## Chapter 1: Getting Data from Dynamics GP 2016 to Excel 2016

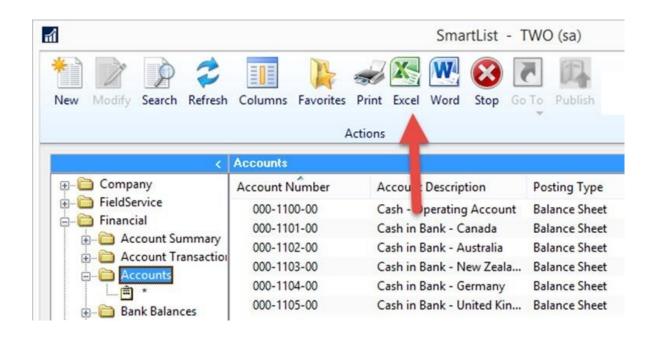

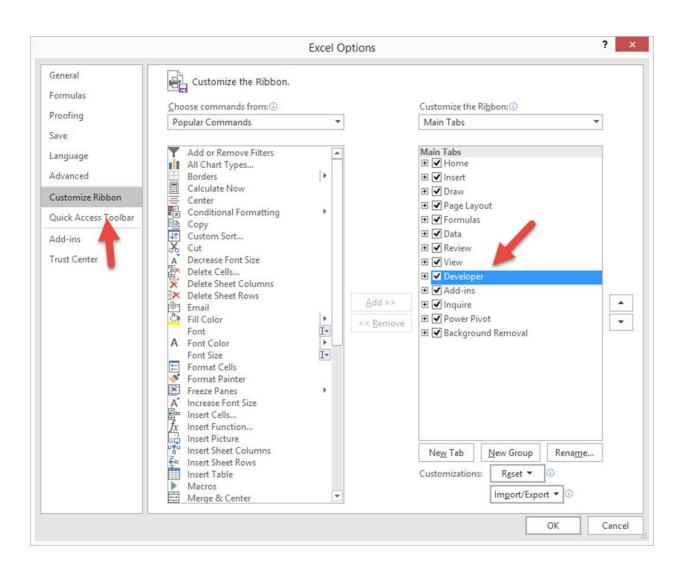

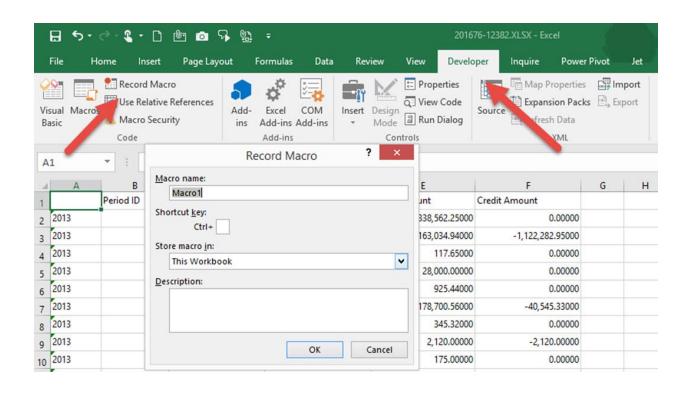

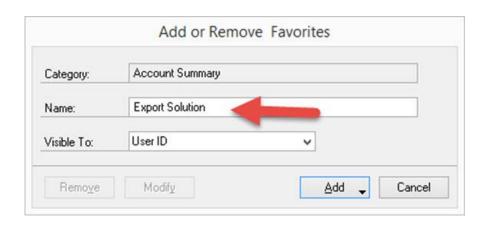

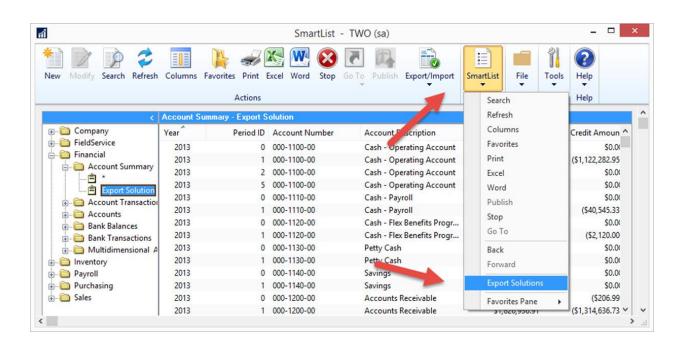

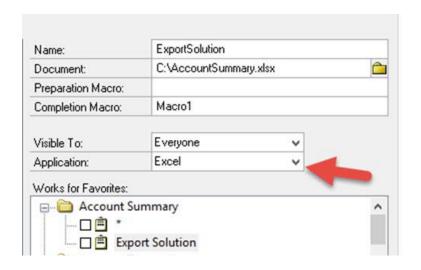

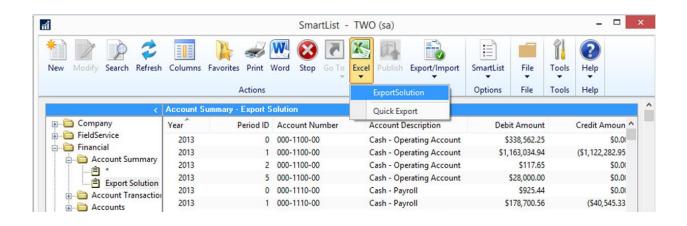

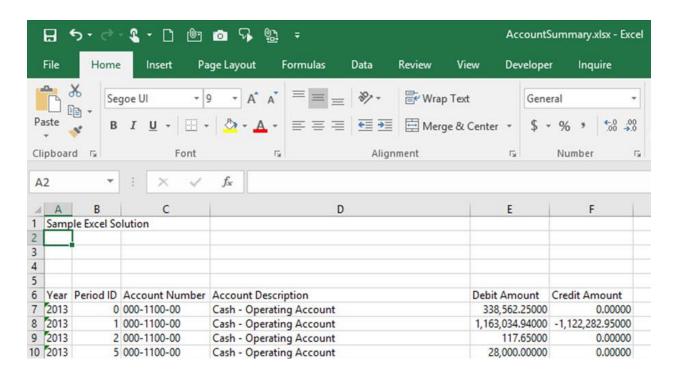

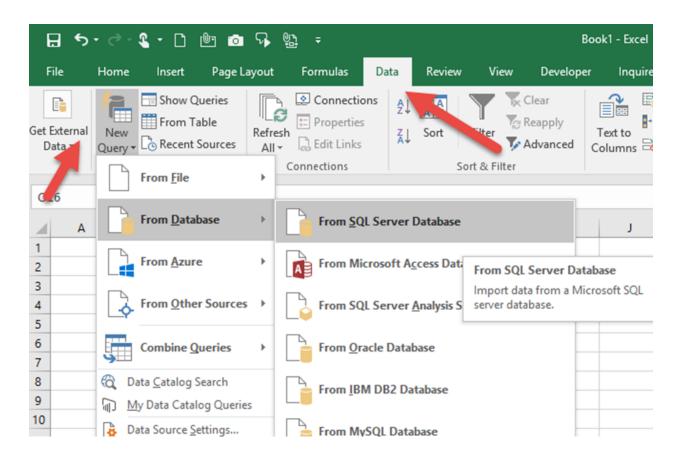

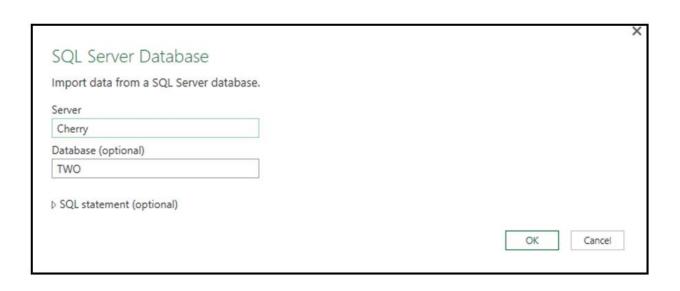

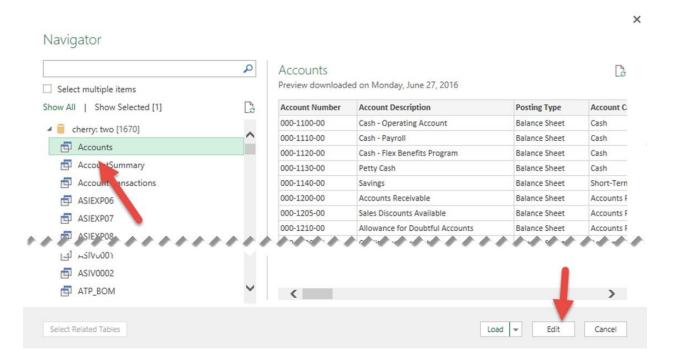

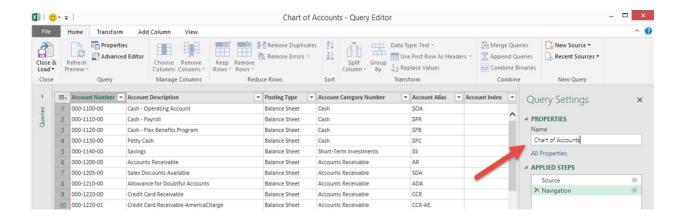

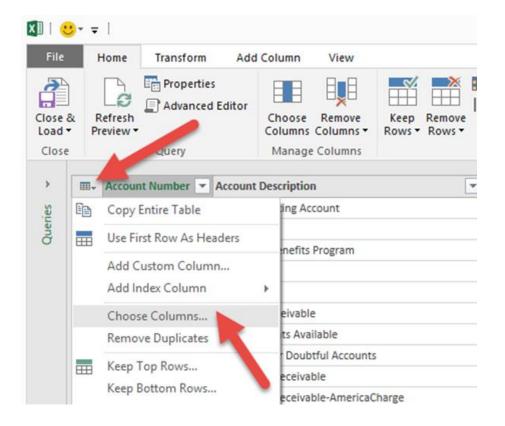

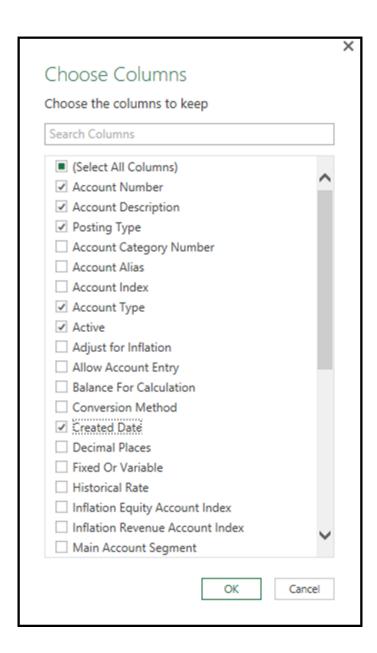

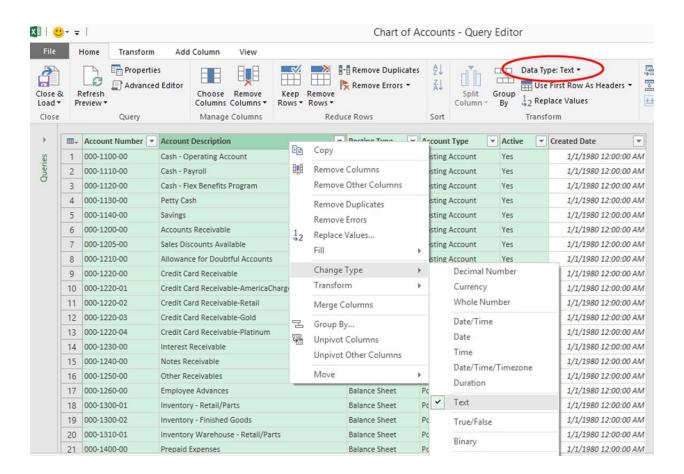

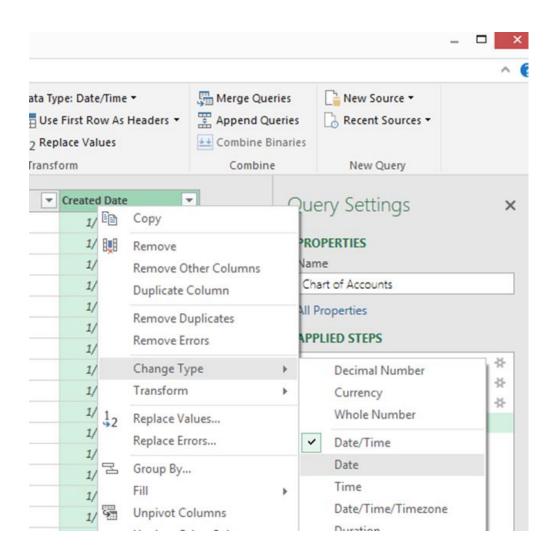

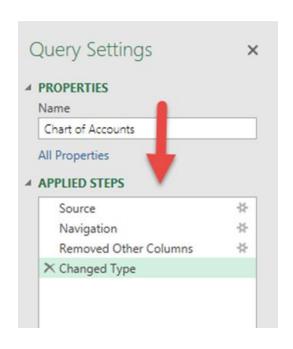

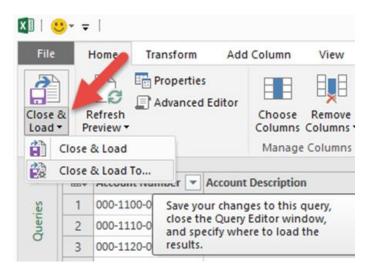

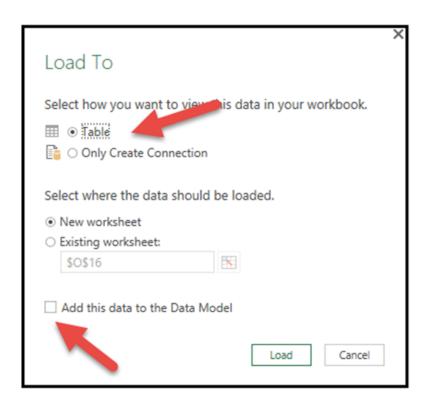

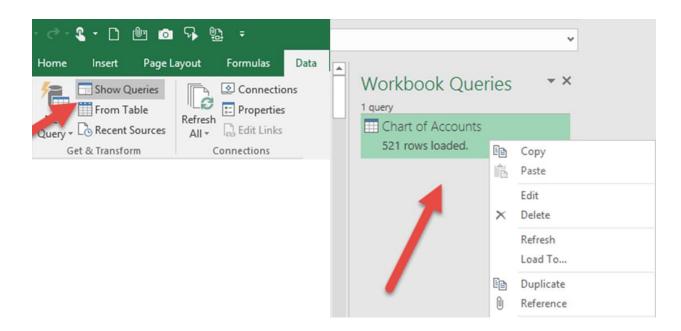

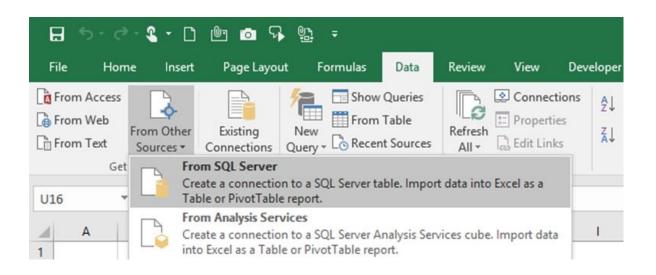

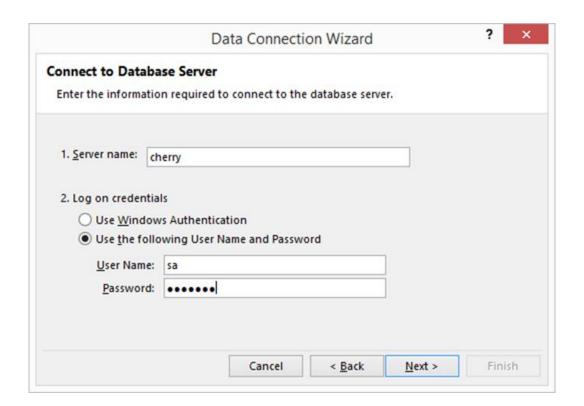

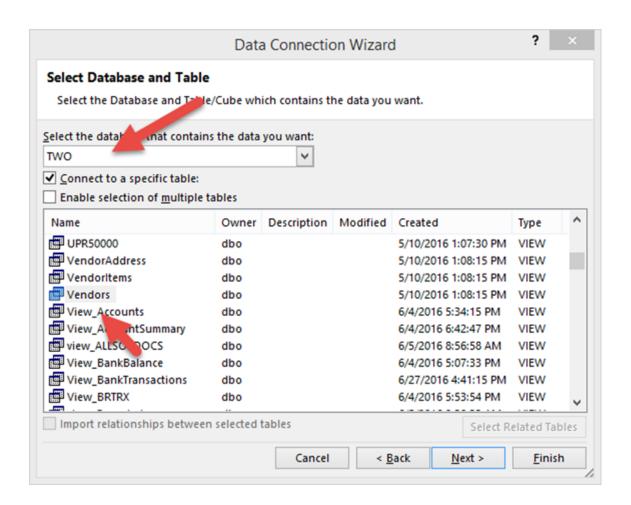

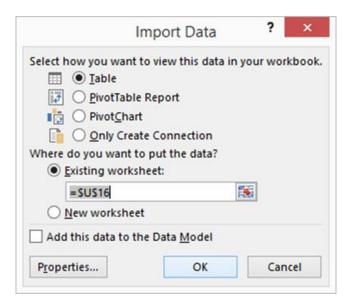

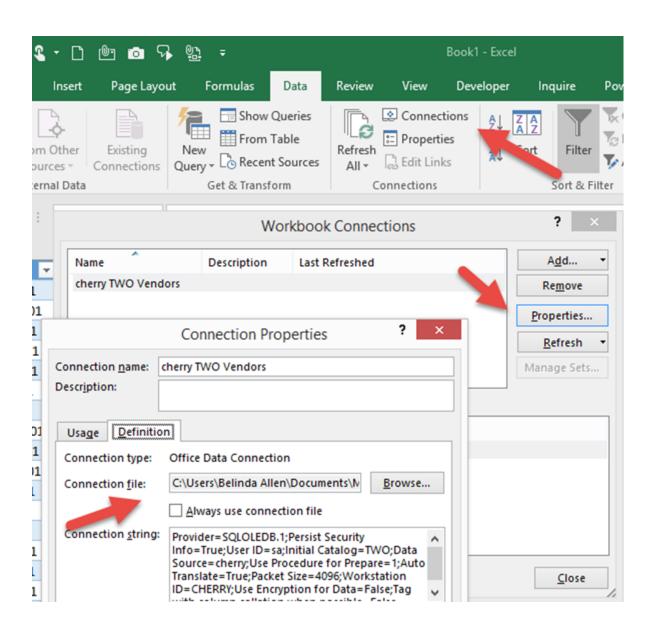

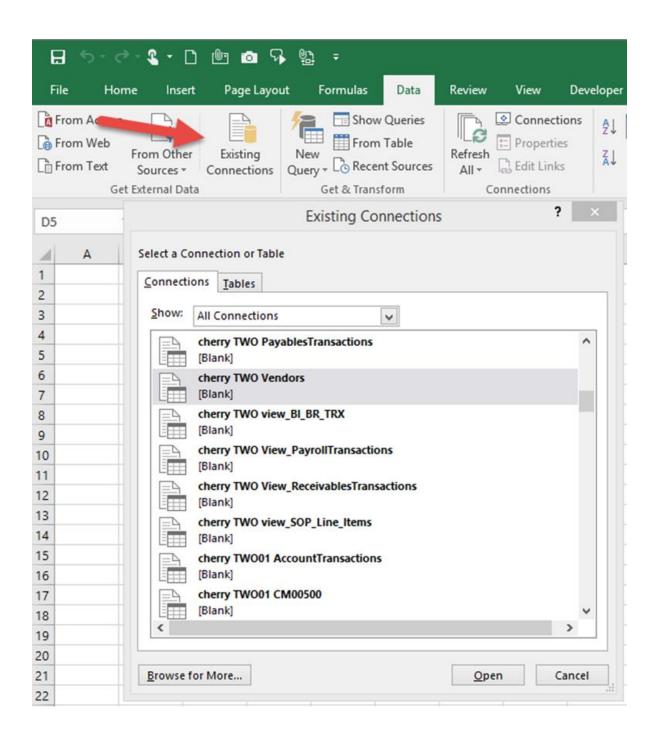

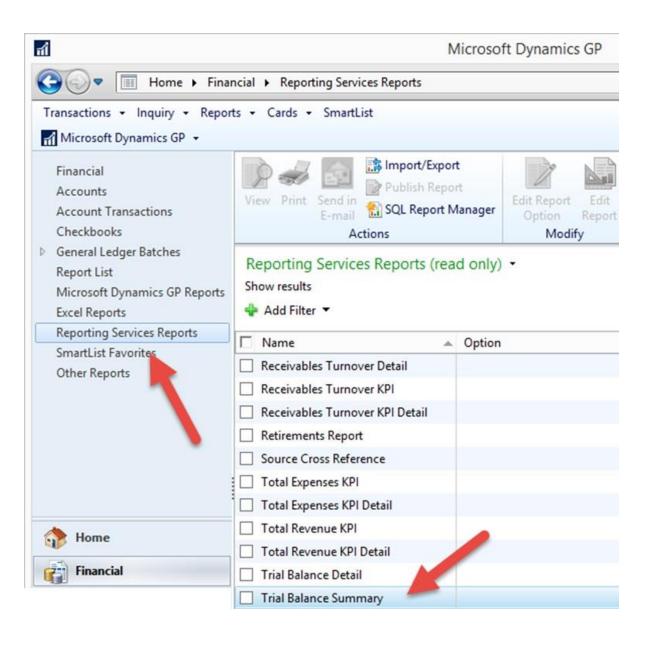

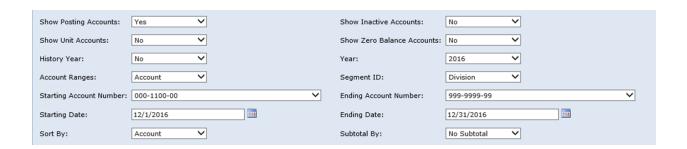

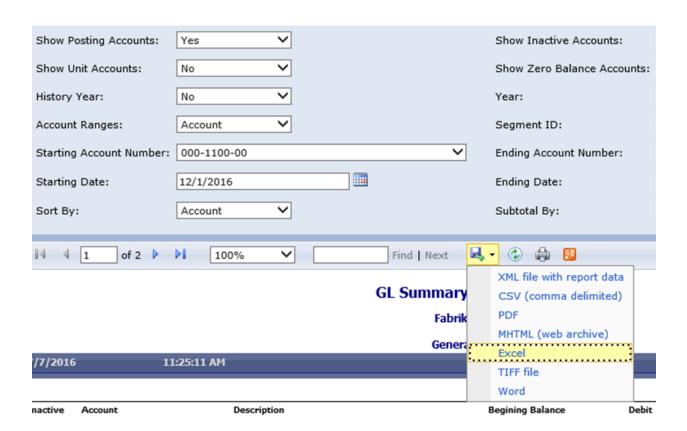

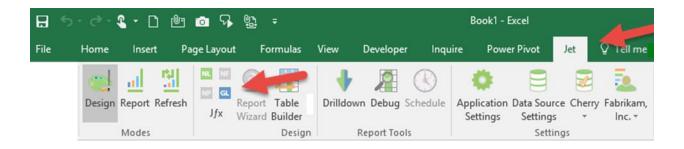

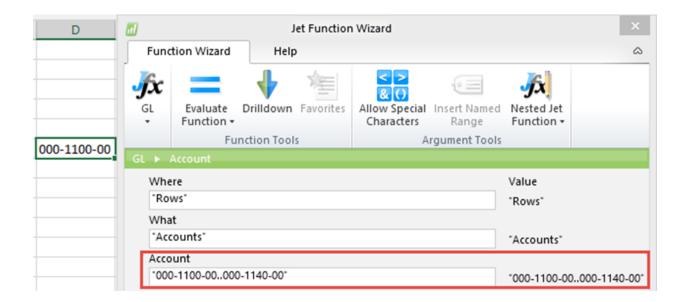

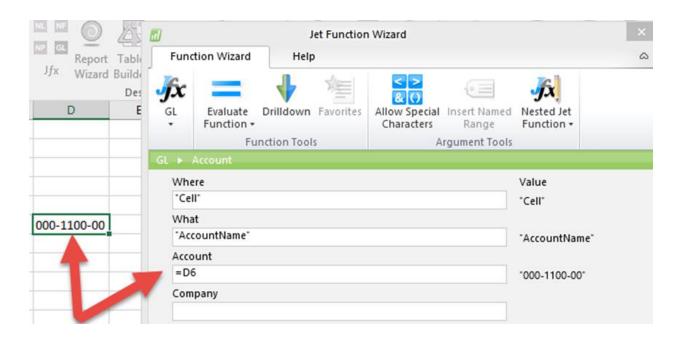

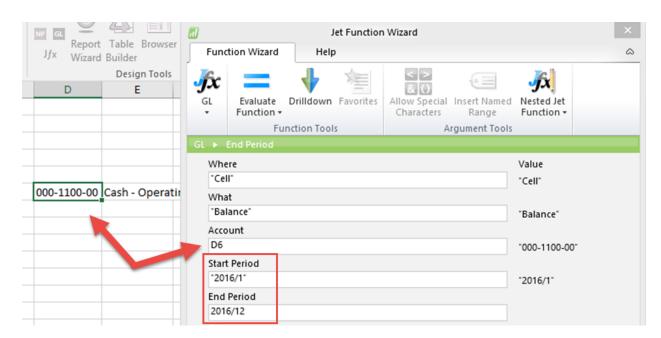

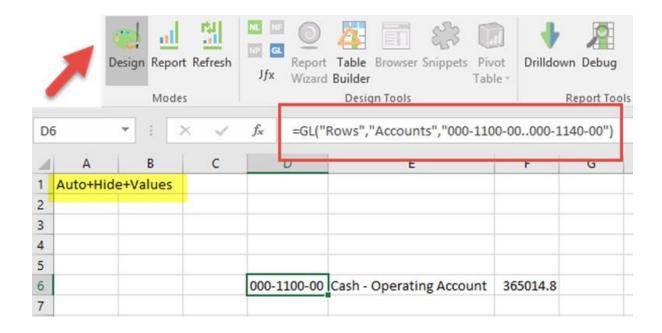

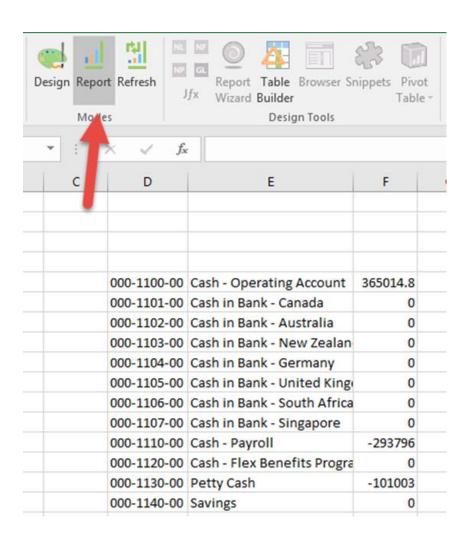

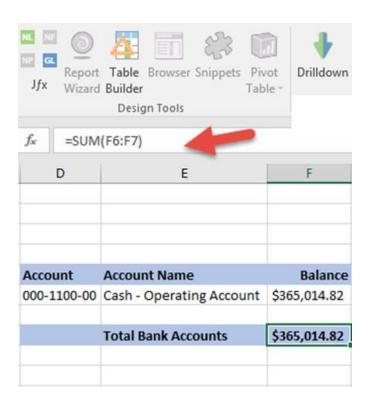

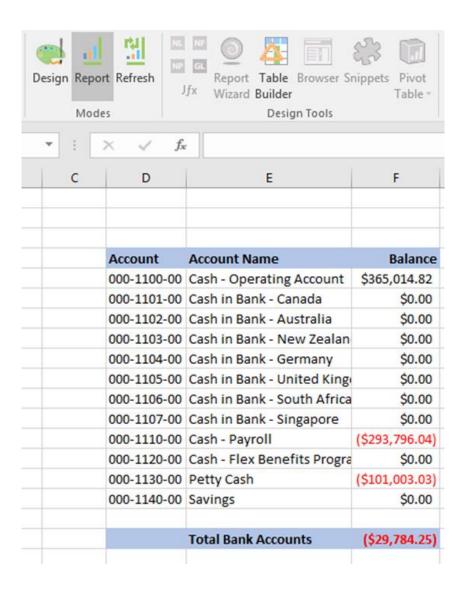

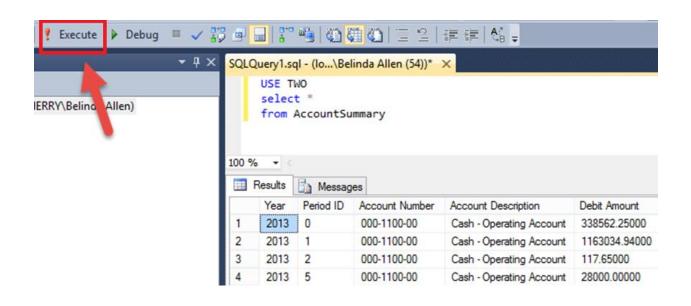

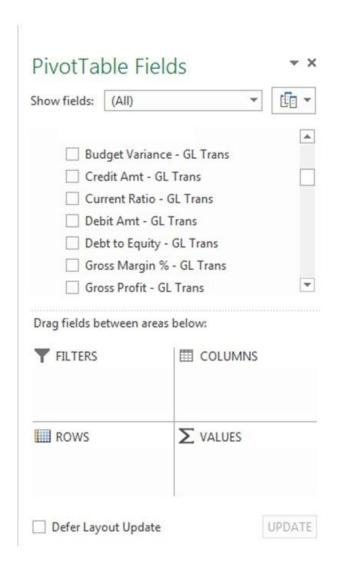

## Chapter 2: The Ultimate GP to Excel Tool – Refreshable Excel Reports

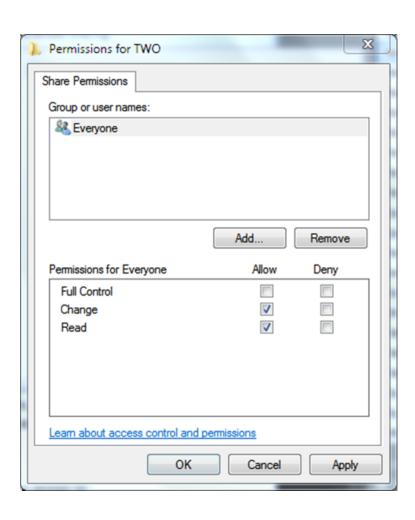

| 84  |                         |                | rpt_project manager      |  |
|-----|-------------------------|----------------|--------------------------|--|
| 85  | Financial               |                |                          |  |
| 86  | Accounts Defaults       | Accounts       | rpt_accounting manager   |  |
| 87  |                         |                | rpt_bookkeeper           |  |
| 88  |                         |                | rpt_certified accountant |  |
| 89  |                         |                | rpt_materials manager    |  |
| 90  |                         |                | rpt_operations manager   |  |
| 91  |                         |                | rpt_order processor      |  |
| 92  |                         |                | rpt_production manager   |  |
| 93  |                         |                | rpt_warehouse manager    |  |
| 94  | Account Summary Default | AccountSummary | rpt_accounting manager   |  |
| 95  |                         |                | rpt_bookkeeper           |  |
| 96  |                         |                | rpt_certified accountant |  |
| 97  |                         |                | rpt_materials manager    |  |
| 98  |                         |                | rpt_operations manager   |  |
| 99  |                         |                | rpt_order processor      |  |
| 100 |                         |                | rpt_production manager   |  |
| 01  |                         |                | rpt_warehouse manager    |  |

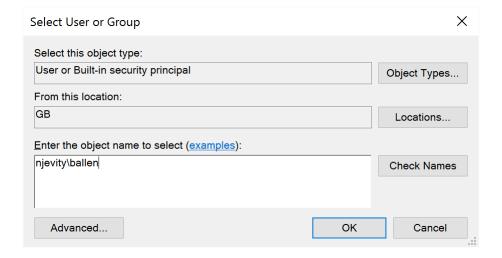

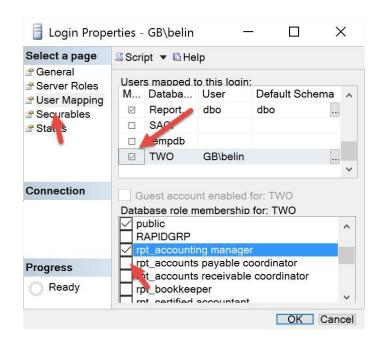

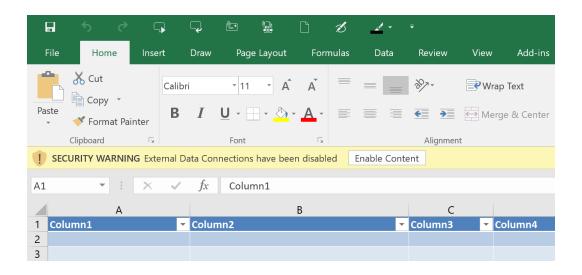

| Microsoft Office Trusted Location                                                                                                    | ?            | ×   |  |  |  |  |  |  |
|----------------------------------------------------------------------------------------------------|--------------|-----|--|--|--|--|--|--|
| Warning: This location will be treated as a trusted source for opening files. If you change or add a location, make sure that the new location is secure. |              |     |  |  |  |  |  |  |
| <u>P</u> ath:                                                                                                    |              |     |  |  |  |  |  |  |
| C:\GP2016XL                                                                                                    |              |     |  |  |  |  |  |  |
|                                                                                                    |              |     |  |  |  |  |  |  |
|                                                                                                    | <u>B</u> row | se  |  |  |  |  |  |  |
| Subfolders of this location are also trusted                                                                                                    |              |     |  |  |  |  |  |  |
| Description:                                                                                                    |              |     |  |  |  |  |  |  |
|                                                                                                    |              |     |  |  |  |  |  |  |
|                                                                                                    |              |     |  |  |  |  |  |  |
| Date and Time Created: 7/17/2016 4:31 PM                                                                                                    |              |     |  |  |  |  |  |  |
| OK                                                                                                    | Can          | cel |  |  |  |  |  |  |

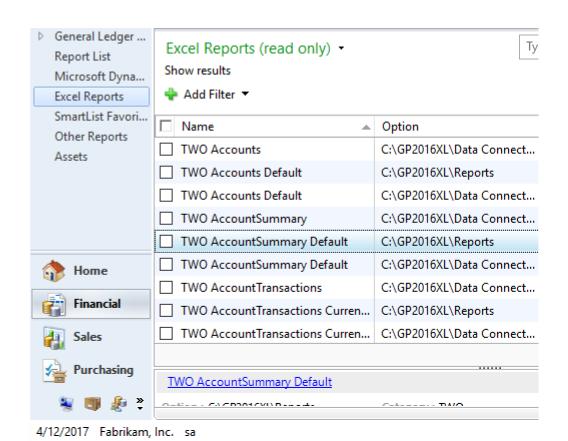

|   | Α             | В           | C                | D                            | E              | F               |
|---|---------------|-------------|------------------|------------------------------|----------------|-----------------|
| 1 | Year <b>▼</b> | Period ID 🕶 | Account Number 🔻 | Account Description          | Debit Amount 💌 | Credit Amount 🔻 |
| 2 | 2013          | 0           | 000-1100-00      | Cash - Operating Account     | 338562.25      | 0               |
| 3 | 2013          | 1           | 000-1100-00      | Cash - Operating Account     | 1163034.94     | -1122282.95     |
| 4 | 2013          | 2           | 000-1100-00      | Cash - Operating Account     | 117.65         | 0               |
| 5 | 2013          | 5           | 000-1100-00      | Cash - Operating Account     | 28000          | 0               |
| 6 | 2013          | 1           | 000-1110-00      | Cash - Payroll               | 178700.56      | -40545.33       |
| 7 | 2013          | 0           | 000-1110-00      | Cash - Payroll               | 925.44         | 0               |
| 8 | 2013          | 0           | 000-1120-00      | Cash - Flex Benefits Program | 345.32         | 0               |

2120

-2120

Cash - Flex Benefits Program

Petty Cash

9 2013

10 2013

1 000-1120-00

0 000-1130-00

AccountSummary Default

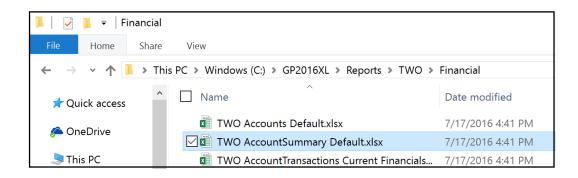

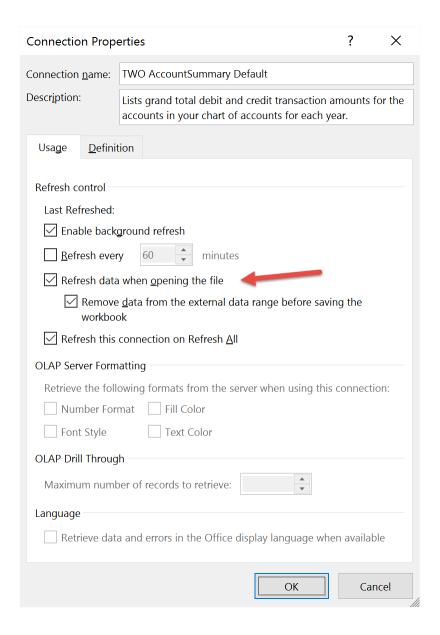

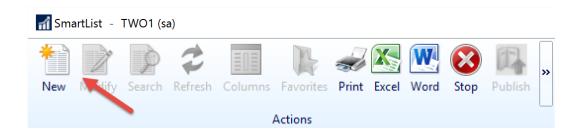

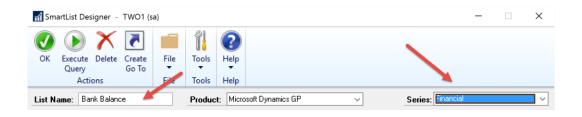

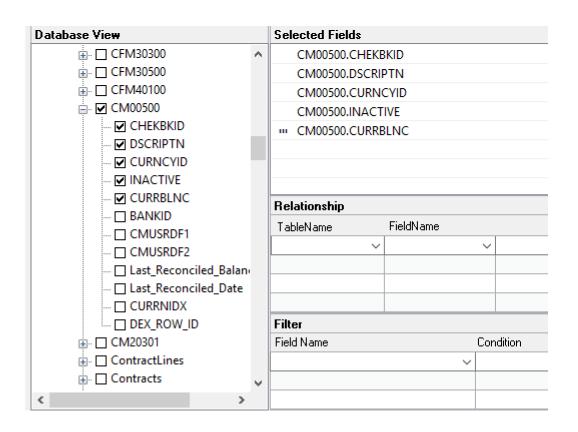

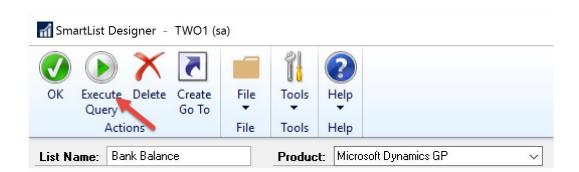

| Result's Preview | T-SQL Query     |          |          |                |
|------------------|-----------------|----------|----------|----------------|
| CHEKBKID         | DSCRIPTN        | CURNCYID | INACTIVE | CURRBLNC       |
| UPTOWN TRUST     | Computer-Upt    | Z-US\$   | No       | 65994.14000    |
| FLEX BENEFITS    | Flex Benefits-L | Z-US\$   | No       | 345.32000      |
| PAYROLL          | Payroll - Lakes | Z-US\$   | No       | -1472863.71000 |
| PETTY CASH       | Petty Cash-Upt  | Z-US\$   | No       | -100683.49000  |

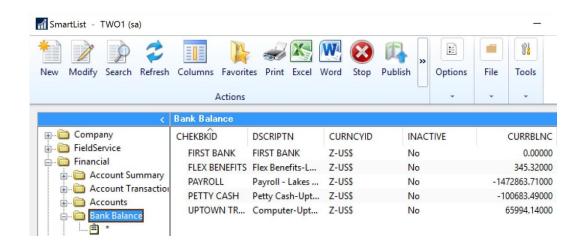

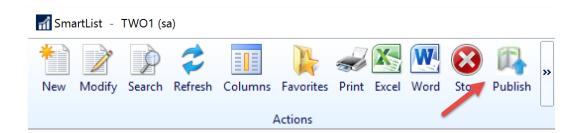

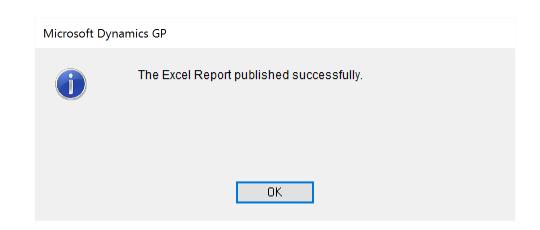

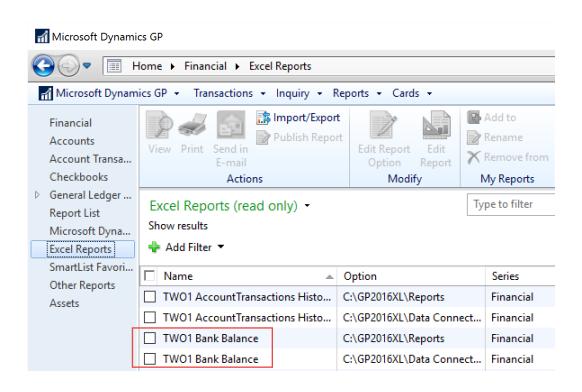

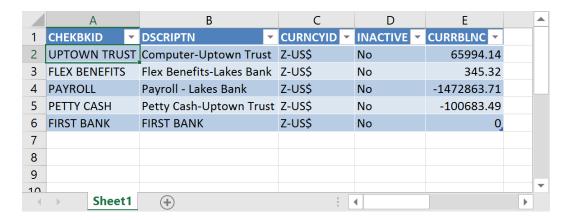

## **Chapter 3: Pivot Tables – The Basic Building Blocks**

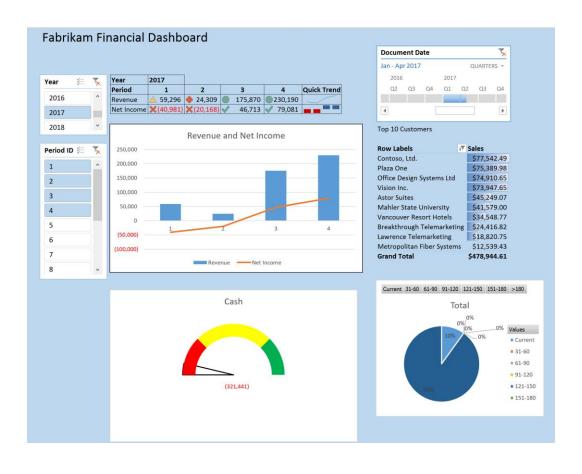

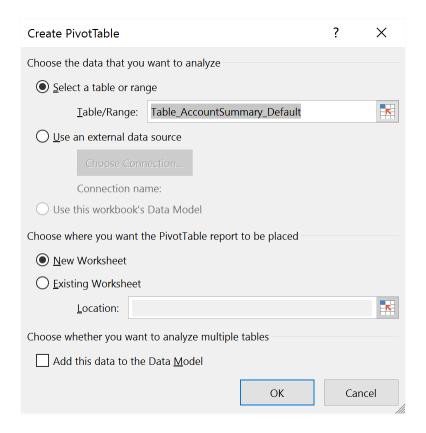

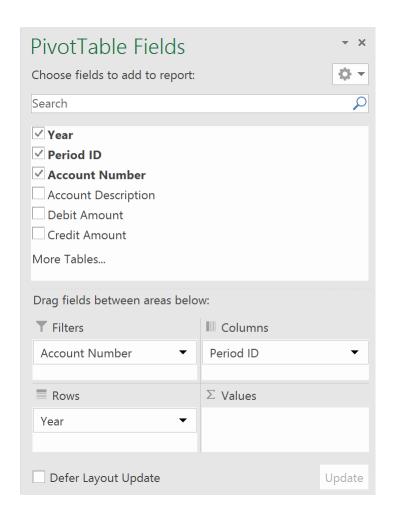

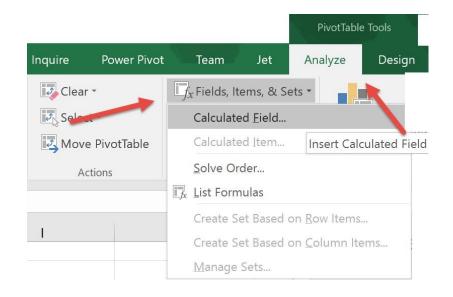

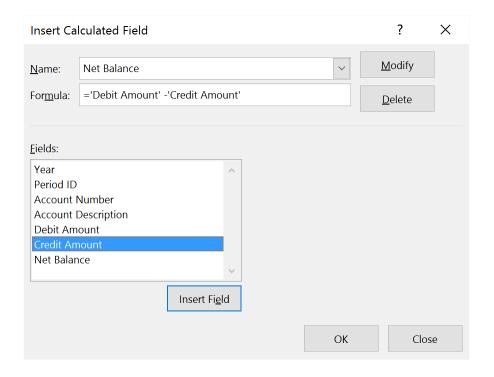

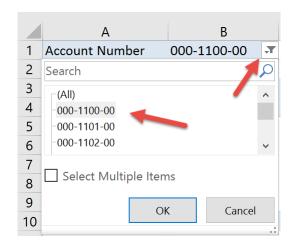

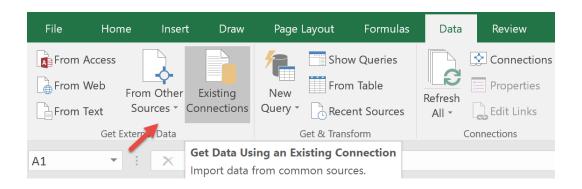

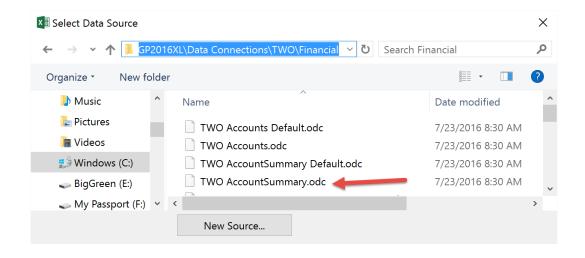

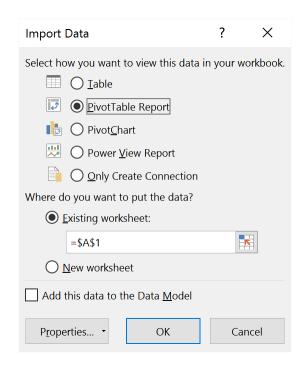

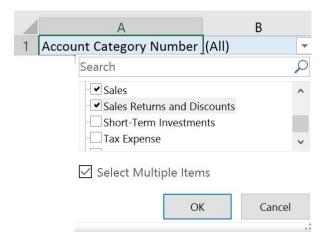

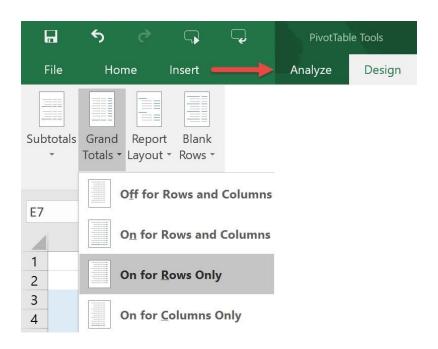

|    | Α                       | В                  | С          | D           | Е           | F           |
|----|-------------------------|--------------------|------------|-------------|-------------|-------------|
| 1  | Account Category Number | (Multiple Items) 🕶 |            |             |             |             |
| 2  |                         |                    |            |             |             |             |
| 3  | Sum of Period Balance   | Column Labels 🔻    |            |             |             |             |
| 4  |                         | <b>2017</b>        |            |             |             | 2017 Total  |
| 5  | Row Labels              | 1                  | 2          | 3           | 4           |             |
| 6  | 000-4100-00             |                    |            | -539.55     | -8,792.14   | -9,331.69   |
| 7  | 000-4110-01             | -3,799.00          |            | -2,659.30   | -579.65     | -7,037.95   |
| 8  | 000-4110-02             | -55,497.10         | -24,308.85 | -172,251.95 | -220,818.15 | -472,876.05 |
| 9  | 000-4140-00             |                    |            | -419.40     |             | -419.40     |
| 10 | Grand Total             | -59,296.10         | -24,308.85 | -175,870.20 | -230,189.94 | -489,665.09 |
| 11 |                         |                    |            |             |             |             |

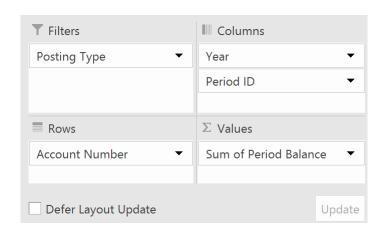

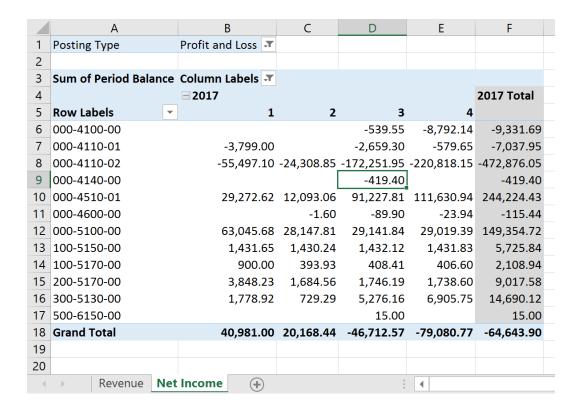

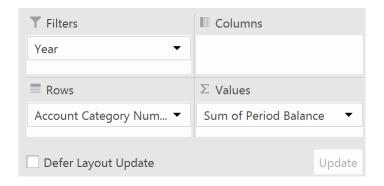

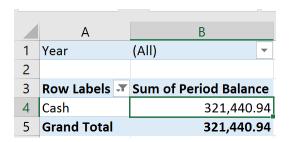

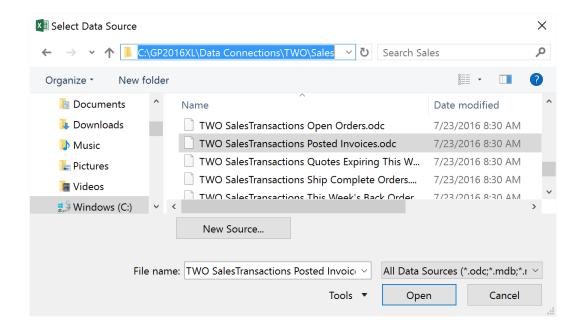

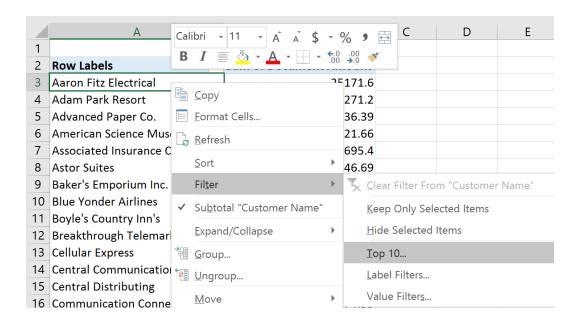

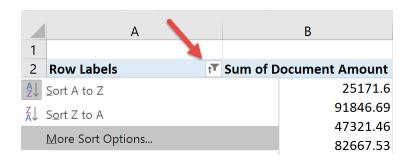

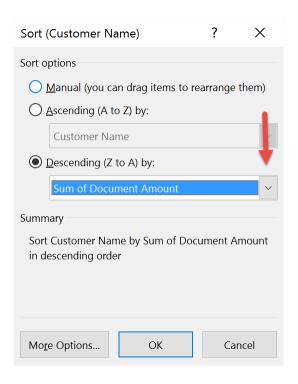

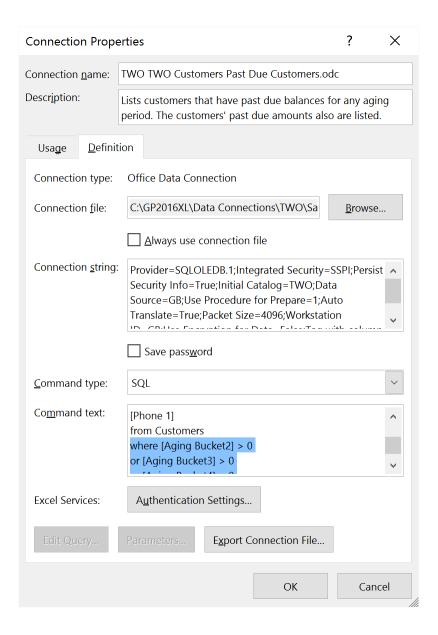

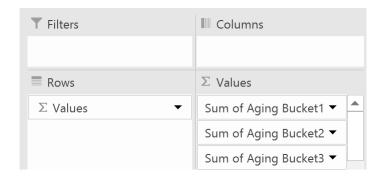

## Chapter 4: Making Your Data Visually Appealing and Meaningful with Formatting, Conditional Formatting, and Charts

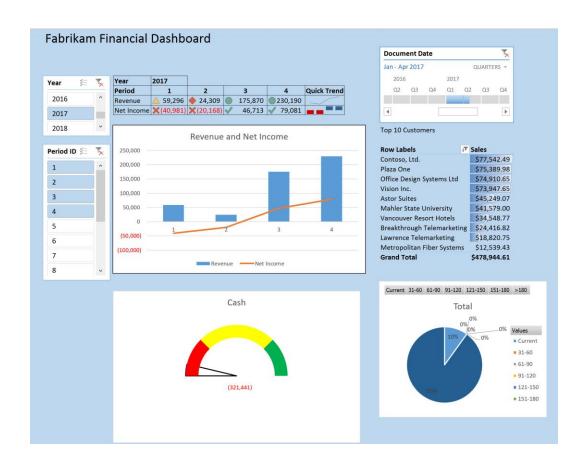

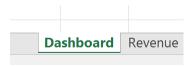

|   | Α | В | С | D          |
|---|---|---|---|------------|
| 1 |   |   |   |            |
| 2 |   |   |   |            |
| 3 |   |   |   |            |
| 4 |   |   |   |            |
| 5 |   |   |   | Year       |
| 6 |   |   |   | Period     |
| 7 |   |   |   | Revenue    |
| 8 |   |   |   | Net Income |
| 9 |   |   |   |            |

|             | Α                          | В                  | С          | D                    | E                    | F           |
|-------------|----------------------------|--------------------|------------|----------------------|----------------------|-------------|
| 1           | Account Category Number    | (Multiple Items) 🕶 |            |                      |                      |             |
| 2           |                            |                    |            |                      |                      |             |
| 3           | Sum of Period Balance      | Column Labels      |            |                      |                      |             |
| 4           |                            | <b>2017</b>        |            |                      |                      | 2017 Total  |
| 5           | Row Labels                 | 1                  | 2          | 3                    | 4                    |             |
|             | NOW LUBCIO                 | -                  | _          |                      | •                    |             |
| 6           | 000-4100-00                | _                  | _          | -539.55              | -8,792.14            | -9,331.69   |
| 6<br>7      |                            | -3,799.00          | _          | -539.55<br>-2,659.30 | •                    | · ·         |
| 6<br>7<br>8 | 000-4100-00                | ,                  | -24,308.85 | -2,659.30            | -8,792.14<br>-579.65 | · · · · · · |
| 7           | 000-4100-00<br>000-4110-01 | ,                  | -24,308.85 | -2,659.30            | -8,792.14<br>-579.65 | -7,037.95   |

| Year       | 2017 |  |  |
|------------|------|--|--|
| Period     |      |  |  |
| Revenue    |      |  |  |
| Net Income |      |  |  |
|            |      |  |  |

|   | Α | В | С | D         | Е    | F | G | Н |
|---|---|---|---|-----------|------|---|---|---|
| 1 |   |   |   |           |      |   |   |   |
| 2 |   |   |   |           |      |   |   |   |
| 3 |   |   |   |           |      |   |   |   |
| 4 |   |   |   |           |      |   |   |   |
| 5 |   |   |   | Year      | 2017 |   |   |   |
| 6 |   |   |   | Period    | 1    | 2 | 3 |   |
| 7 |   |   |   | Revenue   |      |   |   |   |
| 8 |   |   |   | Net Incom | е    |   |   |   |
| 9 |   |   |   |           |      |   |   |   |

| Year       | 2017    |          |          |          |
|------------|---------|----------|----------|----------|
| Period     | 1       | 2        | 3        | 4        |
| Revenue    | 59296.1 | 24308.85 | 175870.2 | 230189.9 |
| Net Income | 2       |          |          |          |

|    | А                     | В               | С          | D           | E           | F           |
|----|-----------------------|-----------------|------------|-------------|-------------|-------------|
| 1  | Posting Type          | Profit and Loss |            |             |             |             |
| 2  |                       |                 |            |             |             |             |
| 3  | Sum of Period Balance | Column Labels 🔻 |            |             |             |             |
| 4  |                       | <b>2017</b>     |            |             |             | 2017 Total  |
| 5  | Row Labels            | 1               | 2          | 3           | 4           |             |
| 6  | 000-4100-00           |                 |            | -539.55     | -8,792.14   | -9,331.69   |
| 7  | 000-4110-01           | -3,799.00       |            | -2,659.30   | -579.65     | -7,037.95   |
| 8  | 000-4110-02           | -55,497.10      | -24,308.85 | -172,251.95 | -220,818.15 | -472,876.05 |
| 9  | 000-4140-00           |                 |            | -419.40     |             | -419.40     |
| 10 | 000-4510-01           | 29,272.62       | 12,093.06  | 91,227.81   | 111,630.94  | 244,224.43  |
| 11 | 000-4600-00           |                 | -1.60      | -89.90      | -23.94      | -115.44     |
| 12 | 000-5100-00           | 63,045.68       | 28,147.81  | 29,141.84   | 29,019.39   | 149,354.72  |
| 13 | 100-5150-00           | 1,431.65        | 1,430.24   | 1,432.12    | 1,431.83    | 5,725.84    |
| 14 | 100-5170-00           | 900.00          | 393.93     | 408.41      | 406.60      | 2,108.94    |
| 15 | 200-5170-00           | 3,848.23        | 1,684.56   | 1,746.19    | 1,738.60    | 9,017.58    |
| 16 | 300-5130-00           | 1,778.92        | 729.29     | 5,276.16    | 6,905.75    | 14,690.12   |
| 17 | 500-6150-00           |                 |            | 15.00       |             | 15.00       |
| 18 | Grand Total           | 40,981.00       | 20,168.44  | -46,712.57  | -79,080.77  | -64,643.90  |

| Year       | 2017    |          |          |          |
|------------|---------|----------|----------|----------|
| Period     | 1       | 2        | 3        | 4        |
| Revenue    | 59296.1 | 24308.85 | 175870.2 | 230189.9 |
| Net Income | -40981  | -20168.4 | 46712.57 | 79080.77 |

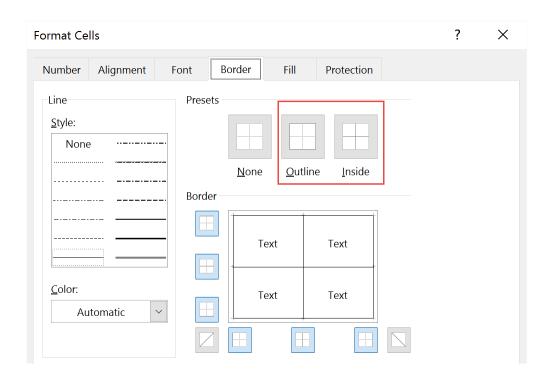

| Year       | 2017    |          |          |          |
|------------|---------|----------|----------|----------|
| Period     | 1       | 2        | 3        | 4        |
| Revenue    | 59296.1 | 24308.85 | 175870.2 | 230189.9 |
| Net Income | -40981  | -20168.4 | 46712.57 | 79080.77 |
|            |         |          |          |          |

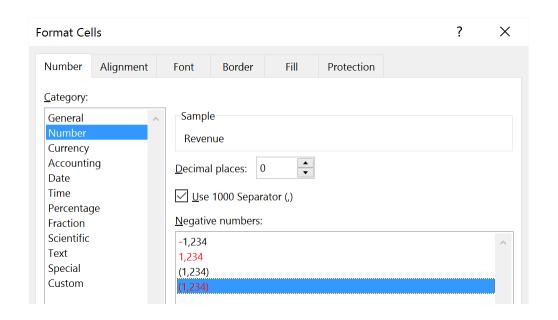

| 2017     |                 |                          |                                                                       |
|----------|-----------------|--------------------------|-----------------------------------------------------------------------|
| 1        | 2               | 3                        | 4                                                                     |
| 59,296   | 24,309          | 175,870                  | 230,190                                                               |
| (40,981) | (20,168)        | 46,713                   | 79,081                                                                |
|          | <b>1</b> 59,296 | <b>1 2</b> 59,296 24,309 | 1         2         3           59,296         24,309         175,870 |

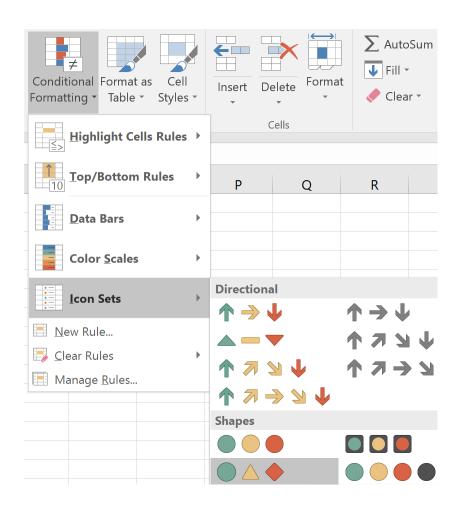

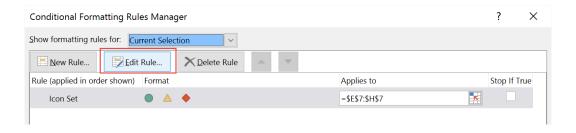

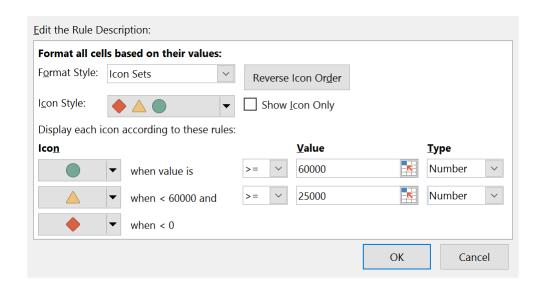

| Year       | 2017            |               |         |         |
|------------|-----------------|---------------|---------|---------|
| Period     | 1               | 2             | 3       | 4       |
| Revenue    | <u>\$59,296</u> | <b>24,309</b> | 175,870 | 230,190 |
| Net Income | (40,981)        | (20,168)      | 46,713  | 79,081  |

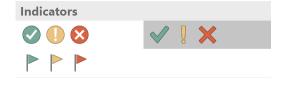

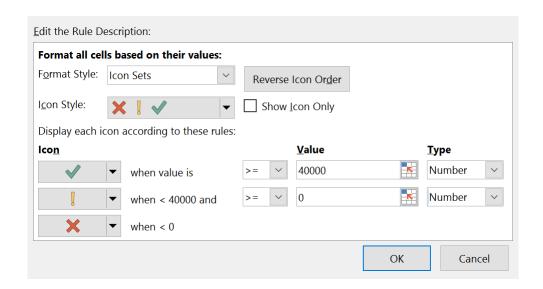

| Year       | 2017              |                   |               |               |
|------------|-------------------|-------------------|---------------|---------------|
| Period     | 1                 | 2                 | 3             | 4             |
| Revenue    | <u>\$59,296</u>   | <b>4</b> 24,309   | 175,870       | 230,190       |
| Net Income | <b>X</b> (40,981) | <b>X</b> (20,168) | <b>46,713</b> | <b>79,081</b> |

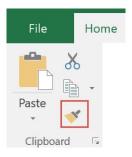

| Year       | 2017              |                   |                |               |                    |
|------------|-------------------|-------------------|----------------|---------------|--------------------|
| Period     | 1                 | 2                 | 3              | 4             | <b>Quick Trend</b> |
| Revenue    | <b>59,296</b>     | <b>4</b> 24,309   | 175,870        | 230,190       |                    |
| Net Income | <b>X</b> (40,981) | <b>X</b> (20,168) | <b>4</b> 6,713 | <b>79,081</b> |                    |

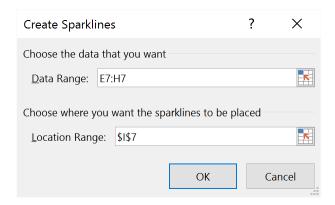

| Year       | 2017              |                   |               |               |                    |
|------------|-------------------|-------------------|---------------|---------------|--------------------|
| Period     | 1                 | 2                 | 3             | 4             | <b>Quick Trend</b> |
| Revenue    | <u></u> 59,296    | <b>4</b> 24,309   | 175,870       | 230,190       |                    |
| Net Income | <b>X</b> (40,981) | <b>X</b> (20,168) | <b>46,713</b> | <b>79,081</b> |                    |

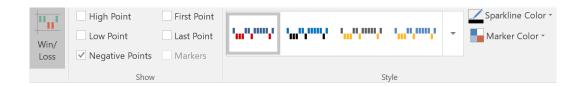

| Year       | 2017              |                   |                |               |                    |
|------------|-------------------|-------------------|----------------|---------------|--------------------|
| Period     | 1                 | 2                 | 3              | 4             | <b>Quick Trend</b> |
| Revenue    | <u></u> 59,296    | <b>4</b> 24,309   | 175,870        | 230,190       |                    |
| Net Income | <b>X</b> (40,981) | <b>X</b> (20,168) | <b>4</b> 6,713 | <b>79,081</b> |                    |

| Top 10 Customers        |                        |
|-------------------------|------------------------|
| Row Labels              | Sum of Document Amount |
| Plaza One               | \$159,211.89           |
| Mahler State University | \$94,697.45            |
| Vancouver Resort Hote   | ls \$93,235.36         |
| Lawrence Telemarketin   | g \$93,105.17          |
| Astor Suites            | \$91,846.69            |
| Contoso, Ltd.           | \$82,667.53            |
| Office Design Systems I | td \$74,910.65         |
| Vision Inc.             | \$73,947.65            |
| Breakthrough Telemark   | keting \$47,321.46     |
| Aaron Fitz Electrical   | \$25,171.60            |
| Grand Total             | \$836,115.45           |

| Value Field Settings         | ? | × |
|------------------------------|---|---|
| Source Name: Document Amount |   |   |
| <u>C</u> ustom Name: Sales   |   |   |

| Top 10 Customers          |    |              |
|---------------------------|----|--------------|
|                           |    |              |
| Row Labels                | ĮΨ | Sales        |
| Plaza One                 |    | \$159,211.89 |
| Mahler State University   |    | \$94,697.45  |
| Vancouver Resort Hotels   |    | \$93,235.36  |
| Lawrence Telemarketing    |    | \$93,105.17  |
| Astor Suites              |    | \$91,846.69  |
| Contoso, Ltd.             |    | \$82,667.53  |
| Office Design Systems Ltd |    | \$74,910.65  |
| Vision Inc.               |    | \$73,947.65  |
| Breakthrough Telemarketin | ng | \$47,321.46  |
| Aaron Fitz Electrical     |    | \$25,171.60  |
| Grand Total               |    | \$836,115.45 |

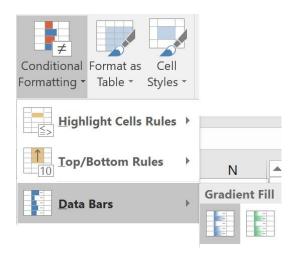

| Top 10 Customers           |              |
|----------------------------|--------------|
| Row Labels                 | Sales        |
| Plaza One                  | \$159,211.89 |
| Mahler State University    | \$94,697.45  |
| Vancouver Resort Hotels    | \$93,235.36  |
| Lawrence Telemarketing     | \$93,105.17  |
| Astor Suites               | \$91,846.69  |
| Contoso, Ltd.              | \$82,667.53  |
| Office Design Systems Ltd  | \$74,910.65  |
| Vision Inc.                | \$73,947.65  |
| Breakthrough Telemarketing | \$47,321.46  |
| Aaron Fitz Electrical      | \$25,171.60  |
| <b>Grand Total</b>         | \$836,115.45 |

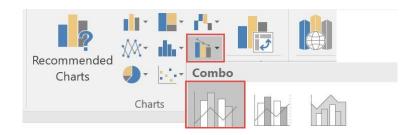

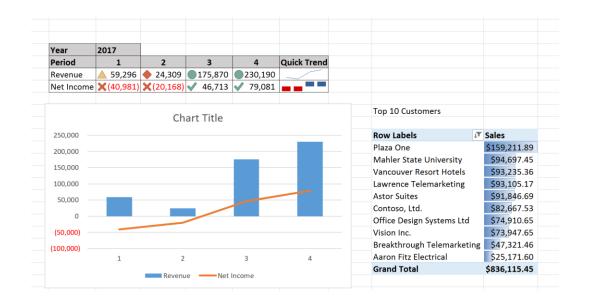

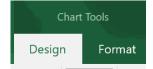

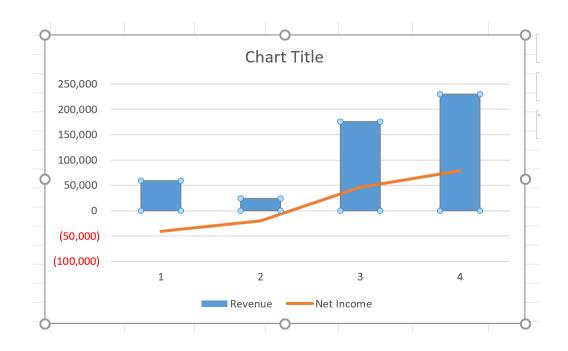

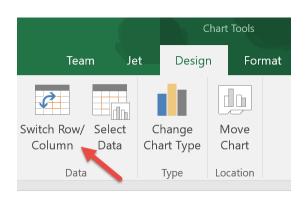

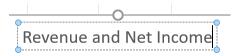

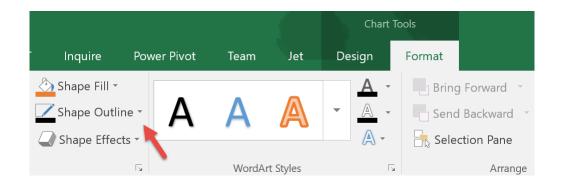

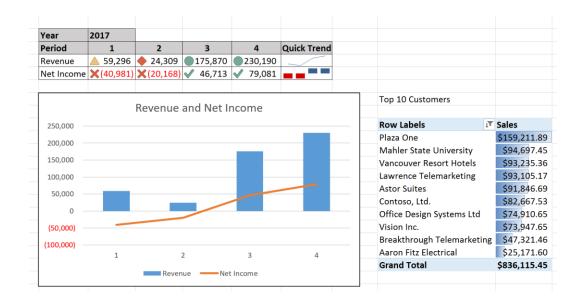

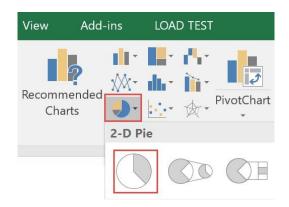

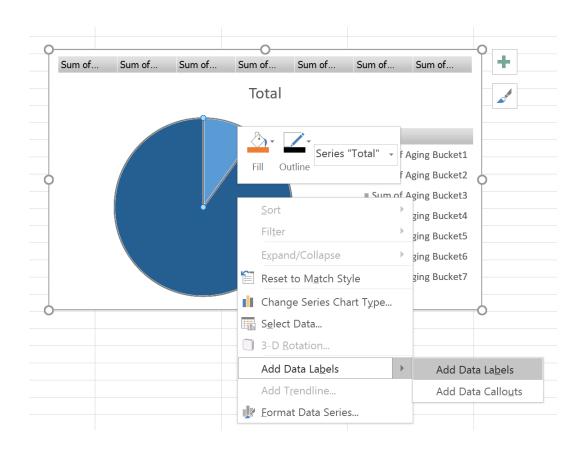

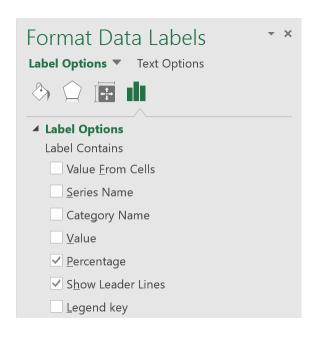

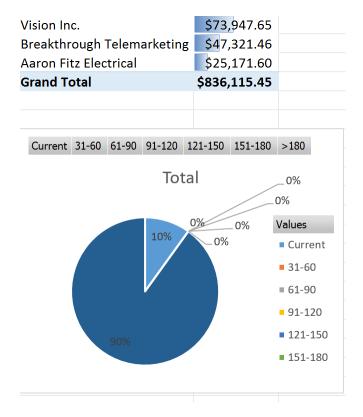

**Chart Title** 

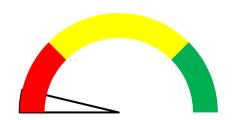

| D    | E      | F              |  |
|------|--------|----------------|--|
|      |        |                |  |
|      |        |                |  |
|      |        |                |  |
|      | Actual | Meter Use Only |  |
| Cash |        |                |  |
|      |        |                |  |

|             | Actual     | Meter Use Only |
|-------------|------------|----------------|
| Cash        | (321,441)  | 8,321,441      |
|             |            |                |
|             |            |                |
| Meter Level | Difference |                |
| Red         | 1,000,000  | 1,000,000      |
| Yellow      | 3,000,000  | 2,000,000      |
| Green       | 4,000,000  | 1,000,000      |
|             |            | 4,000,000      |

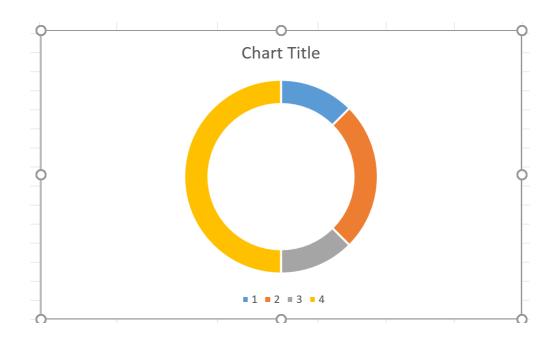

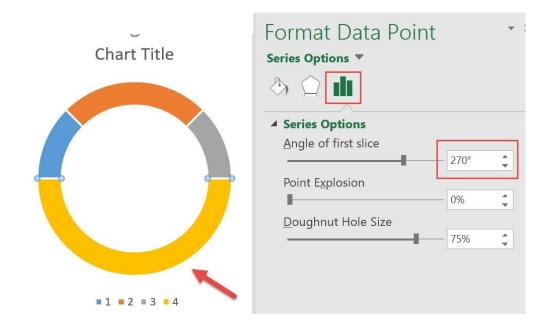

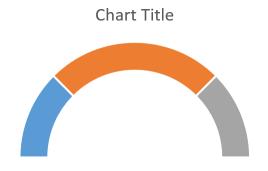

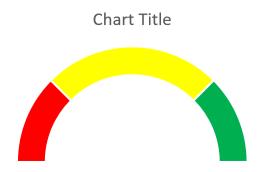

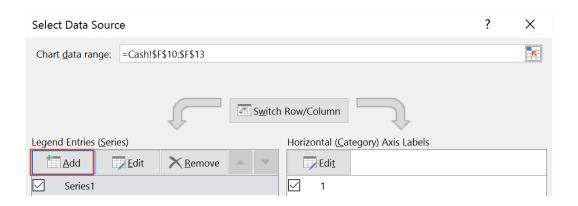

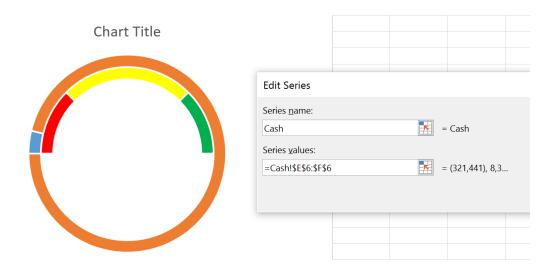

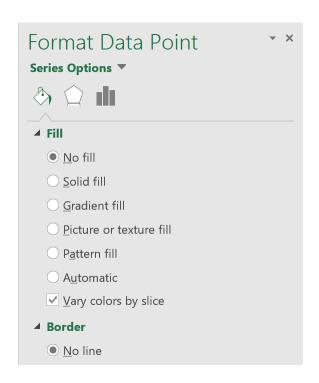

#### **Chart Title**

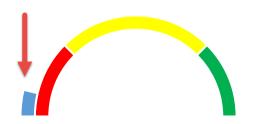

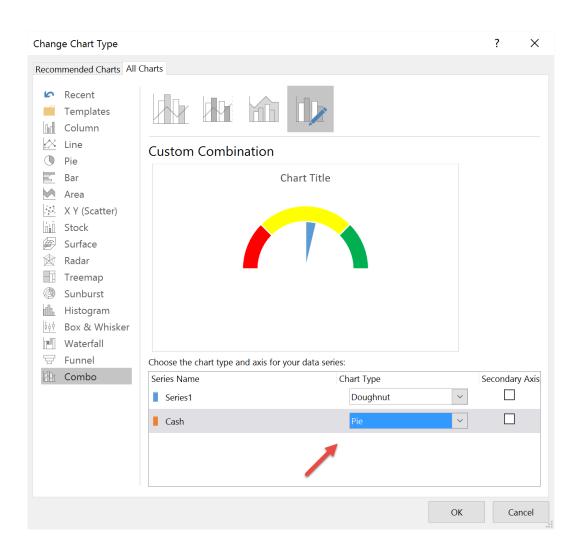

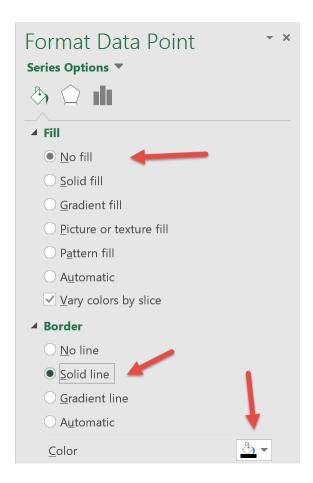

**Chart Title** 

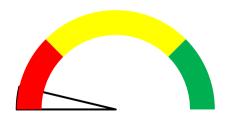

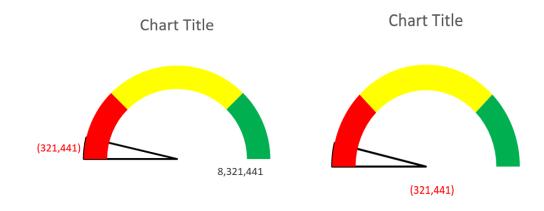

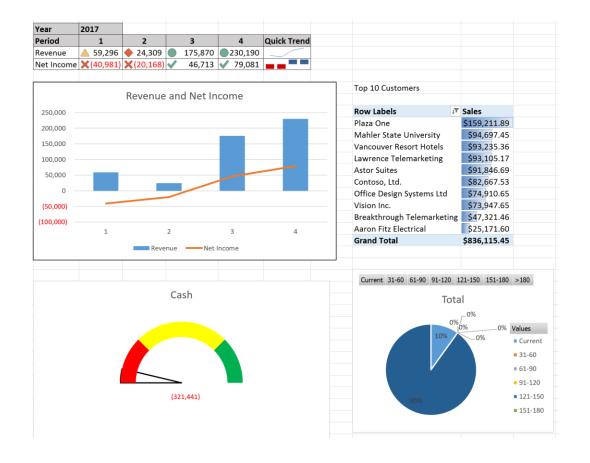

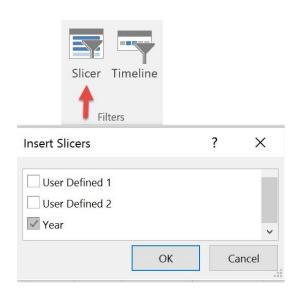

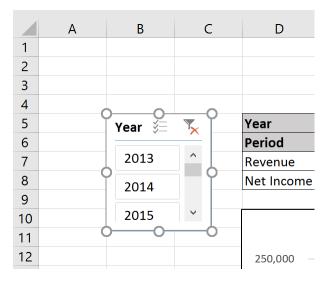

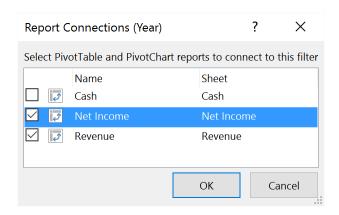

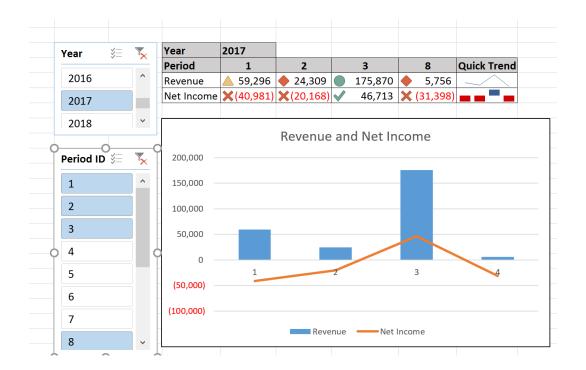

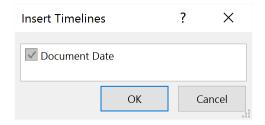

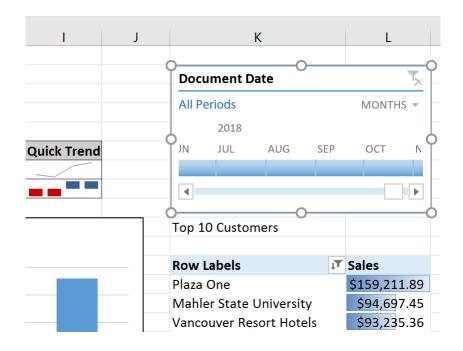

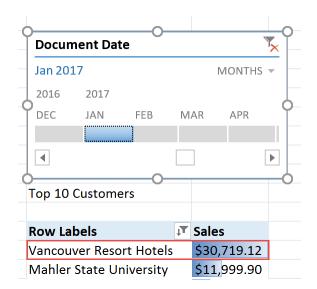

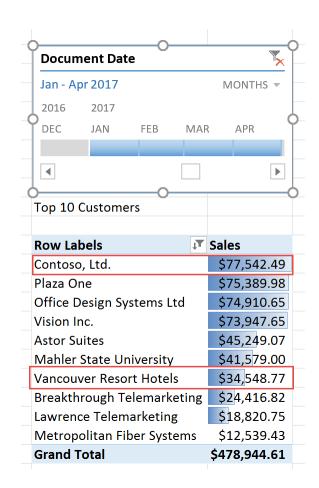

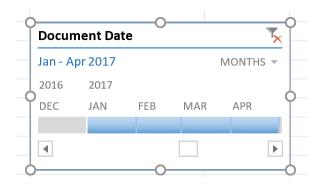

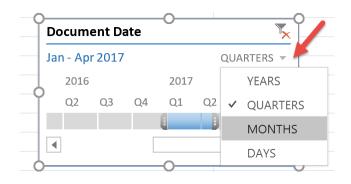

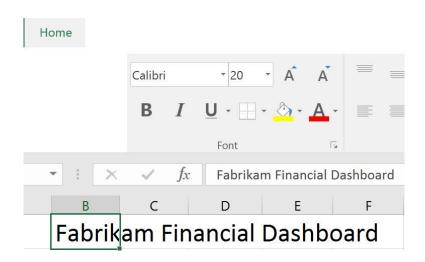

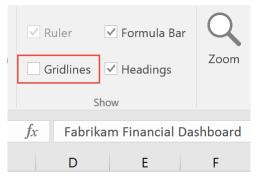

Financial Dashboard

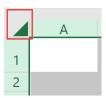

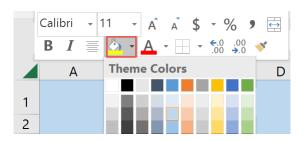

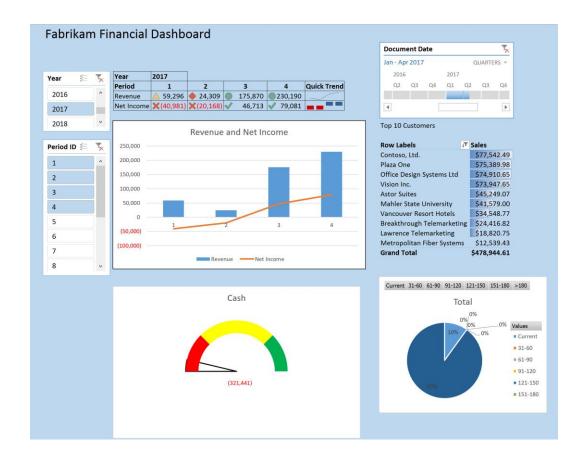

# **Chapter 5: Drilling Back to the Source Data and Other Cool Stuff**

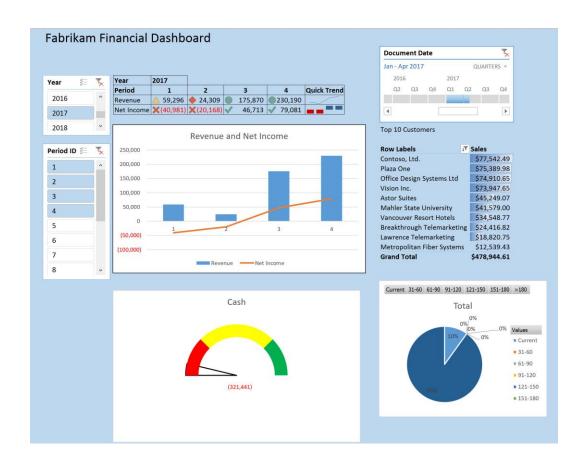

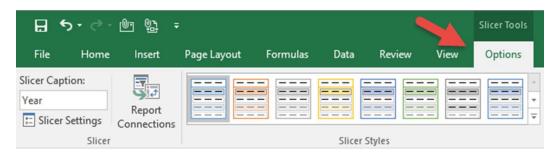

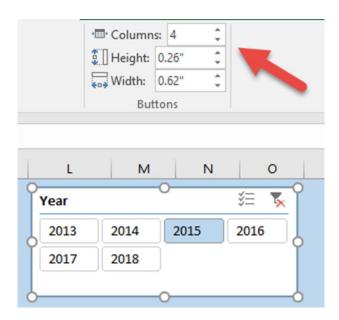

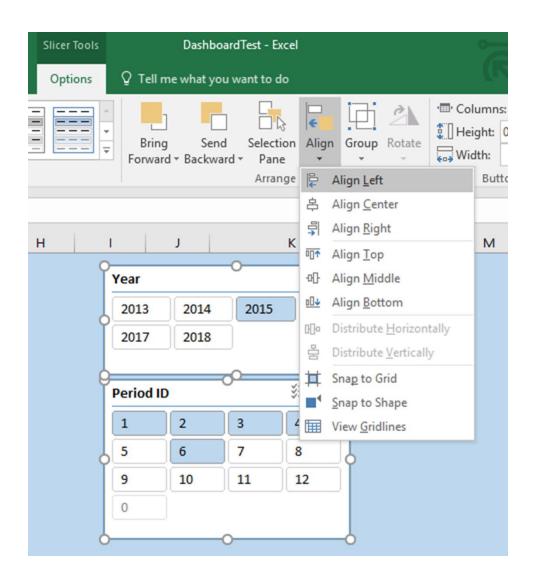

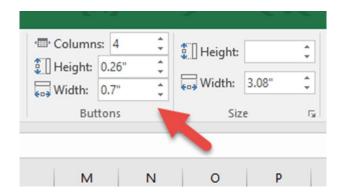

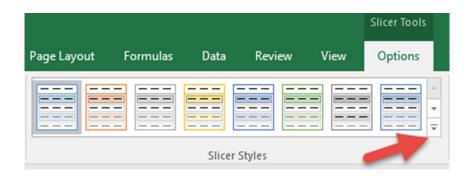

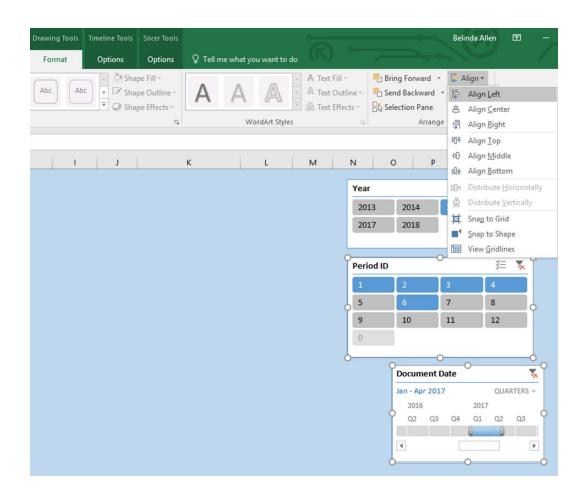

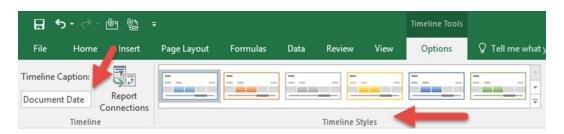

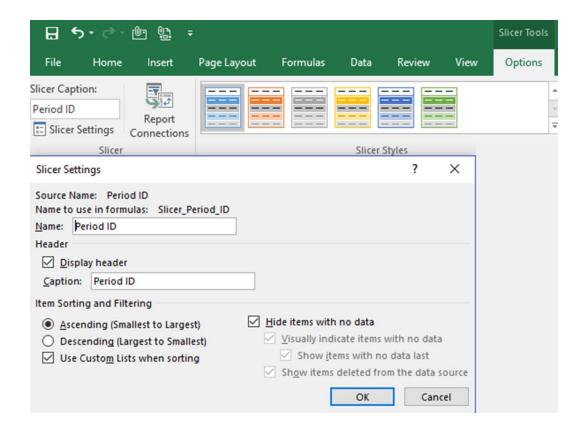

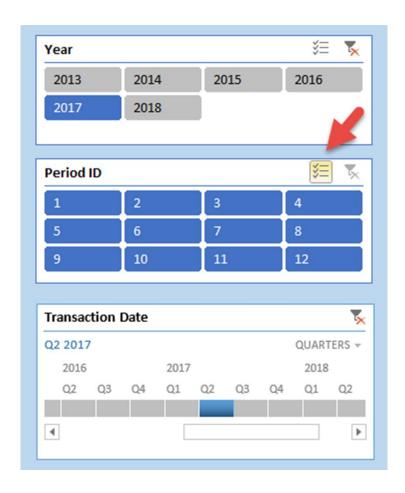

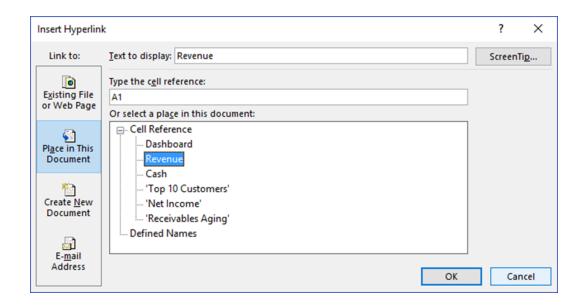

| Year      | 2017            |                    |                 |                 |             |
|-----------|-----------------|--------------------|-----------------|-----------------|-------------|
| Period    | 1               | 2                  | 3               | 4               | Quick Trend |
| Revenue   | <u>\$59,296</u> | <b>24,309</b>      | 175,870         | 230,190         |             |
| Net Incom | <b>X</b>        | <b>&gt;#######</b> | <b>√</b> 46,713 | <b>√</b> 79,081 |             |

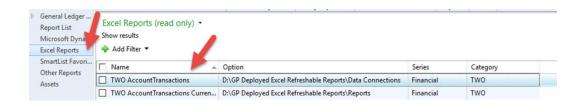

DP

#### Account Index For Drillback

dgpp://DGPB/?Db=&Srv=BUSYBEE&Cmp=TWO&Prod=0&Act=OPEN&Func=OpenAcctIndx&ACTINDX=1
dgpp://DGPB/?Db=&Srv=BUSYBEE&Cmp=TWO&Prod=0&Act=OPEN&Func=OpenAcctIndx&ACTINDX=1
dgpp://DGPB/?Db=&Srv=BUSYBEE&Cmp=TWO&Prod=0&Act=OPEN&Func=OpenAcctIndx&ACTINDX=447

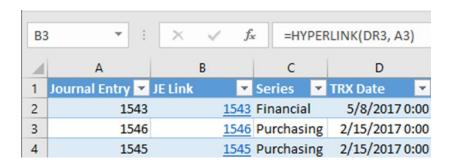

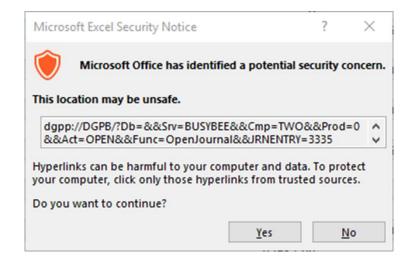

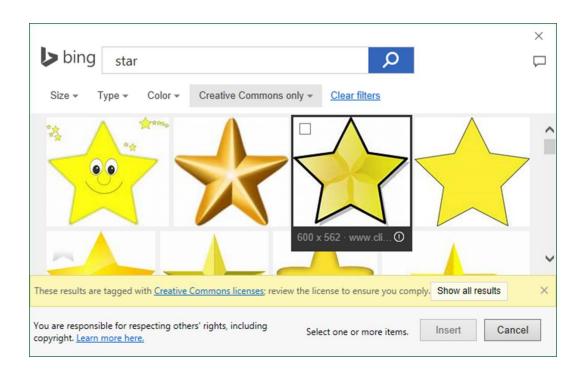

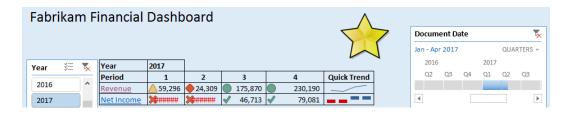

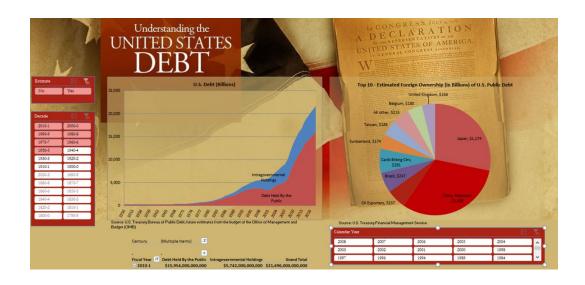

## **Chapter 6: Introducing Jet Reports Express**

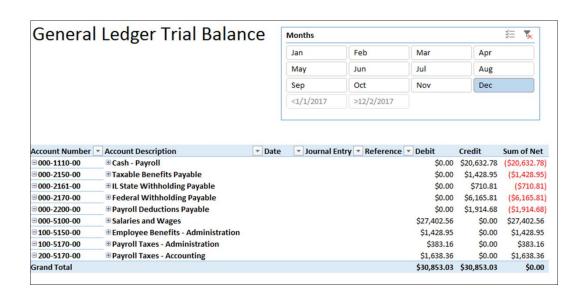

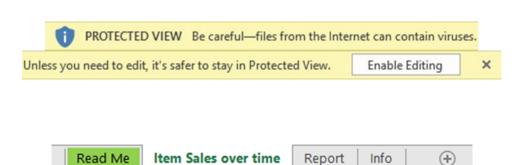

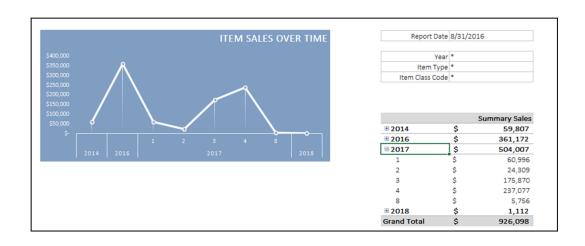

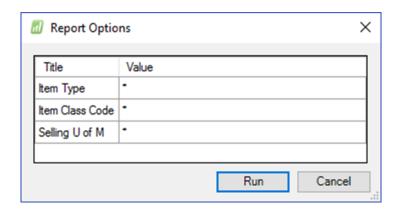

| Tables and Fields                   | Filters          |                 |
|-------------------------------------|------------------|-----------------|
| InventorySalesSummaryPeriod_History |                  |                 |
| Location Code                       | <>"              |                 |
| Summary Type                        | Calendar         |                 |
| Year                                | *                |                 |
| Items                               |                  |                 |
| Item Type                           | *                |                 |
| Item Class Code                     | *                |                 |
| Selling U of M                      | *                |                 |
|                                     |                  |                 |
|                                     | Item Description | ▼ Item Number ▼ |
|                                     | Green Phone      | 100XLG          |
|                                     | Green Phone      | 100XLG          |
|                                     | Green Phone      | 100XLG          |

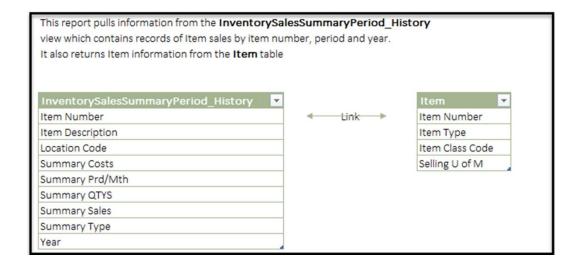

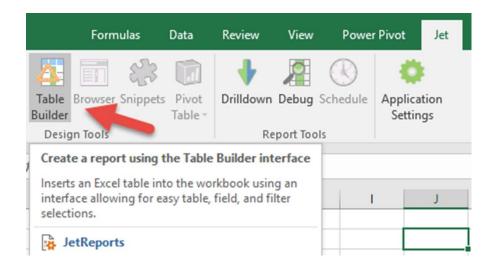

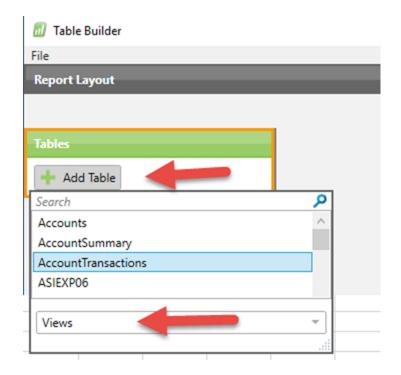

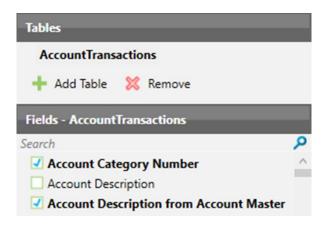

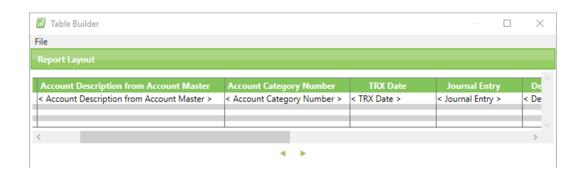

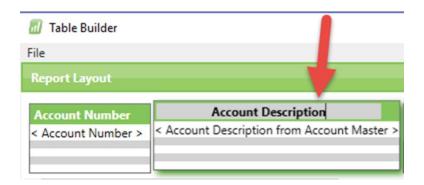

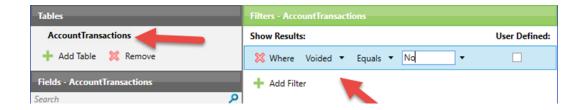

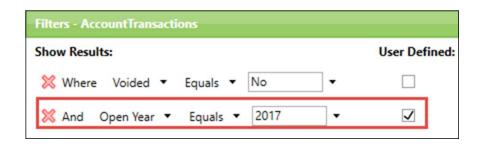

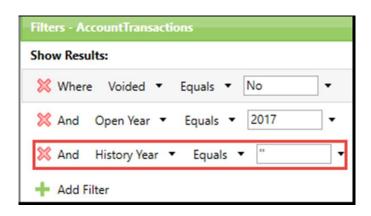

| 4  | Α                | В | С                   | D               | E              | F                                       |
|----|------------------|---|---------------------|-----------------|----------------|-----------------------------------------|
| 1  | Auto+Hide+Values |   | Title+Fit           | Value           | Lookup+Hide    |                                         |
| 2  |                  |   |                     |                 |                |                                         |
| 3  | 3                |   | Tables and Fields   | Filters         |                |                                         |
| 4  |                  |   | AccountTransactions |                 |                |                                         |
| 5  | Hide             |   | Voided              | No              |                |                                         |
| 6  | Option           |   | Open Year           | 2017            |                |                                         |
| 7  | Option           |   | History Year        | "               |                |                                         |
| 8  |                  |   |                     |                 |                |                                         |
| 9  | Hide             |   |                     | <b>Headers:</b> | Account Number | Account Description                     |
| 10 | Hide             |   |                     | Fields:         | Account Number | Account Description from Account Master |
| 11 | 1                |   |                     | Table           |                |                                         |

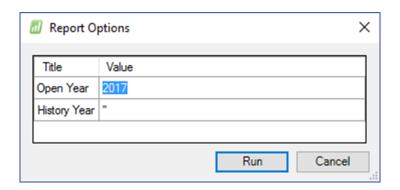

| 1  | В           | С                   | D              | E                               |
|----|-------------|---------------------|----------------|---------------------------------|
| 2  |             |                     |                |                                 |
| 3  |             | Tables and Fields   | Filters        |                                 |
| 4  |             | AccountTransactions |                |                                 |
| 6  | 5 Open Year |                     | 2017           |                                 |
| 7  |             | History Year        | *              |                                 |
| 8  |             |                     |                |                                 |
| 11 |             |                     | Account Number | Account Description 🔻           |
| 12 | 12          |                     | 000-1100-00    | Cash - Operating Account        |
| 13 |             |                     | 000-6400-00    | Life Insurance - Administration |
|    | < >         | Report +            |                |                                 |

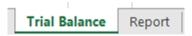

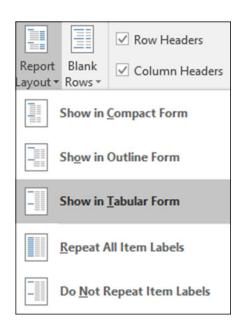

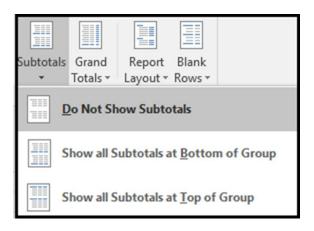

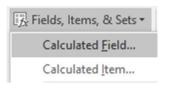

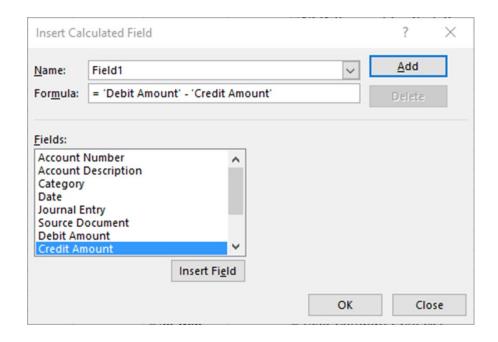

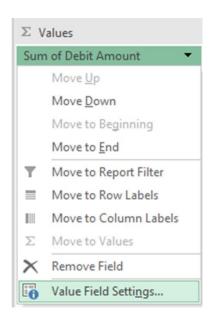

### General Ledger Trial Balance

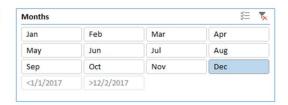

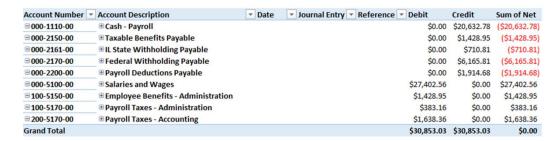

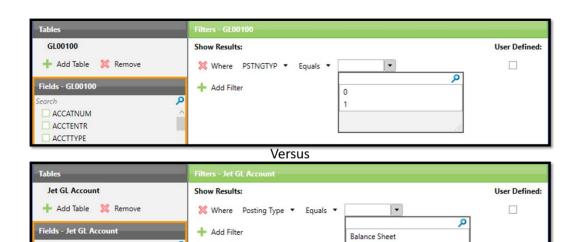

Active

Category Description
Category Number

Profit and Loss

# **Chapter 7: Building Financial Reports in Jet Express for GP**

Fabrikam, Inc.
Balance Sheet - Compared to Last Year
Year to Date as of:
Year:

 Year:
 2017

 Period:
 4

| Assets      |                            | This Year       | Last Year       | Variance        |
|-------------|----------------------------|-----------------|-----------------|-----------------|
| 000-1100-00 | Cash - Operating Account   | \$ 163,080.49   | \$ 359,735.32   | \$ (196,654.83) |
| 000-1110-00 | Cash - Payroll             | \$ (108,548.93) | \$ (97,266.20)  | \$ (11,282.73)  |
| 000-1130-00 | Petty Cash                 | \$ -            | \$ (101,003.03) | \$ 101,003.03   |
| 000-1200-00 | Accounts Receivable        | \$ 217,591.35   | \$ 4,444.58     | \$ 213,146.77   |
| 000-1300-01 | Inventory - Retail/Parts   | \$ (52,538.52)  | \$ (36,562.89)  | \$ (15,975.63)  |
| 000-1300-02 | Inventory - Finished Goods | \$ 1,942.50     | \$ (1,102.90)   | \$ 3,045.40     |
| 000-1312-00 | Inventory Offset           | \$ (77,550.00)  | \$ (284.60)     | \$ (77,265.40)  |
| 000-1360-01 | WIP - Material             | \$ (620.00)     | \$ -            | \$ (620.00)     |
|             | Total Assets               | \$ 143,356.89   | \$ 127,960.28   | \$ 15,396.61    |

| Liabilities |                                      | Th | is Year     | La | st Year    | Vá | ariance     |
|-------------|--------------------------------------|----|-------------|----|------------|----|-------------|
| 000-2100-00 | Accounts Payable                     | \$ | 429.43      | \$ | 50.25      | \$ | 379.18      |
| 000-2111-00 | Accrued Purchases                    | \$ | 1,103.84    | \$ | 142.30     | \$ | 961.54      |
| 000-2120-00 | Commissions Payable                  | \$ | 14,690.12   | \$ | 10,836.51  | \$ | 3,853.61    |
| 000-2150-00 | Taxable Benefits Payable             | \$ | 5,725.84    | \$ | 5,754.44   | \$ | (28.60)     |
| 000-2161-00 | IL State Withholding Payable         | \$ | 4,596.18    | \$ | 3,932.36   | \$ | 663.82      |
| 000-2170-00 | Federal Withholding Payable          | \$ | 39,476.70   | \$ | 34,222.42  | \$ | 5,254.28    |
| 000-2200-00 | Payroll Deductions Payable           | \$ | 7,859.43    | \$ | 8,431.08   | \$ | (571.65)    |
| 000-2300-00 | IL State Sales Tax Payable           | \$ | 18,490.41   | \$ | 5,106.06   | \$ | 13,384.35   |
| 000-2310-00 | Chicago City Sales Tax Payable       | \$ | 3,081.85    | \$ | 851.06     | \$ | 2,230.79    |
| 000-2320-00 | GST Collected-Canada                 | \$ | 9,514.45    | \$ | 2,680.20   | \$ | 6,834.25    |
| 000-2340-00 | GST Collected -New Zealand           | \$ | 54.98       | \$ | -          | \$ | 54.98       |
| 000-2740-00 | Advances from Customers              | \$ | (27,500.00) | \$ | -          | \$ | (27,500.00) |
| 000-4730-00 | Purchase Price Variance - Unrealized | \$ | 1,189.76    | \$ | 1,496.43   | \$ | (306.67)    |
|             | YTD Profit (Loss)                    | \$ | 64,643.90   | \$ | 54,457.17  | \$ | 10,186.73   |
|             | Total Liabilities                    | \$ | 143,356.89  | \$ | 127,960.28 | \$ | 15,396.61   |

| С | D         | Е          | F      | G       | Н       | 1  |
|---|-----------|------------|--------|---------|---------|----|
|   |           |            |        |         |         |    |
|   |           |            |        |         |         |    |
|   | Fabrika   | m, Inc.    |        |         |         |    |
|   | Balance   | e Sheet    | - Comp | ared to | Last Ye | ar |
|   | Year to D | ate as of: |        |         |         |    |
|   | Year:     | 2017       |        |         |         |    |
|   | Period:   | 4          |        |         |         |    |
|   |           |            |        |         |         |    |

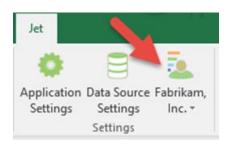

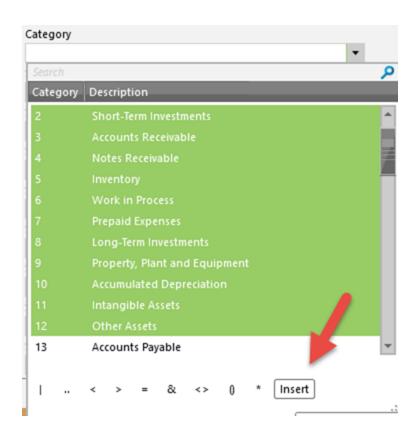

| 7  | Period: 4   |
|----|-------------|
| 8  |             |
| 9  |             |
| 10 | Assets      |
| 11 | 000-1100-00 |
| 12 | 000-1101-00 |
| 13 | 000-1102-00 |

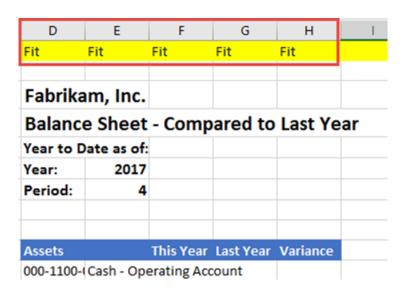

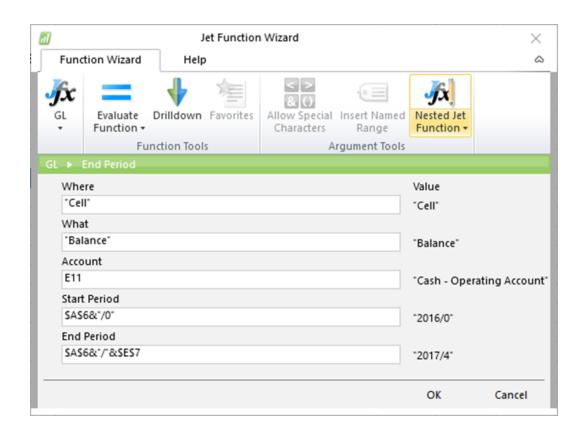

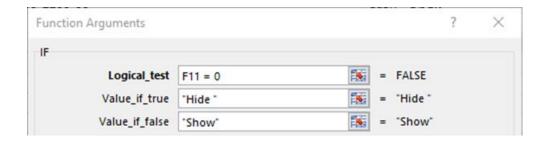

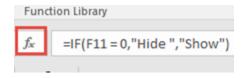

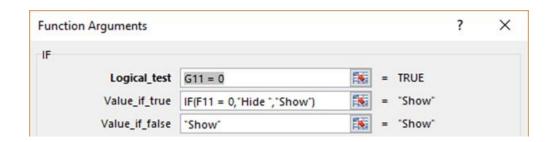

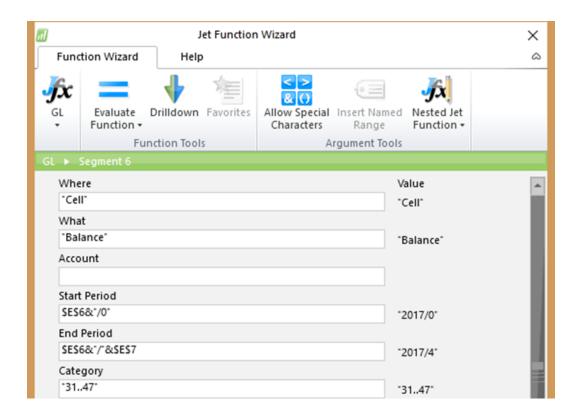

#### Fabrikam, Inc.

#### Balance Sheet - Compared to Last Year

Year to Date as of:

 Year:
 2017

 Period:
 4

| Assets      |                            | This Year Last Year Variance                 |
|-------------|----------------------------|----------------------------------------------|
| 000-1100-00 | Cash - Operating Account   | \$ 163,080.49 \$ 359,735.32 \$ (196,654.83   |
| 000-1110-00 | Cash - Payroll             | \$ (108,548.93) \$ (97,266.20) \$ (11,282.73 |
| 000-1130-00 | Petty Cash                 | \$ - \$(101,003.03) \$ 101,003.03            |
| 000-1200-00 | Accounts Receivable        | \$ 217,591.35 \$ 4,444.58 \$ 213,146.77      |
| 000-1300-01 | Inventory - Retail/Parts   | \$ (52,538.52) \$ (36,562.89) \$ (15,975.63  |
| 000-1300-02 | Inventory - Finished Goods | \$ 1,942.50 \$ (1,102.90) \$ 3,045.40        |
| 000-1312-00 | Inventory Offset           | \$ (77,550.00) \$ (284.60) \$ (77,265.40)    |
| 000-1360-01 | WIP - Material             | \$ (620.00) \$ - \$ (620.00                  |
|             | Total Assets               | \$ 143,356.89 \$ 127,960.28 \$ 15,396.60     |

| Liabilities |                                      | Th | is Year     | La | st Year    | Va | ariance     |
|-------------|--------------------------------------|----|-------------|----|------------|----|-------------|
| 000-2100-00 | Accounts Payable                     | \$ | 429.43      | \$ | 50.25      | \$ | 379.18      |
| 000-2111-00 | Accrued Purchases                    | \$ | 1,103.84    | \$ | 142.30     | \$ | 961.54      |
| 000-2120-00 | Commissions Payable                  | \$ | 14,690.12   | \$ | 10,836.51  | \$ | 3,853.61    |
| 000-2150-00 | Taxable Benefits Payable             | \$ | 5,725.84    | \$ | 5,754.44   | \$ | (28.60)     |
| 000-2161-00 | IL State Withholding Payable         | \$ | 4,596.18    | \$ | 3,932.36   | \$ | 663.82      |
| 000-2170-00 | Federal Withholding Payable          | \$ | 39,476.70   | \$ | 34,222.42  | \$ | 5,254.28    |
| 000-2200-00 | Payroll Deductions Payable           | \$ | 7,859.43    | \$ | 8,431.08   | \$ | (571.65)    |
| 000-2300-00 | IL State Sales Tax Payable           | \$ | 18,490.41   | \$ | 5,106.06   | \$ | 13,384.35   |
| 000-2310-00 | Chicago City Sales Tax Payable       | \$ | 3,081.85    | \$ | 851.06     | \$ | 2,230.79    |
| 000-2320-00 | GST Collected-Canada                 | \$ | 9,514.45    | \$ | 2,680.20   | \$ | 6,834.25    |
| 000-2340-00 | GST Collected -New Zealand           | \$ | 54.98       | \$ | -          | \$ | 54.98       |
| 000-2740-00 | Advances from Customers              | \$ | (27,500.00) | \$ | -          | \$ | (27,500.00) |
| 000-4730-00 | Purchase Price Variance - Unrealized | \$ | 1,189.76    | \$ | 1,496.43   | \$ | (306.67)    |
|             | YTD Profit (Loss)                    | \$ | 64,643.90   | \$ | 54,457.17  | \$ | 10,186.73   |
|             | Total Liabilities                    | \$ | 143,356.89  | \$ | 127,960.28 | \$ | 15,396.61   |

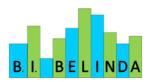

## Profit and Loss Period Ending: April 30 2017

| Sales   \$ 12,159,46   \$ - \$ 12,159,46   \$ 000-410-01   US Sales - Retail/Parts   \$ 7,037.95   \$ - \$ 7,037.95   \$ - \$ 7,037.95   \$ - \$ 7,037.95   \$ - \$ 7,037.95   \$ - \$ 7,037.95   \$ - \$ 7,037.95   \$ - \$ 7,037.95   \$ - \$ 7,037.95   \$ - \$ 7,037.95   \$ - \$ 7,037.95   \$ - \$ 472,876.05   \$ - \$ 472,876.05   \$ - \$ 472,876.05   \$ - \$ 419.40   \$ - \$ 419.40   \$ - \$ 419.40   \$ - \$ 419.40   \$ - \$ 419.40   \$ - \$ 419.40   \$ - \$ 419.40   \$ - \$ 492,492.86   \$ - \$ 492,492.86   \$ - \$ 492,492.86   \$ - \$ 492,492.86   \$ - \$ 492,492.86   \$ - \$ 492,492.86   \$ - \$ 492,492.86   \$ - \$ 492,492.86   \$ - \$ 492,492.86   \$ - \$ 492,492.86   \$ - \$ 492,492.86   \$ - \$ 492,492.86   \$ - \$ 492,492.86   \$ - \$ 492,492.86   \$ - \$ 492,492.86   \$ - \$ 492,492.86   \$ - \$ 492,492.86   \$ - \$ 492,492.86   \$ - \$ 492,492.86   \$ - \$ 492,492.86   \$ - \$ 492,492.86   \$ - \$ 492,492.86   \$ - \$ 492,492.86   \$ - \$ 492,492.86   \$ - \$ 492,492.86   \$ - \$ 492,492.86   \$ - \$ 492,492.86   \$ - \$ 492,492.86   \$ - \$ 492,492.86   \$ - \$ 492,492.86   \$ - \$ 492,492.86   \$ - \$ 492,492.86   \$ - \$ 492,492.86   \$ - \$ 492,492.86   \$ - \$ 492,492.86   \$ - \$ 492,492.86   \$ - \$ 492,492.86   \$ - \$ 492,492.86   \$ - \$ 492,492.86   \$ - \$ 492,492.86   \$ - \$ 492,492.86   \$ - \$ 492,492.86   \$ - \$ 492,492.86   \$ - \$ 492,492.86   \$ - \$ 492,492.86   \$ - \$ 492,492.86   \$ - \$ 492,492.86   \$ - \$ 492,492.86   \$ - \$ 492,492.86   \$ - \$ 492,492.86   \$ - \$ 492,492.86   \$ - \$ 492,492.86   \$ - \$ 492,492.86   \$ - \$ 492,492.86   \$ - \$ 492,492.86   \$ - \$ 492,492.86   \$ - \$ 492,492.86   \$ - \$ 492,492.86   \$ - \$ 492,492.86   \$ - \$ 492,492.86   \$ - \$ 492,492.86   \$ - \$ 492,492.86   \$ - \$ 492,492.86   \$ - \$ 492,492.86   \$ - \$ 492,492.86   \$ - \$ 492,492.86   \$ - \$ 492,492.86   \$ - \$ 492,492.86   \$ - \$ 492,492.86   \$ - \$ 492,492.86   \$ - \$ 492,492.86   \$ - \$ 492,492.86   \$ - \$ 492,492.86   \$ - \$ 492,492.86   \$ - \$ 492,492.86   \$ - \$ 492,492.86   \$ - \$ 492,492.86   \$ - \$ 492,492.86   \$ - \$ 492,492.86   \$ - \$ 492,492.86   \$ - \$ 492,492.86   \$ - \$ 492,492.86   \$ 492,492.86   \$ 492,492.86   \$ 492,492.86   \$ 492,492.86                                                                                                    |                                                                                        |                                                                                                    |                                                                                                    |                                                              |                                                                                                    |
|----------------------------------------------------------------------------------------------------|----------------------------------------------------------------------------------------|----------------------------------------------------------------------------------------------------|----------------------------------------------------------------------------------------------------|--------------------------------------------------------------|----------------------------------------------------------------------------------------------------|
| Description   Description                                                                                                    | Sales                                                                                  |                                                                                                    | This Year                                                                                             | Budget                                                       | Variance                                                                                                    |
| US Sales - Finished Goods   \$472,876.05 \$ - \$472,876.05   \$ - \$472,876.05   \$ - \$472,876.05   \$ - \$419.40   \$ - \$ \$419.40   \$ - \$ \$419.40   \$ - \$ \$419.40   \$ - \$ \$419.40   \$ - \$ \$419.40   \$ - \$ \$419.40   \$ - \$ \$419.40   \$ - \$ \$419.40   \$ - \$ \$419.40   \$ - \$ \$419.40   \$ - \$ \$419.40   \$ - \$ \$419.40   \$ - \$ \$419.40   \$ - \$ \$419.40   \$ - \$ \$419.40   \$ - \$ \$419.40   \$ - \$ \$419.40   \$ - \$ \$419.40   \$ - \$ \$419.40   \$ - \$ \$419.40   \$ - \$ \$419.40   \$ - \$ \$419.40   \$ - \$ \$419.40   \$ - \$ \$419.40   \$ - \$ \$419.40   \$ - \$ \$419.40   \$ - \$ \$419.40   \$ - \$ \$419.40   \$ - \$ \$419.40   \$ - \$ \$419.40   \$ - \$ \$419.40   \$ - \$ \$419.40   \$ - \$ \$419.40   \$ - \$ \$419.40   \$ - \$ \$419.40   \$ - \$ \$419.40   \$ - \$ \$419.40   \$ - \$ \$419.40   \$ - \$ \$419.40   \$ - \$ \$419.40   \$ - \$ \$419.40   \$ - \$ \$419.40   \$ - \$ \$419.40   \$ - \$ \$419.40   \$ - \$ \$419.40   \$ - \$ \$419.40   \$ - \$ \$419.40   \$ - \$ \$419.40   \$ - \$ \$419.40   \$ - \$ \$419.40   \$ - \$ \$419.40   \$ - \$ \$419.40   \$ - \$ \$419.40   \$ - \$ \$419.40   \$ - \$ \$419.40   \$ - \$ \$419.40   \$ - \$ \$419.40   \$ - \$ \$419.40   \$ - \$ \$419.40   \$ - \$ \$419.40   \$ - \$ \$419.40   \$ - \$ \$419.40   \$ - \$ \$419.40   \$ - \$ \$419.40   \$ - \$ \$419.40   \$ - \$ \$419.40   \$ - \$ \$419.40   \$ - \$ \$419.40   \$ - \$ \$419.40   \$ - \$ \$419.40   \$ - \$ \$419.40   \$ - \$ \$419.40   \$ - \$ \$419.40   \$ - \$ \$419.40   \$ - \$ \$419.40   \$ - \$ \$419.40   \$ - \$ \$419.40   \$ - \$ \$419.40   \$ - \$ \$419.40   \$ - \$ \$419.40   \$ - \$ \$419.40   \$ - \$ \$419.40   \$ - \$ \$419.40   \$ - \$ \$419.40   \$ - \$ \$419.40   \$ - \$ \$419.40   \$ - \$ \$419.40   \$ - \$ \$419.40   \$ - \$ \$419.40   \$ - \$ \$419.40   \$ - \$ \$419.40   \$ - \$ \$419.40   \$ - \$ \$419.40   \$ - \$ \$419.40   \$ - \$ \$419.40   \$ - \$ \$419.40   \$ - \$ \$419.40   \$ - \$ \$419.40   \$ - \$ \$419.40   \$ - \$ \$419.40   \$ - \$ \$419.40   \$ - \$ \$419.40   \$ - \$ \$419.40   \$ - \$ \$419.40   \$ - \$ \$419.40   \$ - \$ \$419.40   \$ - \$ \$419.40   \$ - \$ \$419.40   \$ - \$ \$419.40   \$ - \$ \$419.40   \$ - \$ \$419.40   \$ - \$ \$419.40   \$ - \$ \$419.40   \$ - \$ \$419.40   \$ - \$ \$419.40   \$ - \$ \$419.40   \$ - \$ \$419.40   \$ - \$ \$419.40   \$ - \$ \$419.40   \$ - \$ \$419.40   \$ - \$ \$419.40 | 000-4100-00                                                                            | Sales                                                                                                    | \$ 12,159.46                                                                                          | \$ -                                                         | \$ 12,159.46                                                                                                    |
| US Sales - Repair Charges   \$ 419.40 \$ - \$ 419.40   Total Sales   \$ 492,492.86 \$ - \$ 419.40   Total Sales   \$ 492,492.86 \$ - \$ 492,492.86   \$ - \$ 492,492.86   \$ - \$ 492,492.86   \$ - \$ 492,492.86   \$ - \$ 492,492.86   \$ - \$ 492,492.86   \$ - \$ 492,492.86   \$ - \$ 492,492.86   \$ - \$ 492,492.86   \$ - \$ 492,492.86   \$ - \$ 492,492.86   \$ - \$ 492,492.86   \$ - \$ 492,492.86   \$ - \$ 492,492.86   \$ - \$ 492,492.86   \$ - \$ 492,492.86   \$ - \$ 492,492.86   \$ - \$ 492,492.86   \$ - \$ 492,492.86   \$ - \$ 492,492.86   \$ - \$ 492,492.86   \$ - \$ 492,492.43   \$ - \$ 492,492.43   \$ - \$ 492,492.43   \$ - \$ 492,492.43   \$ - \$ 492,492.43   \$ - \$ 492,492.43   \$ - \$ 492,492.43   \$ - \$ 492,492.43   \$ - \$ 492,492.43   \$ - \$ 492,492.43   \$ - \$ 492,492.43   \$ - \$ 492,492.43   \$ - \$ 492,492.43   \$ - \$ 492,492.43   \$ - \$ 492,492.43   \$ - \$ 492,492.43   \$ - \$ 492,492.43   \$ - \$ 492,492.43   \$ - \$ 492,492.43   \$ - \$ 492,492.43   \$ - \$ 492,492.43   \$ - \$ 492,492.43   \$ - \$ 492,492.43   \$ - \$ 492,492.43   \$ - \$ 492,492.43   \$ - \$ 492,492.43   \$ - \$ 492,492.43   \$ - \$ 492,492.43   \$ - \$ 492,492.43   \$ - \$ 492,492.43   \$ - \$ 492,492.43   \$ - \$ 492,492.43   \$ - \$ 492,492.43   \$ - \$ 492,492.43   \$ - \$ 492,492.43   \$ - \$ 492,492.43   \$ - \$ 492,492.43   \$ - \$ 492,492.43   \$ - \$ 492,492.43   \$ - \$ 492,492.43   \$ - \$ 492,492.43   \$ - \$ 492,492.43   \$ - \$ 492,492.43   \$ - \$ 492,492.43   \$ - \$ 492,492.43   \$ - \$ 492,492.43   \$ - \$ 492,492.43   \$ - \$ 492,492.43   \$ - \$ 492,492.43   \$ - \$ 492,492.43   \$ - \$ 492,492.43   \$ - \$ 492,492.43   \$ - \$ 492,492.43   \$ - \$ 492,492.43   \$ - \$ 492,492.43   \$ - \$ 492,492.43   \$ - \$ 492,492.43   \$ - \$ 492,492.43   \$ - \$ 492,492.43   \$ - \$ 492,492.43   \$ - \$ 492,492.43   \$ - \$ 492,492.43   \$ - \$ 492,492.43   \$ - \$ 492,492.43   \$ - \$ 492,492.43   \$ - \$ 492,492.43   \$ - \$ 492,492.43   \$ - \$ 492,492.43   \$ - \$ 492,492.43   \$ - \$ 492,492.43   \$ - \$ 492,492.43   \$ - \$ 492,492.43   \$ - \$ 492,492.43   \$ - \$ 492,492.43   \$ - \$ 492,492.43   \$ - \$ 492,492.43   \$ - \$ 492,492.43   \$ - \$ 492,492.43   \$ - \$ 492,492.43   \$ - \$ 492,492.43   \$ -                                                                                                    | 000-4110-01                                                                            | US Sales - Retail/Parts                                                                                                    | \$ 7,037.95                                                                                           | \$ -                                                         | \$ 7,037.95                                                                                                    |
| Total Sales                                                                                                    | 000-4110-02                                                                            | US Sales - Finished Goods                                                                                                    | \$472,876.05                                                                                          | \$ -                                                         | \$472,876.05                                                                                                    |
| This Year   Budget   Variance                                                                                                    | 000-4140-00                                                                            | US Sales - Repair Charges                                                                                                    | \$ 419.40                                                                                             | \$ -                                                         | \$ 419.40                                                                                                    |
| Cost of Goods Sold - Retail/Parts                                                                                                    |                                                                                        | Total Sales                                                                                                    | \$492,492.86                                                                                          | \$ -                                                         | \$492,492.86                                                                                                    |
| Cost of Goods Sold - Retail/Parts                                                                                                    |                                                                                        |                                                                                                    |                                                                                                    |                                                              |                                                                                                    |
| Description                                                                                                    | Cost of Goods Sold                                                                     |                                                                                                    | This Year                                                                                             | Budget                                                       | Variance                                                                                                    |
| Description                                                                                                    | 000-4510-01                                                                            | Cost of Goods Sold - Retail/Parts                                                                                                    | \$244,524.43                                                                                          | \$ -                                                         | \$244,524.43                                                                                                    |
| Total Cost of Goods Sold   \$243,219.23 \$ - \$243,219.23                                                                                                    | 000-4600-00                                                                            | Purchases Discounts Taken                                                                                                    | \$ (115.44)                                                                                           | \$ -                                                         | \$ (115.44)                                                                                                    |
| Sepanses   This Year   Budget   Variance                                                                                                    | 000-4730-00                                                                            | Purchase Price Variance - Unrealized                                                                                                    | \$ (1,189.76)                                                                                         | \$ -                                                         | \$ (1,189.76)                                                                                                    |
| This Year   Budget   Variance                                                                                                    |                                                                                        | Total Cost of Goods Sold                                                                                                    | \$243,219.23                                                                                          | \$ -                                                         | \$243,219.23                                                                                                    |
| This Year   Budget   Variance                                                                                                    |                                                                                        |                                                                                                    |                                                                                                    |                                                              |                                                                                                    |
| Salaries and Wages                                                                                                    |                                                                                        | Gross Profit                                                                                                    | \$249,273.63                                                                                          | \$ -                                                         | \$249,273.63                                                                                                    |
| Salaries and Wages                                                                                                    |                                                                                        |                                                                                                    |                                                                                                    |                                                              |                                                                                                    |
| 100-5150-00   Employee Benefits - Administration   \$ 5,725.84 \$ - \$ 5,725.84                                                                                                    |                                                                                        |                                                                                                    |                                                                                                    |                                                              |                                                                                                    |
| 100-5170-00   Payroll Taxes - Administration   \$ 2,108.94 \$ - \$ 2,108.94   \$ - \$ 2,108.94   \$ - \$ 2,108.94   \$ - \$ 2,108.94   \$ - \$ 2,108.94   \$ - \$ 2,108.94   \$ - \$ 2,108.94   \$ - \$ 2,108.94   \$ - \$ 2,108.94   \$ - \$ 2,108.94   \$ - \$ 2,108.94   \$ - \$ 2,108.94   \$ - \$ 2,108.94   \$ - \$ 2,108.94   \$ - \$ 2,108.94   \$ - \$ 2,108.94   \$ - \$ 2,108.94   \$ - \$ 2,108.94   \$ - \$ 2,108.94   \$ - \$ 2,108.94   \$ - \$ 2,108.94   \$ - \$ 2,108.94   \$ - \$ 2,108.94   \$ - \$ 2,108.94   \$ - \$ 2,108.94   \$ - \$ 2,108.94   \$ - \$ 2,108.94   \$ - \$ 2,108.94   \$ - \$ 2,108.94   \$ - \$ 2,108.94   \$ - \$ 2,108.94   \$ - \$ 2,108.94   \$ - \$ 2,108.94   \$ - \$ 2,108.94   \$ - \$ 2,108.94   \$ - \$ 2,108.94   \$ - \$ 2,108.94   \$ - \$ 2,108.94   \$ - \$ 2,108.94   \$ - \$ 2,108.94   \$ - \$ 2,108.94   \$ - \$ 2,108.94   \$ - \$ 2,108.94   \$ - \$ 2,108.94   \$ - \$ 2,108.94   \$ - \$ 2,108.94   \$ - \$ 2,108.94   \$ - \$ 2,108.94   \$ - \$ 2,108.94   \$ - \$ 2,108.94   \$ - \$ 2,108.94   \$ - \$ 2,108.94   \$ - \$ 2,108.94   \$ - \$ 2,108.94   \$ - \$ 2,108.94   \$ - \$ 2,108.94   \$ - \$ 2,108.94   \$ - \$ 2,108.94   \$ - \$ 2,108.94   \$ - \$ 2,108.94   \$ - \$ 2,108.94   \$ - \$ 2,108.94   \$ - \$ 2,108.94   \$ - \$ 2,108.94   \$ - \$ 2,108.94   \$ - \$ 2,108.94   \$ - \$ 2,108.94   \$ - \$ 2,108.94   \$ - \$ 2,108.94   \$ - \$ 2,108.94   \$ - \$ 2,108.94   \$ - \$ 2,108.94   \$ - \$ 2,108.94   \$ - \$ 2,108.94   \$ - \$ 2,108.94   \$ - \$ 2,108.94   \$ - \$ 2,108.94   \$ - \$ 2,108.94   \$ - \$ 2,108.94   \$ - \$ 2,108.94   \$ - \$ 2,108.94   \$ - \$ 2,108.94   \$ - \$ 2,108.94   \$ - \$ 2,108.94   \$ - \$ 2,108.94   \$ - \$ 2,108.94   \$ - \$ 2,108.94   \$ - \$ 2,108.94   \$ - \$ 2,108.94   \$ - \$ 2,108.94   \$ - \$ 2,108.94   \$ - \$ 2,108.94   \$ - \$ 2,108.94   \$ - \$ 2,108.94   \$ - \$ 2,108.94   \$ - \$ 2,108.94   \$ - \$ 2,108.94   \$ - \$ 2,108.94   \$ - \$ 2,108.94   \$ - \$ 2,108.94   \$ - \$ 2,108.94   \$ - \$ 2,108.94   \$ - \$ 2,108.94   \$ - \$ 2,108.94   \$ - \$ 2,108.94   \$ - \$ 2,108.94   \$ - \$ 2,108.94   \$ - \$ 2,108.94   \$ - \$ 2,108.94   \$ - \$ 2,108.94   \$ - \$ 2,108.94   \$ - \$ 2,108.94   \$ - \$ 2,108.94   \$ - \$ 2,108.94   \$ - \$ 2,108.94   \$ - \$ 2,108.94   \$ - \$ 2,108.94                                                                                                      | Expenses                                                                               |                                                                                                    | This Year                                                                                             | Budget                                                       | Variance                                                                                                    |
| 200-5170-00   Payroll Taxes - Accounting   \$ 9,017.58 \$ - \$ 9,017.58                                                                                                    | 000-5100-00                                                                            | Salaries and Wages                                                                                                    |                                                                                                    |                                                              |                                                                                                    |
| 300-5130-00   Commissions - Sales   \$ 14,774.94   \$ - \$ 14,774.94   \$ - \$ 14,774.94   \$ - \$ 15.00   \$ - \$ 15.00   \$ - \$ 15.00   \$ - \$ 15.00   \$ - \$ 15.00   \$ - \$ 15.00   \$ - \$ 15.00   \$ - \$ 15.00   \$ - \$ 15.00   \$ - \$ 15.00   \$ - \$ 15.00   \$ - \$ 15.00   \$ - \$ 15.00   \$ - \$ 15.00   \$ - \$ 15.00   \$ - \$ 15.00   \$ - \$ 180,997.02   \$ - \$ 180,997.02   \$ - \$ 180,997.02   \$ - \$ 180,997.02   \$ - \$ 180,997.02   \$ - \$ 180,997.02   \$ - \$ 180,997.02   \$ - \$ 180,997.02   \$ - \$ 180,997.02   \$ - \$ 180,997.02   \$ - \$ 180,997.02   \$ - \$ 180,997.02   \$ - \$ 180,997.02   \$ - \$ 180,997.02   \$ - \$ 180,997.02   \$ - \$ 180,997.02   \$ - \$ 180,997.02   \$ - \$ 180,997.02   \$ - \$ 180,997.02   \$ - \$ 180,997.02   \$ - \$ 180,997.02   \$ - \$ 180,997.02   \$ - \$ 180,997.02   \$ - \$ 180,997.02   \$ - \$ 180,997.02   \$ - \$ 180,997.02   \$ - \$ 180,997.02   \$ - \$ 180,997.02   \$ - \$ 180,997.02   \$ - \$ 180,997.02   \$ - \$ 180,997.02   \$ - \$ 180,997.02   \$ - \$ 180,997.02   \$ - \$ 180,997.02   \$ - \$ 180,997.02   \$ - \$ 180,997.02   \$ - \$ 180,997.02   \$ - \$ 180,997.02   \$ - \$ 180,997.02   \$ - \$ 180,997.02   \$ - \$ 180,997.02   \$ - \$ 180,997.02   \$ - \$ 180,997.02   \$ - \$ 180,997.02   \$ - \$ 180,997.02   \$ - \$ 180,997.02   \$ - \$ 180,997.02   \$ - \$ 180,997.02   \$ - \$ 180,997.02   \$ - \$ 180,997.02   \$ - \$ 180,997.02   \$ - \$ 180,997.02   \$ - \$ 180,997.02   \$ - \$ 180,997.02   \$ - \$ 180,997.02   \$ - \$ 180,997.02   \$ - \$ 180,997.02   \$ - \$ 180,997.02   \$ - \$ 180,997.02   \$ - \$ 180,997.02   \$ - \$ 180,997.02   \$ - \$ 180,997.02   \$ - \$ 180,997.02   \$ - \$ 180,997.02   \$ - \$ 180,997.02   \$ - \$ 180,997.02   \$ - \$ 180,997.02   \$ - \$ 180,997.02   \$ - \$ 180,997.02   \$ - \$ 180,997.02   \$ - \$ 180,997.02   \$ - \$ 180,997.02   \$ - \$ 180,997.02   \$ - \$ 180,997.02   \$ - \$ 180,997.02   \$ - \$ 180,997.02   \$ - \$ 180,997.02   \$ - \$ 180,997.02   \$ - \$ 180,997.02   \$ - \$ 180,997.02   \$ - \$ 180,997.02   \$ - \$ 180,997.02   \$ - \$ 180,997.02   \$ - \$ 180,997.02   \$ - \$ 180,997.02   \$ - \$ 180,997.02   \$ - \$ 180,997.02   \$ - \$ 180,997.02   \$ - \$ 180,997.02   \$ - \$ 180,997.02   \$ - \$ 180,997.02   \$ - \$                                                                                                    | •                                                                                      | •                                                                                                    | \$149,354.72                                                                                          | \$ -                                                         | \$149,354.72                                                                                                    |
| 500-6150-00         Supplies-Allocated - Consulting/Training Total Expenses         \$ 15.00         \$ -         \$ 15.00           Other Income & (Expenses)         This Year         Budget         Variance           000-7402-00         Rounding Difference - Australia         \$ 0.01         \$ -         \$ 0.01           Other Income & (Expenses)         \$ 0.01         \$ -         \$ 0.01                                                                                                    | 000-5100-00                                                                            | Employee Benefits - Administration                                                                                                    | \$149,354.72<br>\$5,725.84                                                                            | \$ -<br>\$ -                                                 | \$149,354.72<br>\$5,725.84                                                                                                   |
| Total Expenses   \$180,997.02                                                                                                    | 000-5100-00<br>100-5150-00                                                             | Employee Benefits - Administration<br>Payroll Taxes - Administration                                                                                                    | \$149,354.72<br>\$ 5,725.84<br>\$ 2,108.94                                                            | \$ -<br>\$ -<br>\$ -                                         | \$149,354.72<br>\$5,725.84<br>\$2,108.94                                                                                     |
| Other Income & (Expenses)  Rounding Difference - Australia \$ 0.01 \$ - \$ 0.01  Other Income & (Expenses) \$ 0.01 \$ - \$ 0.01                                                                                                    | 000-5100-00<br>100-5150-00<br>100-5170-00                                              | Employee Benefits - Administration Payroll Taxes - Administration Payroll Taxes - Accounting                                                                                                    | \$149,354.72<br>\$5,725.84<br>\$2,108.94<br>\$9,017.58                                                | \$ -<br>\$ -<br>\$ -<br>\$ -                                 | \$149,354.72<br>\$ 5,725.84<br>\$ 2,108.94<br>\$ 9,017.58                                                                    |
| 000-7402-00 Rounding Difference - Australia \$ 0.01 \$ - \$ 0.01<br>Other Income & (Expenses) \$ 0.01 \$ - \$ 0.01                                                                                                    | 000-5100-00<br>100-5150-00<br>100-5170-00<br>200-5170-00                               | Employee Benefits - Administration Payroll Taxes - Administration Payroll Taxes - Accounting Commissions - Sales                                                                                          | \$149,354.72<br>\$ 5,725.84<br>\$ 2,108.94<br>\$ 9,017.58<br>\$ 14,774.94                             | \$ -<br>\$ -<br>\$ -<br>\$ -<br>\$ -                         | \$149,354.72<br>\$ 5,725.84<br>\$ 2,108.94<br>\$ 9,017.58<br>\$ 14,774.94                                                    |
| 000-7402-00 Rounding Difference - Australia \$ 0.01 \$ - \$ 0.01<br>Other Income & (Expenses) \$ 0.01 \$ - \$ 0.01                                                                                                    | 000-5100-00<br>100-5150-00<br>100-5170-00<br>200-5170-00<br>300-5130-00                | Employee Benefits - Administration Payroll Taxes - Administration Payroll Taxes - Accounting Commissions - Sales Supplies-Allocated - Consulting/Training                                                 | \$149,354.72<br>\$ 5,725.84<br>\$ 2,108.94<br>\$ 9,017.58<br>\$ 14,774.94<br>\$ 15.00                 | \$ -<br>\$ -<br>\$ -<br>\$ -<br>\$ -<br>\$ -                 | \$149,354.72<br>\$ 5,725.84<br>\$ 2,108.94<br>\$ 9,017.58<br>\$ 14,774.94<br>\$ 15.00                                        |
| 000-7402-00 Rounding Difference - Australia \$ 0.01 \$ - \$ 0.01<br>Other Income & (Expenses) \$ 0.01 \$ - \$ 0.01                                                                                                    | 000-5100-00<br>100-5150-00<br>100-5170-00<br>200-5170-00<br>300-5130-00                | Employee Benefits - Administration Payroll Taxes - Administration Payroll Taxes - Accounting Commissions - Sales Supplies-Allocated - Consulting/Training                                                 | \$149,354.72<br>\$ 5,725.84<br>\$ 2,108.94<br>\$ 9,017.58<br>\$ 14,774.94<br>\$ 15.00                 | \$ -<br>\$ -<br>\$ -<br>\$ -<br>\$ -<br>\$ -                 | \$149,354.72<br>\$ 5,725.84<br>\$ 2,108.94<br>\$ 9,017.58<br>\$ 14,774.94<br>\$ 15.00                                        |
| Other Income & (Expenses) \$ 0.01 \$ - \$ 0.01                                                                                                    | 000-5100-00<br>100-5150-00<br>100-5170-00<br>200-5170-00<br>300-5130-00                | Employee Benefits - Administration Payroll Taxes - Administration Payroll Taxes - Accounting Commissions - Sales Supplies-Allocated - Consulting/Training                                                 | \$149,354.72<br>\$ 5,725.84<br>\$ 2,108.94<br>\$ 9,017.58<br>\$ 14,774.94<br>\$ 15.00                 | \$ -<br>\$ -<br>\$ -<br>\$ -<br>\$ -<br>\$ -                 | \$149,354.72<br>\$ 5,725.84<br>\$ 2,108.94<br>\$ 9,017.58<br>\$ 14,774.94<br>\$ 15.00                                        |
|                                                                                                    | 000-5100-00<br>100-5150-00<br>100-5170-00<br>200-5170-00<br>300-5130-00                | Employee Benefits - Administration Payroll Taxes - Administration Payroll Taxes - Accounting Commissions - Sales Supplies-Allocated - Consulting/Training                                                 | \$149,354.72<br>\$ 5,725.84<br>\$ 2,108.94<br>\$ 9,017.58<br>\$ 14,774.94<br>\$ 15.00<br>\$180,997.02 | \$ -<br>\$ -<br>\$ -<br>\$ -<br>\$ -<br>\$ -<br>\$ -         | \$149,354.72<br>\$ 5,725.84<br>\$ 2,108.94<br>\$ 9,017.58<br>\$ 14,774.94<br>\$ 15.00<br>\$180,997.02                        |
| Not Drofit                                                                                                    | 000-5100-00<br>100-5150-00<br>100-5170-00<br>200-5170-00<br>300-5130-00<br>500-6150-00 | Employee Benefits - Administration Payroll Taxes - Administration Payroll Taxes - Accounting Commissions - Sales Supplies-Allocated - Consulting/Training Total Expenses                                  | \$149,354.72<br>\$ 5,725.84<br>\$ 2,108.94<br>\$ 9,017.58<br>\$ 14,774.94<br>\$ 15.00<br>\$180,997.02 | \$ -<br>\$ -<br>\$ -<br>\$ -<br>\$ -<br>\$ -                 | \$149,354.72<br>\$ 5,725.84<br>\$ 2,108.94<br>\$ 9,017.58<br>\$ 14,774.94<br>\$ 15.00<br>\$180,997.02                        |
| Not Profit \$ 69.276.62 \$ - \$ 69.276.62                                                                                                    | 000-5100-00<br>100-5150-00<br>100-5170-00<br>200-5170-00<br>300-5130-00<br>500-6150-00 | Employee Benefits - Administration Payroll Taxes - Administration Payroll Taxes - Accounting Commissions - Sales Supplies-Allocated - Consulting/Training Total Expenses  Rounding Difference - Australia | \$149,354.72<br>\$5,725.84<br>\$2,108.94<br>\$9,017.58<br>\$14,774.94<br>\$15.00<br>\$180,997.02      | \$ -<br>\$ -<br>\$ -<br>\$ -<br>\$ -<br>\$ -<br>\$ -<br>\$ - | \$149,354.72<br>\$ 5,725.84<br>\$ 2,108.94<br>\$ 9,017.58<br>\$ 14,774.94<br>\$ 15.00<br>\$180,997.02<br>Variance<br>\$ 0.01 |
| Net Fiorit \$ 00,270.02 \$ - \$ 08,270.02                                                                                                    | 000-5100-00<br>100-5150-00<br>100-5170-00<br>200-5170-00<br>300-5130-00<br>500-6150-00 | Employee Benefits - Administration Payroll Taxes - Administration Payroll Taxes - Accounting Commissions - Sales Supplies-Allocated - Consulting/Training Total Expenses  Rounding Difference - Australia | \$149,354.72<br>\$5,725.84<br>\$2,108.94<br>\$9,017.58<br>\$14,774.94<br>\$15.00<br>\$180,997.02      | \$ -<br>\$ -<br>\$ -<br>\$ -<br>\$ -<br>\$ -<br>\$ -<br>\$ - | \$149,354.72<br>\$ 5,725.84<br>\$ 2,108.94<br>\$ 9,017.58<br>\$ 14,774.94<br>\$ 15.00<br>\$180,997.02<br>Variance<br>\$ 0.01 |

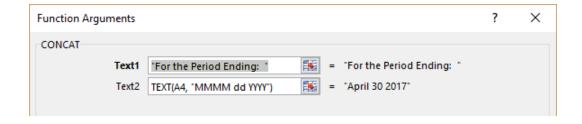

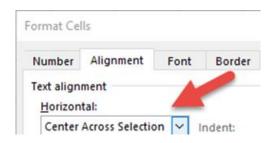

| 14 | Α         | В        | C      | D       | E      | F         | G     | Н       |
|----|-----------|----------|--------|---------|--------|-----------|-------|---------|
| 1  | Auto+Hid  | e+Values | Hide+? |         |        |           |       |         |
| 2  |           |          |        |         |        |           |       |         |
| 3  | Reporting | Date     |        |         |        |           |       |         |
| 4  | 4/30/2017 |          |        |         | Pro    | fit and I | .oss  |         |
| 5  | Year      |          |        | For the | Period | Ending:   | April | 30 2017 |
| 6  | 2017      |          |        |         |        |           |       |         |
| 7  | Month     |          |        |         |        |           |       |         |
| 8  | 4         |          |        |         |        |           |       |         |

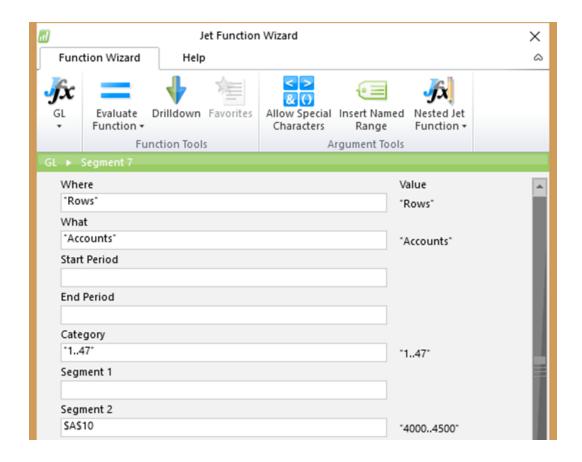

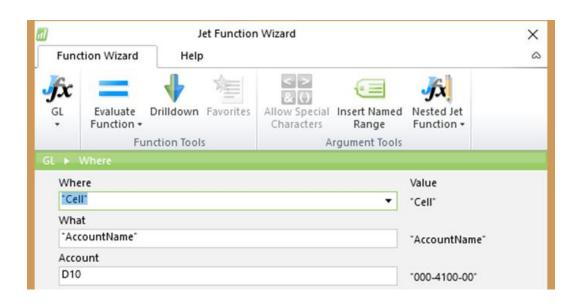

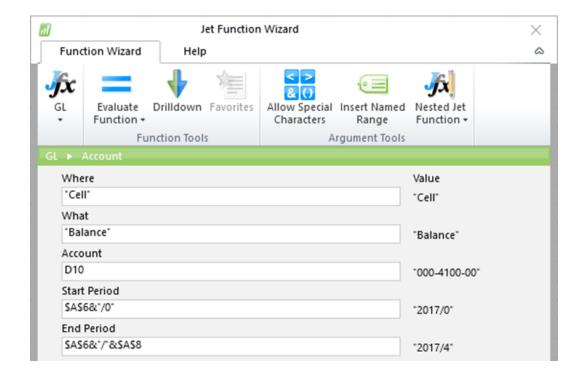

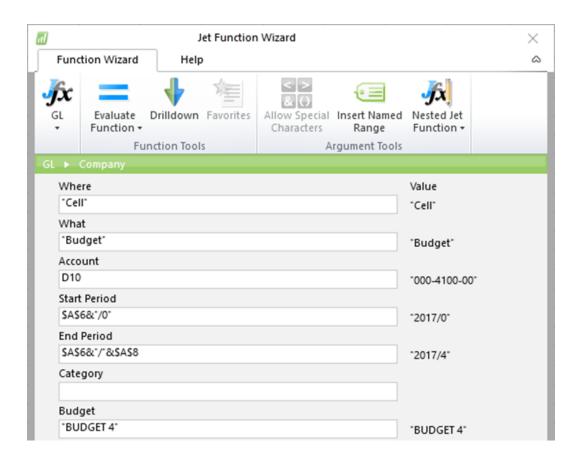

|                    | Profit                            | and Loss          |              |                                         |                    |
|--------------------|-----------------------------------|-------------------|--------------|-----------------------------------------|--------------------|
|                    | For the Period En                 | ding: April 30 20 | 17           |                                         |                    |
|                    |                                   |                   |              |                                         |                    |
|                    |                                   |                   |              |                                         |                    |
| Sales              |                                   | This Year         |              | Budget                                  | Variance           |
| 000-4100-00        | Sales                             | \$                | 12,159.46    | \$ 12,767.44                            | \$ (607.98         |
|                    | Total Sales                       | \$                | 12,159.46    | \$ 12,767.44                            | \$ (607.98         |
| Cost of Goods Sold |                                   | This Year         |              | Budget                                  | Variance           |
| 000-4510-01        | Cost of Goods Sold - Retail/Parts | \$                | 244,524,43   | \$256,750.65                            | \$ 12,226.22       |
|                    | ·                                 |                   | ,            |                                         |                    |
|                    | Total Cost of Goods Sold          | \$                | 244,524.43   | \$256,750.65                            | \$ 12,226.22       |
|                    | Gross Profit (Loss)               | \$                | (232,364.97) | *************************************** | \$ 11,618.24       |
| Expenses           |                                   | This Year         |              | Budget                                  | Variance           |
| 000-5100-00        | Salaries and Wages                | \$                | 149,354.72   | \$156,822.45                            | \$ 7,467.73        |
|                    | Total Expenses                    | \$                | 149,354.72   | \$156,822.45                            | \$ 7,467.73        |
|                    | Net Profit (Loss)                 | Ś                 | (381,719.69) | *************************************** | \$ 19,085.97       |
|                    | Terron (Loss)                     |                   | (302)/23:03) |                                         | <b>4</b> 13,003.31 |
|                    | Out of Balance                    | \$ [119           | ,996.31)     |                                         |                    |

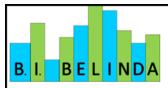

# Profit and Loss For the Period Ending: April 30 2017

| Sales            |                                          | This Year     | Budget        | Variance    |
|------------------|------------------------------------------|---------------|---------------|-------------|
| 000-4100-00      | Sales                                    | \$ 12,159.46  | \$ 12,767.44  | \$ (607.9   |
| 000-4110-01      | US Sales - Retail/Parts                  | \$ 7,037.95   | \$ 7,389.85   | \$ (351.9   |
| 000-4110-02      | US Sales - Finished Goods                | \$472,876.05  | \$496,519.86  | \$(23,643.8 |
| 000-4140-00      | US Sales - Repair Charges                | \$ 419.40     | \$ 440.37     | \$ (20.9    |
|                  | Total Sales                              | \$492,492.86  | \$517,117.52  | \$(24,624.6 |
|                  |                                          |               |               |             |
| Cost of Goods So | old                                      | This Year     | Budget        | Variance    |
| 000-4510-01      | Cost of Goods Sold - Retail/Parts        | \$244,524.43  | \$256,750.65  | \$ 12,226.  |
| 000-4600-00      | Purchases Discounts Taken                | \$ (115.44)   | \$ (109.66)   | \$ 5.       |
| 000-4730-00      | Purchase Price Variance - Unrealized     | \$ (1,189.76) | \$ (1,130.27) | \$ 59.      |
|                  | Total Cost of Goods Sold                 | \$243,219.23  | \$255,510.72  | \$ 12,291.  |
|                  |                                          |               |               |             |
|                  | Gross Profit (Loss)                      | \$249,273.63  | \$261,606.80  | \$ (12,333. |
|                  |                                          |               |               |             |
| Expenses         |                                          | This Year     | Budget        | Variance    |
| 000-5100-00      | Salaries and Wages                       | \$149,354.72  | \$156,822.45  | \$ 7,467.   |
| 000-7402-00      | Rounding Difference - Australia          | \$ (0.01)     | \$ (0.01)     | \$ -        |
| 100-5150-00      | Employee Benefits - Administration       | \$ 5,725.84   | \$ 6,012.13   | \$ 286.     |
| 100-5170-00      | Payroll Taxes - Administration           | \$ 2,108.94   | \$ 2,214.39   | \$ 105.     |
| 200-5170-00      | Payroll Taxes - Accounting               | \$ 9,017.58   | \$ 9,468.46   | \$ 450.     |
| 300-5130-00      | Commissions - Sales                      | \$ 14,774.94  | \$ 15,513.69  | \$ 738.     |
| 500-6150-00      | Supplies-Allocated - Consulting/Training | \$ 15.00      | \$ 15.75      | \$ 0.       |
|                  | Total Expenses                           | \$180,997.01  | \$190,046.86  | \$ 9,049.   |
|                  |                                          |               |               |             |
|                  | Net Profit (Loss)                        | \$ 68,276.62  | \$ 71,559,94  | \$ (3,283.  |

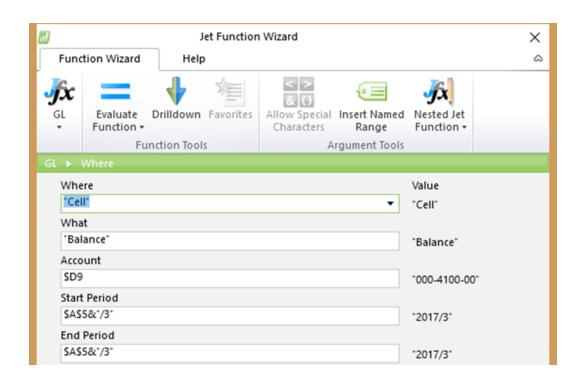

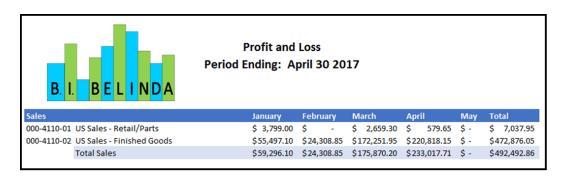

## **Chapter 8: Introducing Microsoft Power BI**

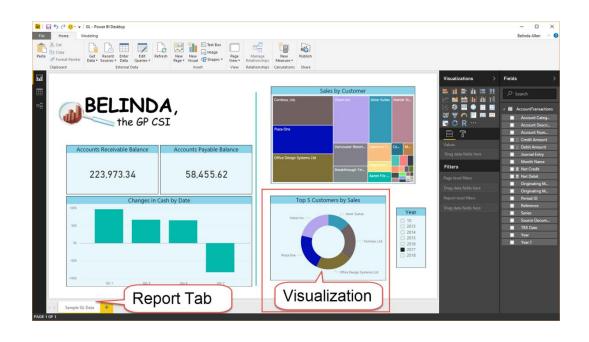

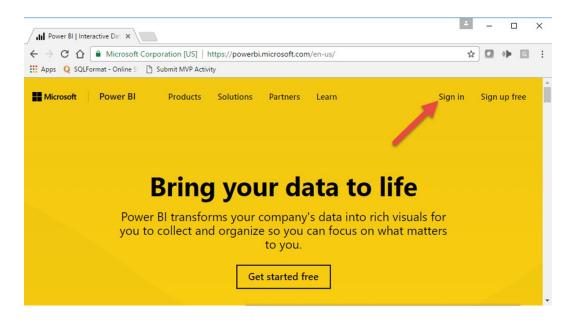

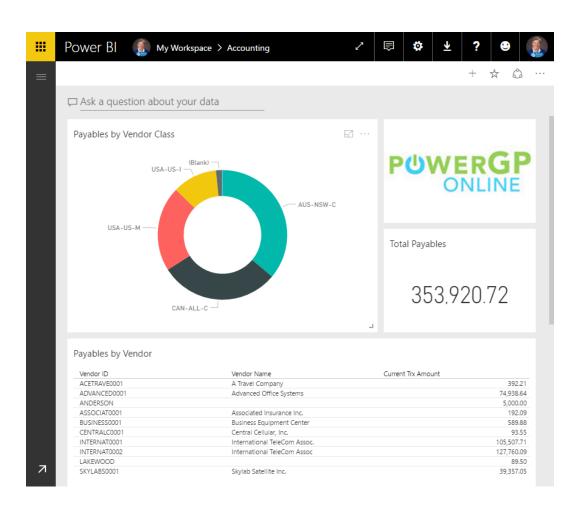

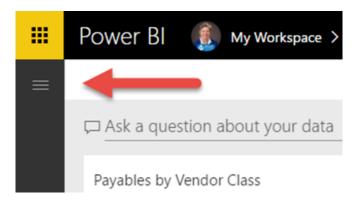

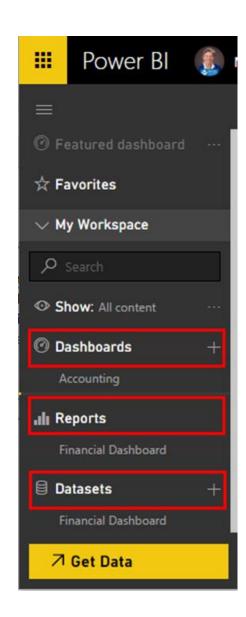

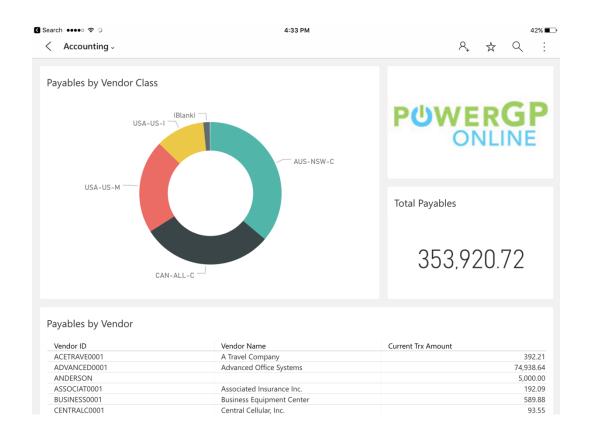

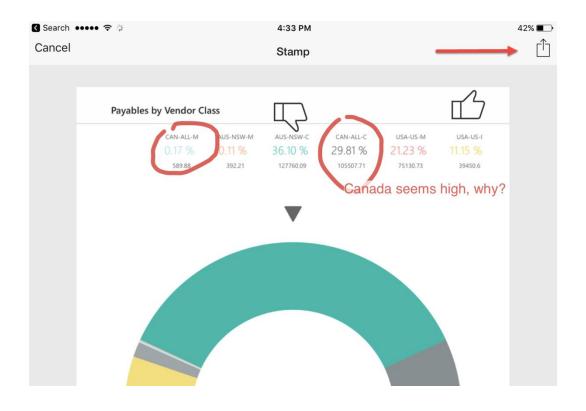

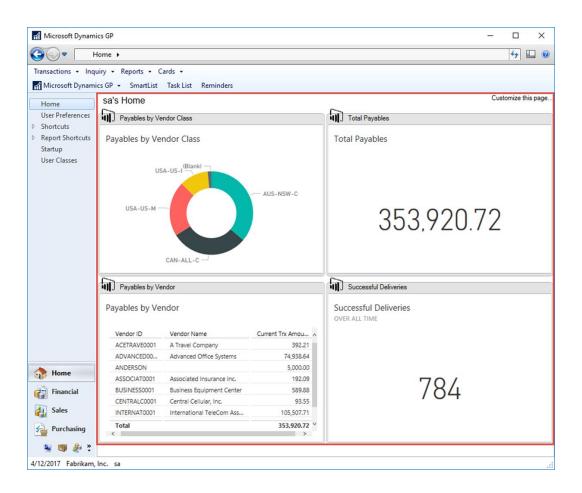

# Power BI Desktop

Power BI Desktop

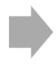

Power BI Service

Power Bl Desktop

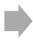

Power BI Service

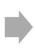

Power BI Mobile

## **Chapter 9: Getting Data in Power BI**

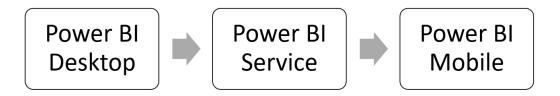

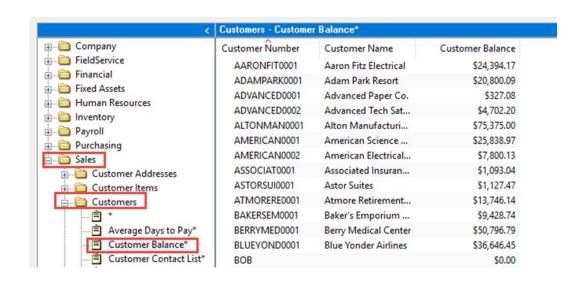

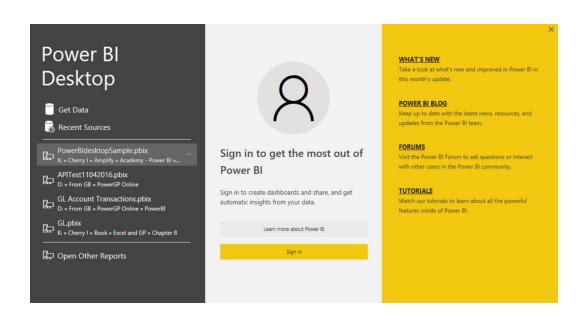

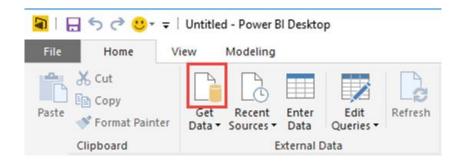

## Get Data

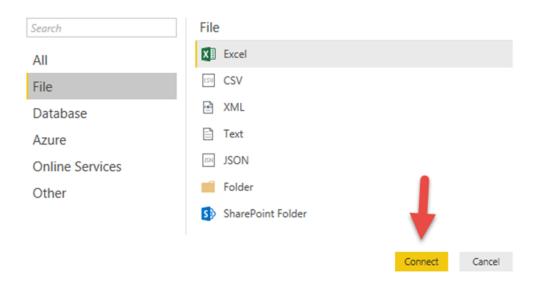

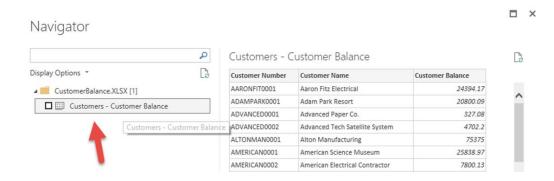

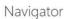

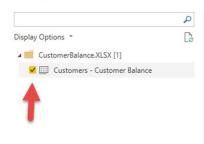

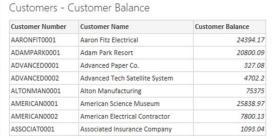

2

Load Edit Cancel

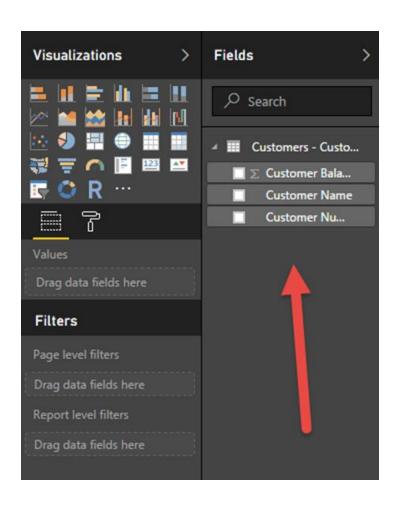

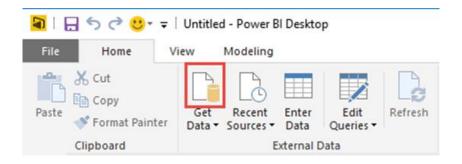

#### Get Data

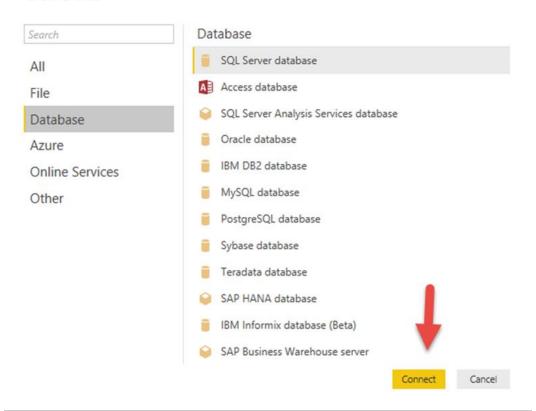

×

Cancel

#### SQL Server database

Import data from a SQL Server database.

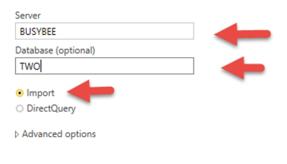

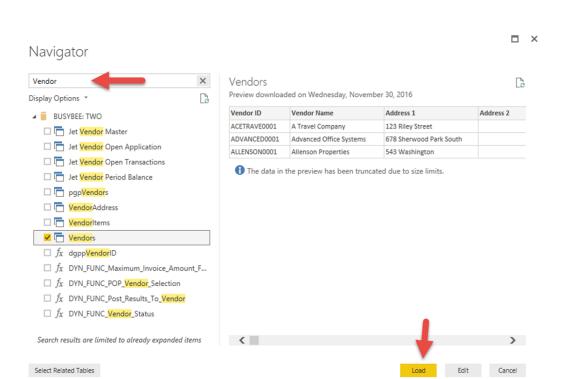

## SQL Server database

Import data from a SQL Server database.

| Server  BUSYBEE  Database (optional)  TWO  ● Import DirectQuery  ■ Advanced options  Command timeout in minutes (optional)  SQL statement (optional, requires database)  ■ Include relationship columns |                                             |  |
|----------------------------------------------------------------------------------------------------|---------------------------------------------|--|
| Database (optional)  TWO  Import DirectQuery  Advanced options  Command timeout in minutes (optional)  SQL statement (optional, requires database)                                                      | Server                                      |  |
| TWO  Import DirectQuery  Advanced options Command timeout in minutes (optional)  SQL statement (optional, requires database)                                                                            | BUSYBEE                                     |  |
| ● Import DirectQuery  ■ Advanced options Command timeout in minutes (optional)  SQL statement (optional, requires database)                                                                             | Database (optional)                         |  |
| Advanced options Command timeout in minutes (optional)  SQL statement (optional, requires database)                                                                                                    | TWO                                         |  |
| Advanced options Command timeout in minutes (optional)  SQL statement (optional, requires database)                                                                                                    | ● Import                                    |  |
| Command timeout in minutes (optional)  SQL statement (optional, requires database)                                                                                                    |                                             |  |
| SQL statement (optional, requires database)                                                                                                    | Advanced options                            |  |
|                                                                                                    | Command timeout in minutes (optional)       |  |
|                                                                                                    |                                             |  |
| ✓ Include relationship columns                                                                                                    | SQL statement (optional, requires database) |  |
| ✓ Include relationship columns                                                                                                    |                                             |  |
| ✓ Include relationship columns                                                                                                    |                                             |  |
| ✓ Include relationship columns                                                                                                    |                                             |  |
| Include relationship columns                                                                                                    | - Industrial color of the color of          |  |
|                                                                                                    | Include relationship columns                |  |
|                                                                                                    |                                             |  |
|                                                                                                    |                                             |  |

K

Cancel

#### SQL Server database

Import data from a SQL Server database.

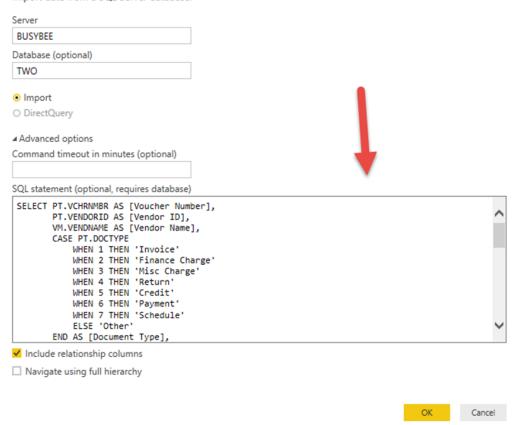

#### **BUSYBEE: TWO**

| Voucher Number     | Vendor ID    | Vendor Name      | Document Type | Document Number | Description                    | Document Da |
|--------------------|--------------|------------------|---------------|-----------------|--------------------------------|-------------|
| 00000000000000016  | ACETRAVE0001 | A Travel Company | Invoice       | 1002            | MEALS/ENT-SERVICE              | 8/20/2013 1 |
| 000000000000000015 | ACETRAVE0001 | A Travel Company | Invoice       | 1001            | MEALS/ENT-SERVICE              | 7/9/2013 1  |
| 00000000000000014  | ACETRAVE0001 | A Travel Company | Invoice       | 1000            | MEALS/ENT-SERVICE              | 6/26/2013 1 |
| 00000000000000512  | AMERICAN0001 | AmericaCharge    | Invoice       | CREDIT CARD     | ATTRACTI00001 0000000000000511 | 4/12/2017 1 |
| <                  |              |                  |               |                 |                                | >           |

Load Edit Cancel

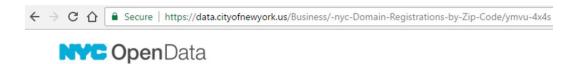

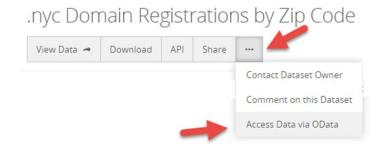

#### Access this Dataset via OData

Create a spreadsheet in Microsoft Excel to analyze or visualize this dataset. By using an OData link, the data will be refreshable.

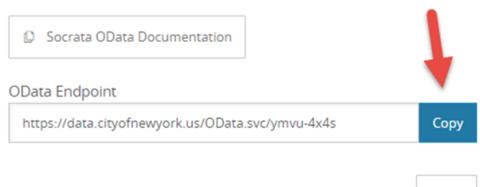

Done

X

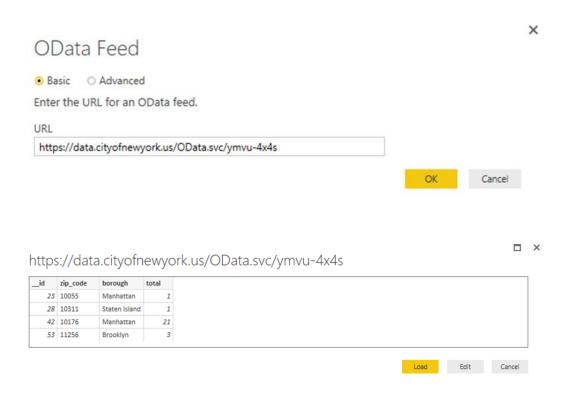

#### Get Data

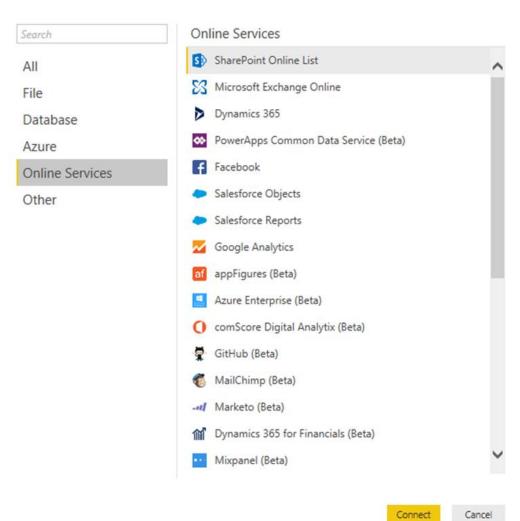

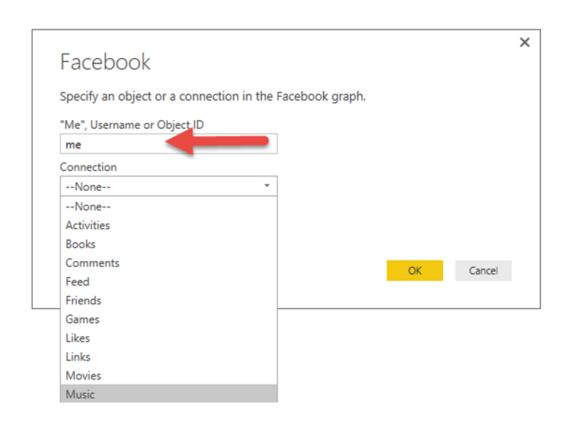

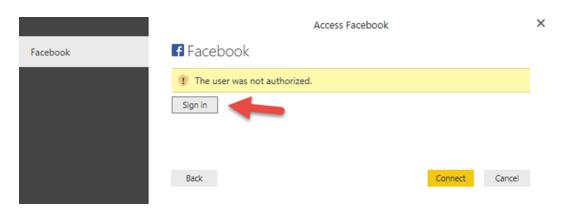

## https://graph.facebook.com/v2.2/me/music

| name             | category      | id              | object_link | created_time             |
|------------------|---------------|-----------------|-------------|--------------------------|
| Allen Herman     | Musician/Band | 104737862930320 | Record      | 2014-05-14T11:21:44+0000 |
| JennieGirl Music | Record Label  | 185141738210910 | Record      | 2014-05-14T11:21:30+0000 |
| Jennie Walker    | Musician/Band | 183139575401    | Record      | 2009-04-17T21:53:23+0000 |
| Harry Connick Jr | Musician/Band | 41043175538     | Record      | 2009-07-25T00:02:42+0000 |

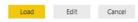

□ ×

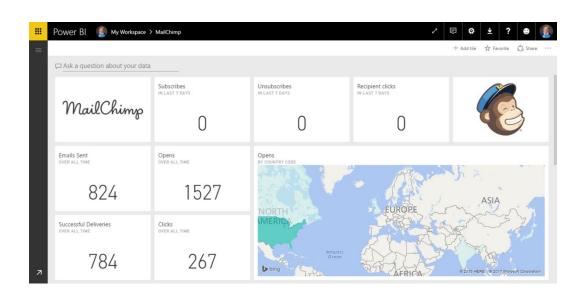

×

## Publish to Power BI

#### Select a destination

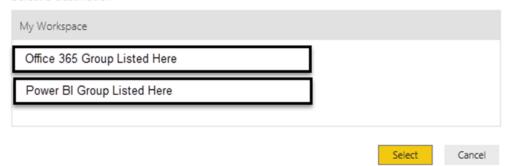

## Get Data

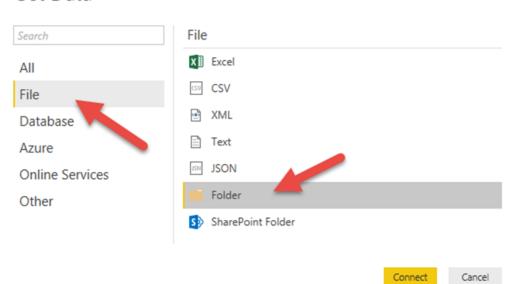

## **Chapter 10: Creating Power BI Visuals**

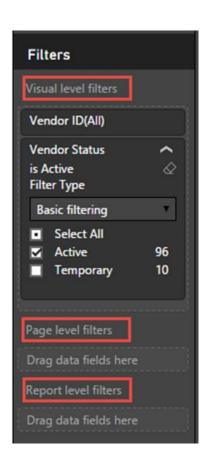

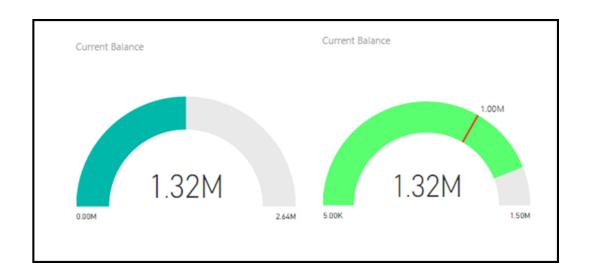

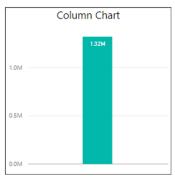

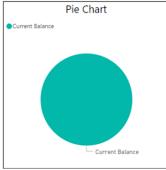

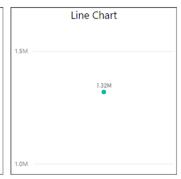

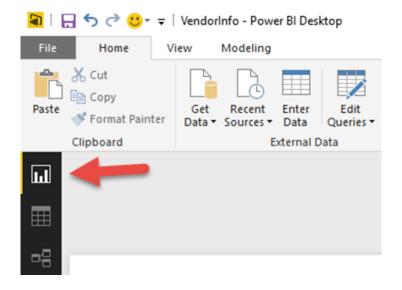

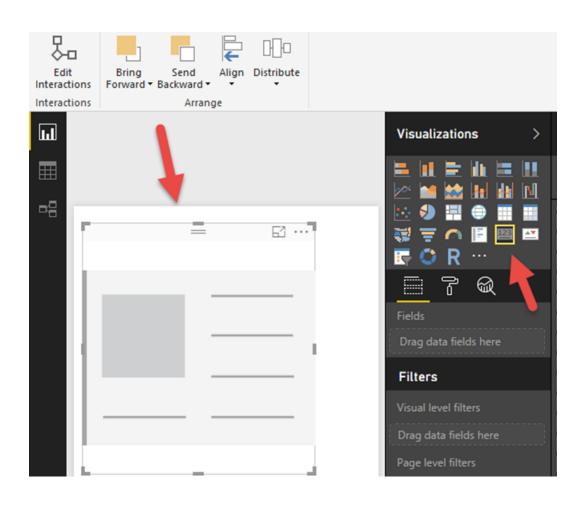

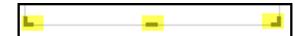

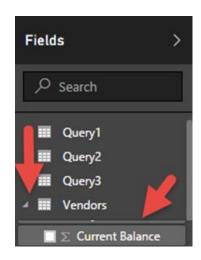

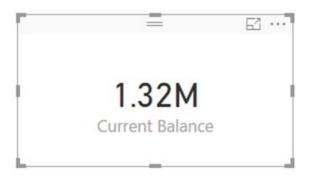

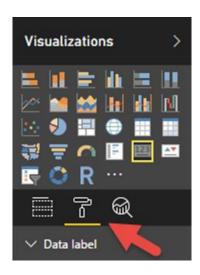

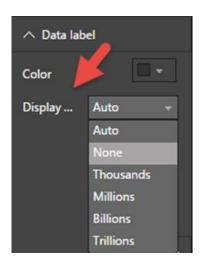

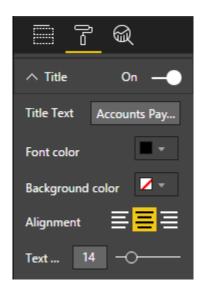

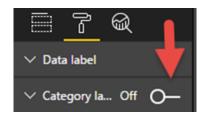

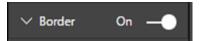

1.32M
Current Balance

Accounts Payable

1,319,983.11

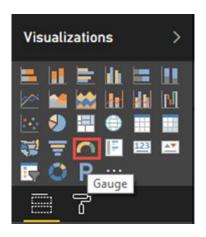

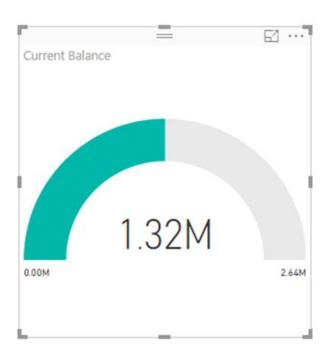

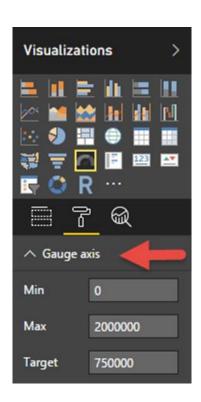

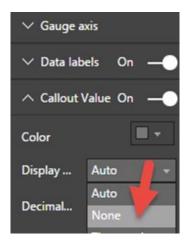

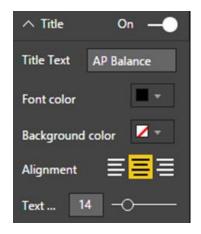

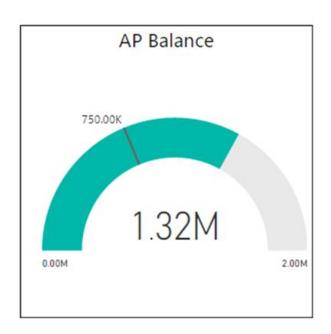

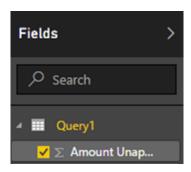

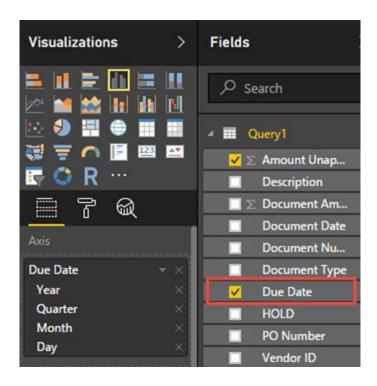

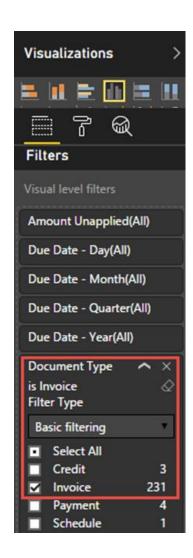

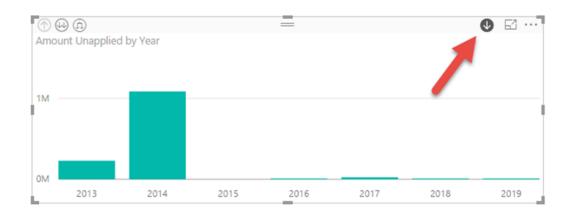

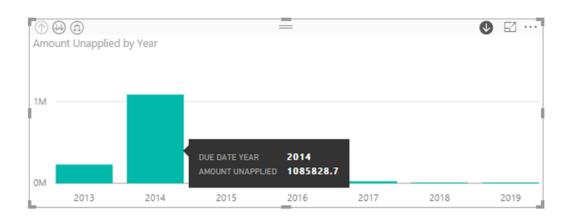

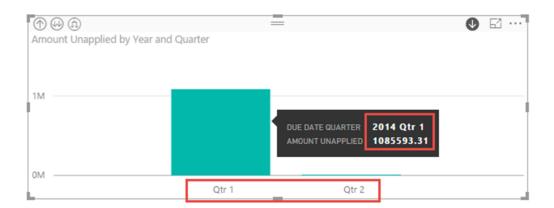

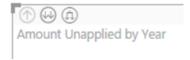

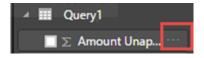

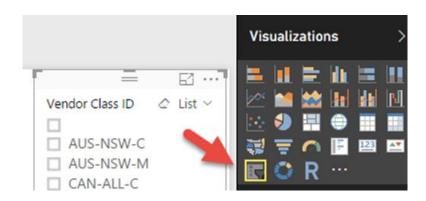

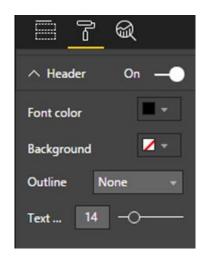

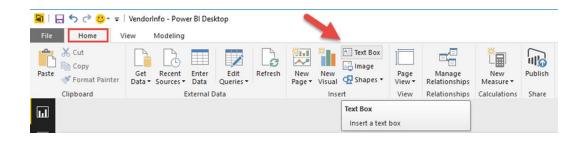

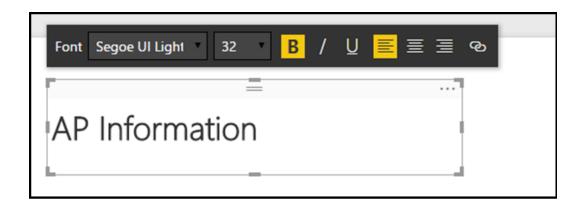

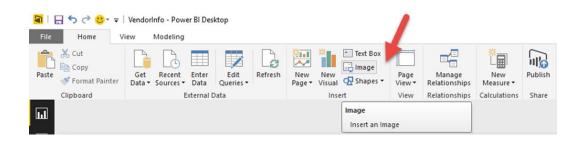

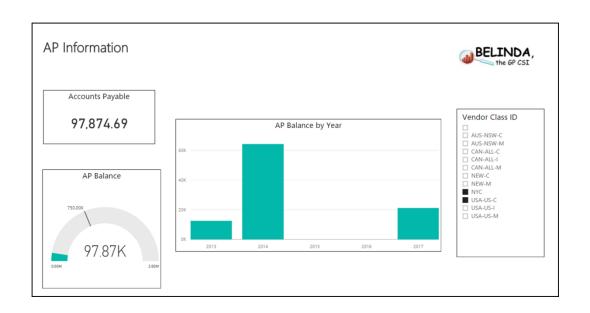

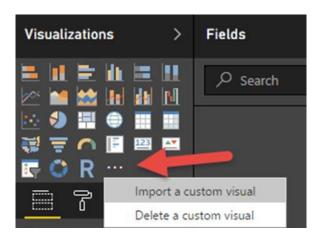

## **Chapter 11: Using the Power BI Service**

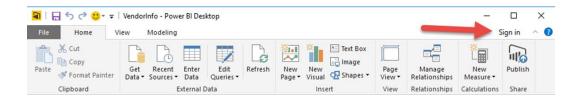

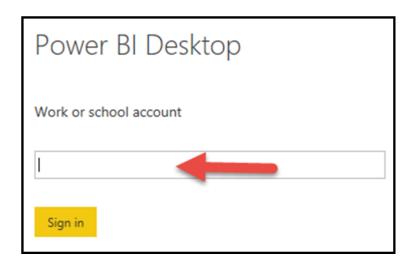

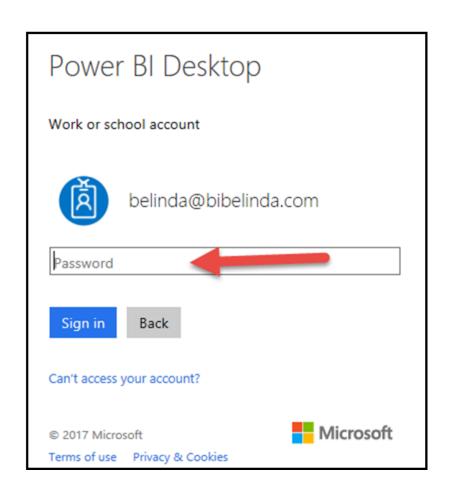

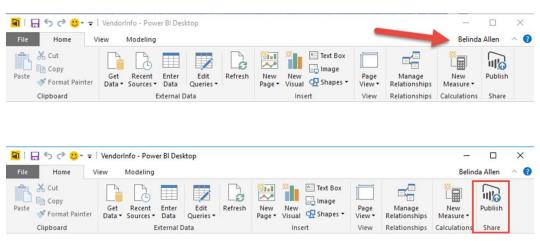

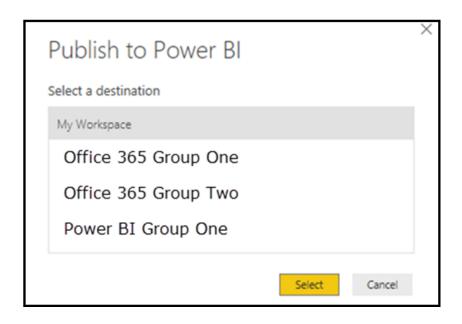

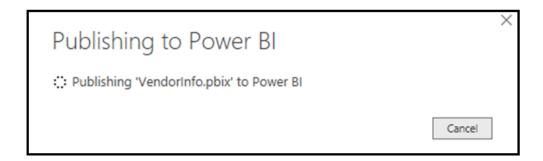

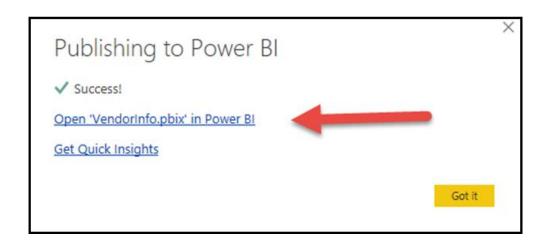

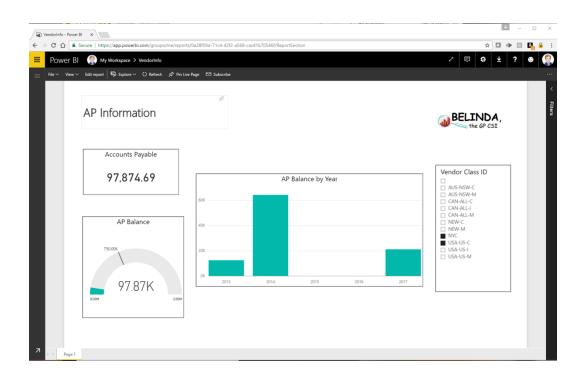

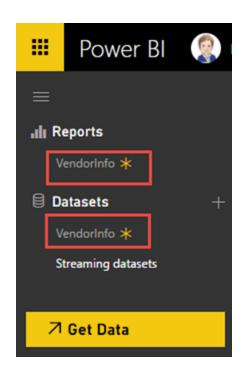

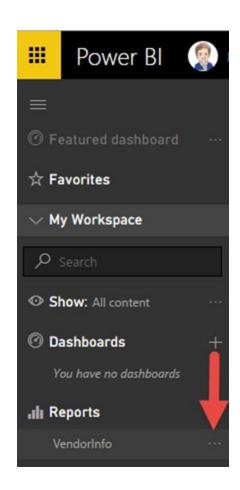

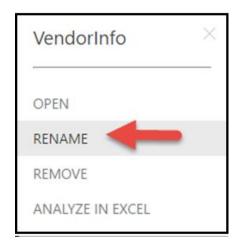

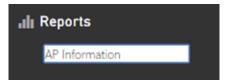

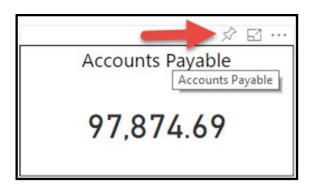

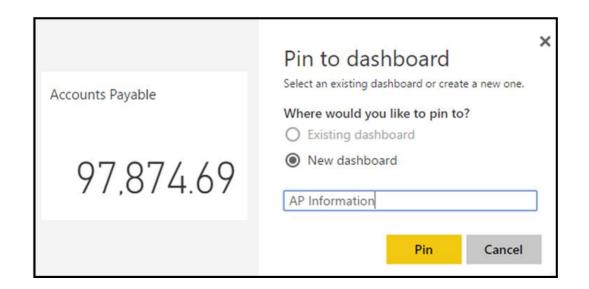

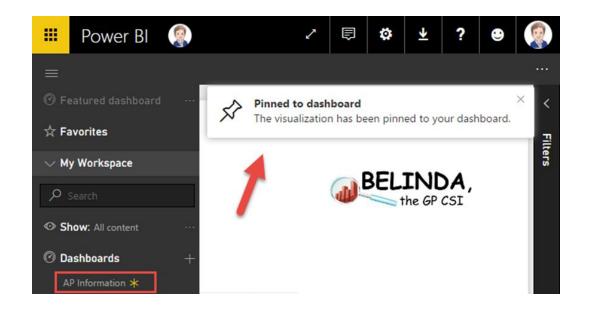

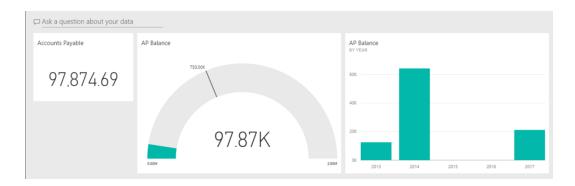

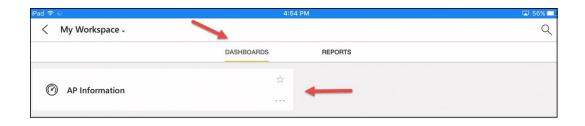

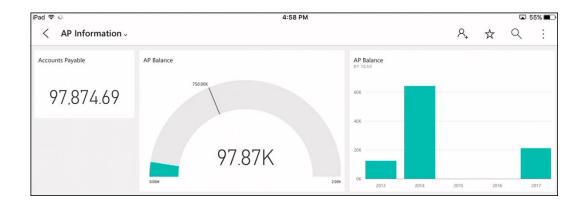

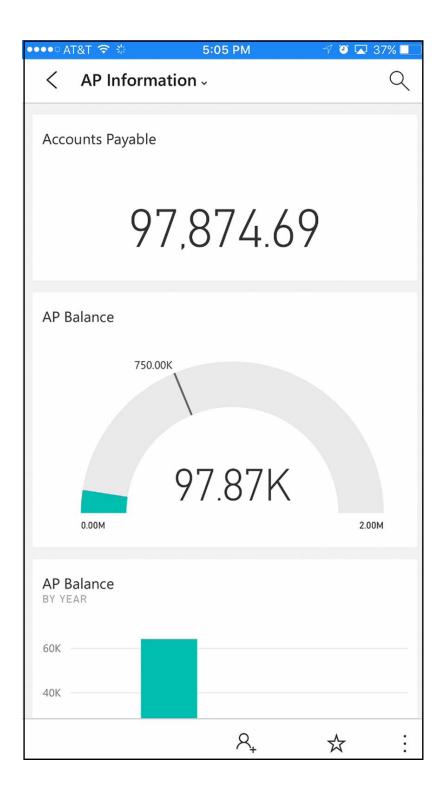

☐ Ask a question about your data

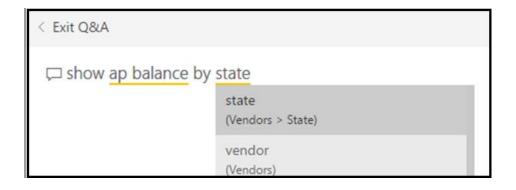

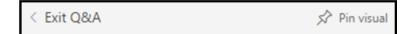

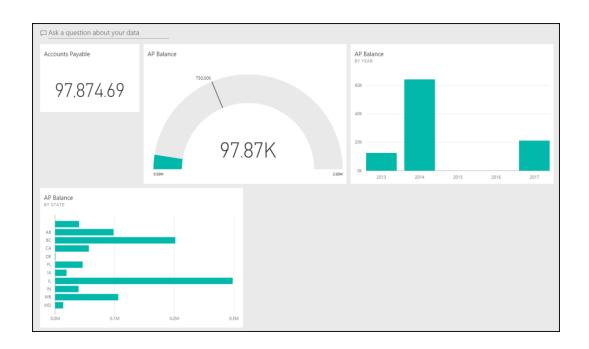

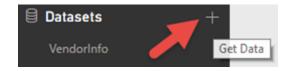

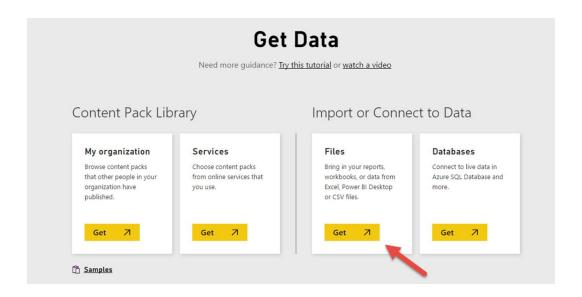

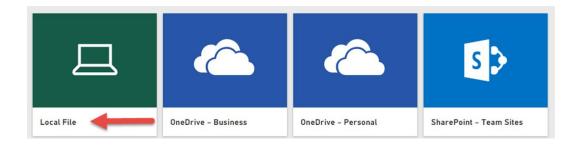

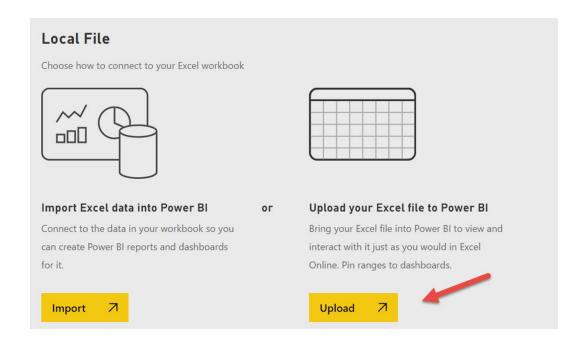

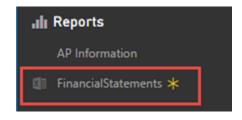

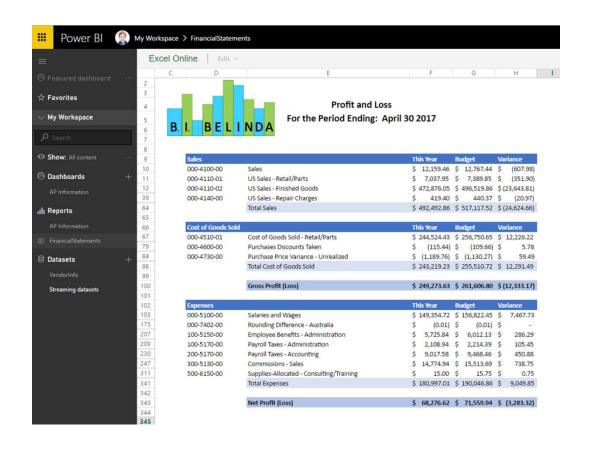

## **Chapter 12: Sharing and Refreshing Data and Dashboards in Power Bl**

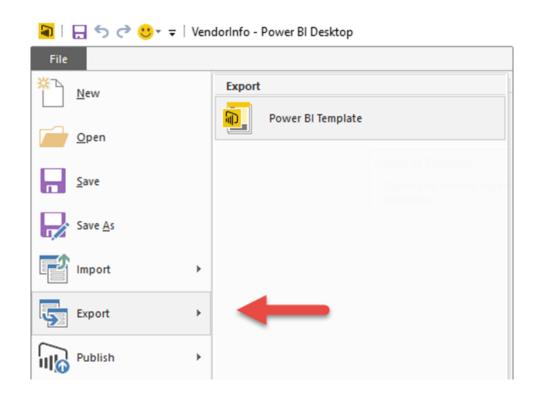

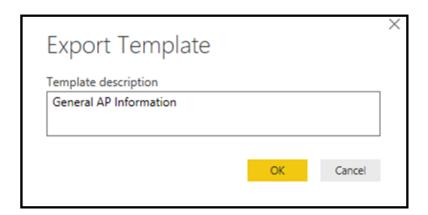

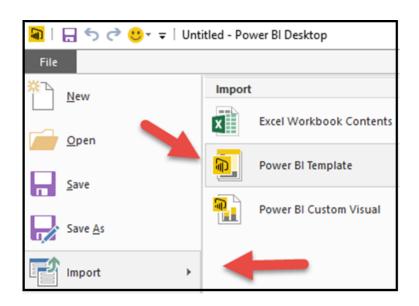

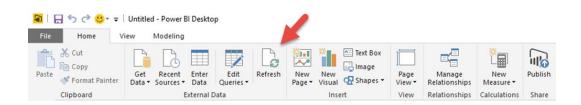

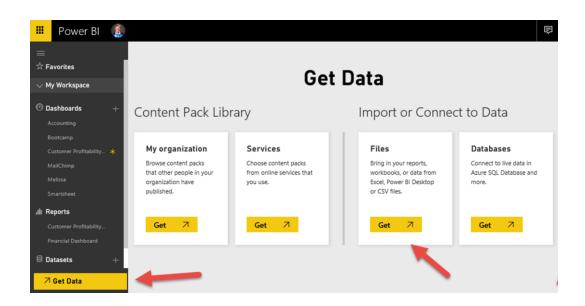

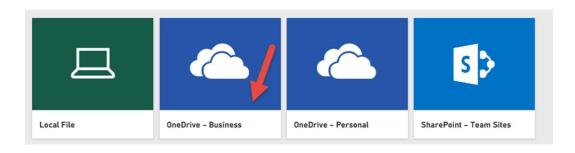

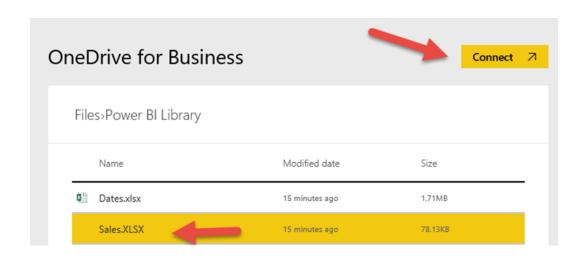

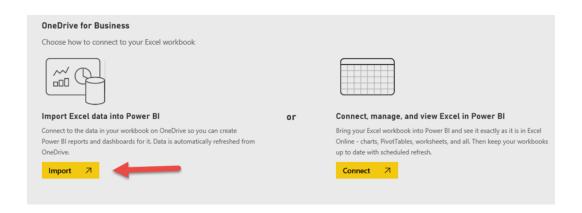

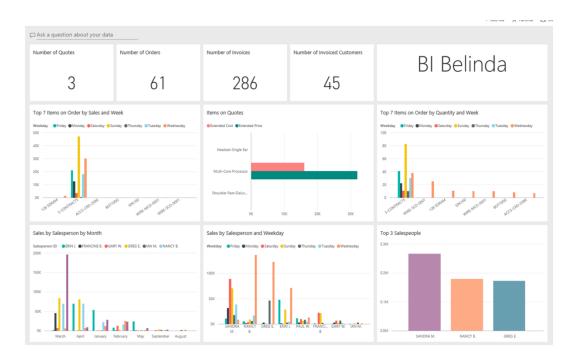

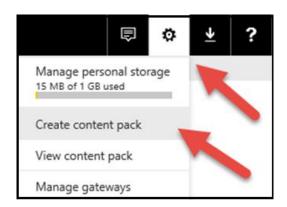

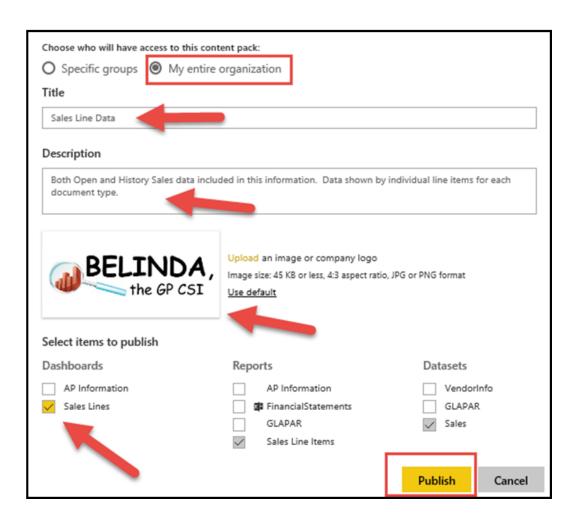

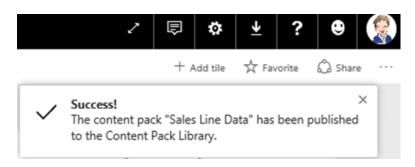

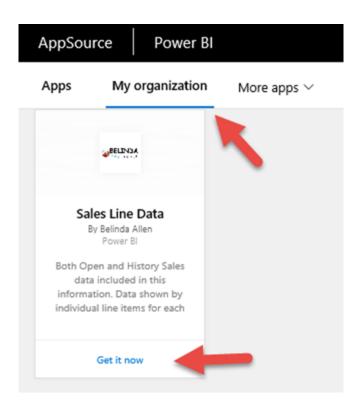

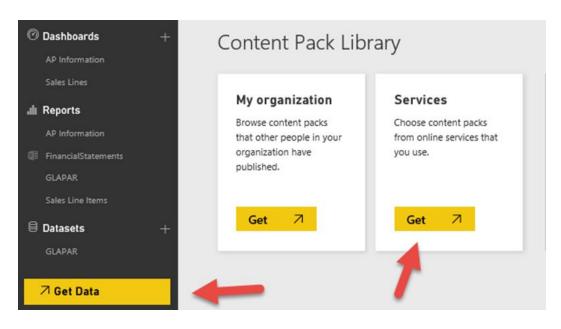

# AppSource

Power BI

### Apps

## My organization

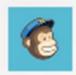

## MailChimp

By Microsoft Power BI

Quickly identify trends within your campaigns, reports, and individual subscribers

Get it now

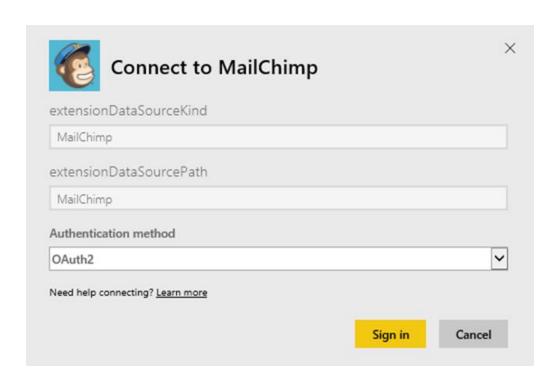

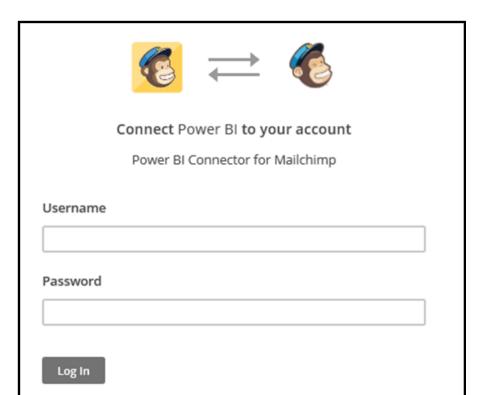

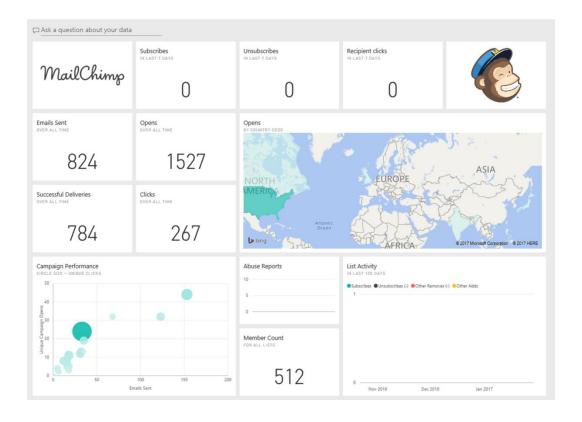

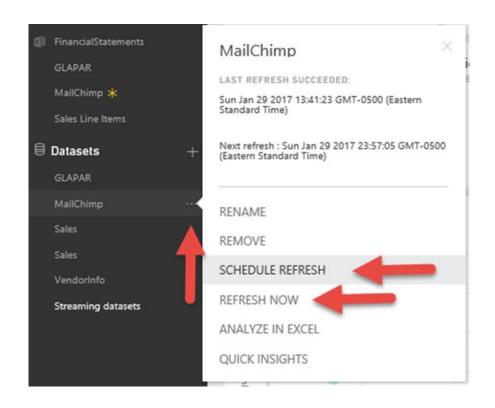

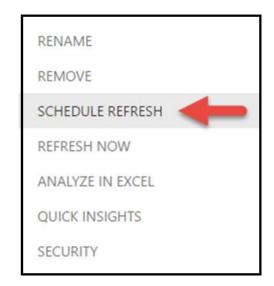

## **Chapter 13: Using the Power Query Editor**

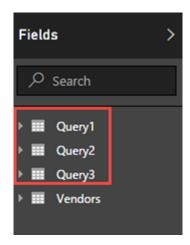

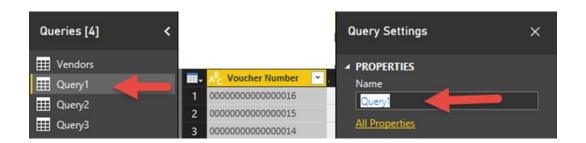

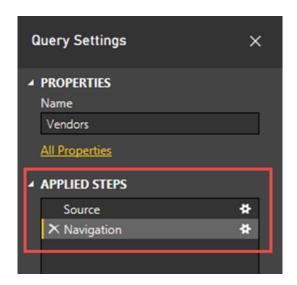

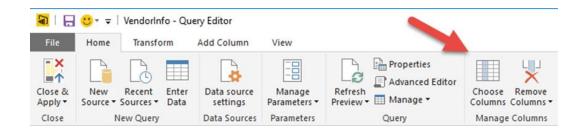

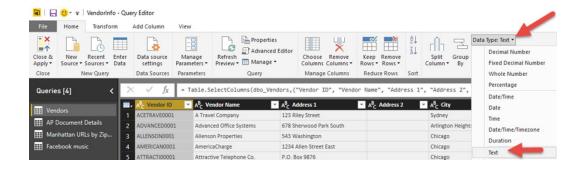

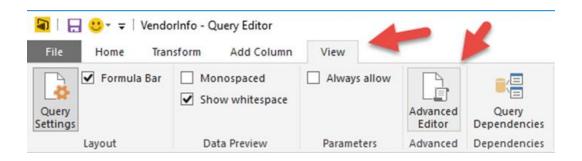

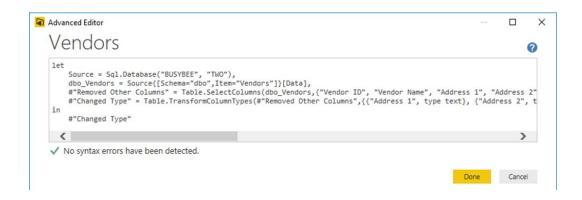

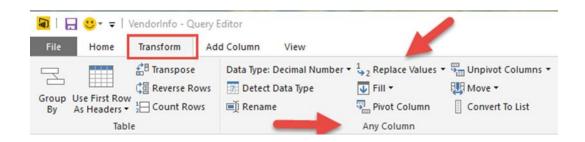

## Replace Values

Replace one value with another in the selected columns.

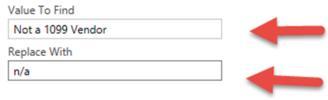

▶ Advanced options

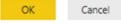

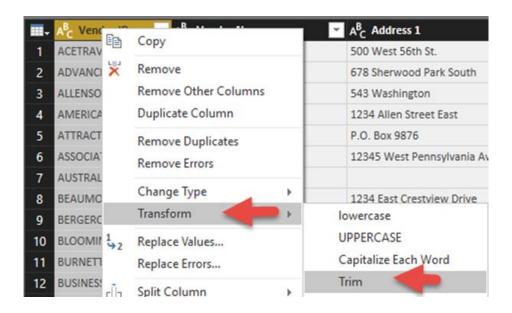

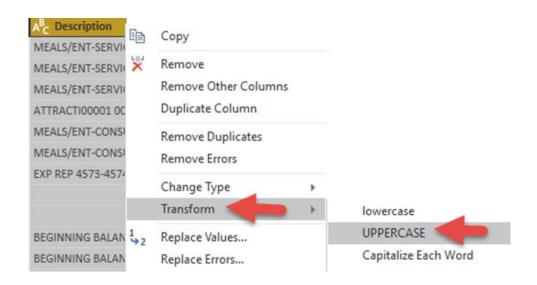

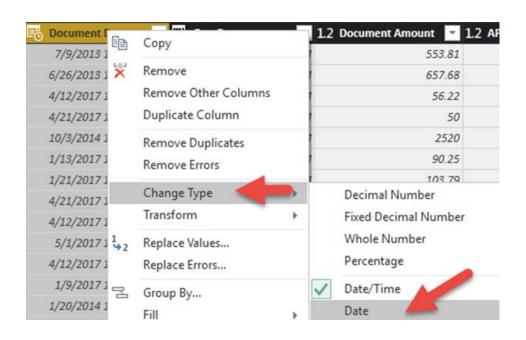

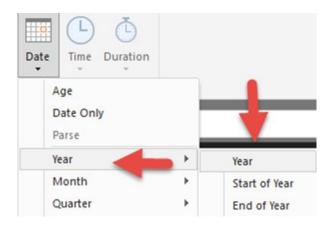

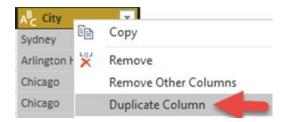

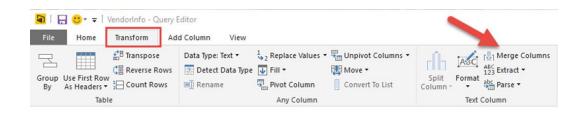

# Merge Columns

Choose how to merge the selected columns.

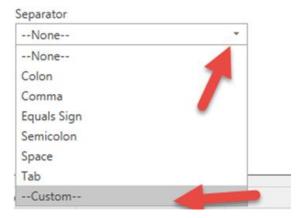

## Merge Columns

Choose how to merge the selected columns.

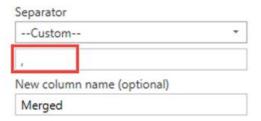

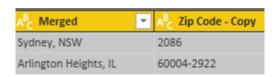

## Merge Columns

Choose how to merge the selected columns.

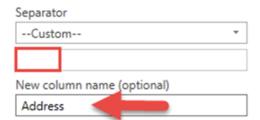

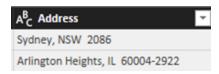

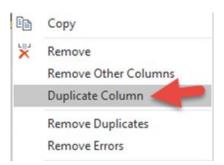

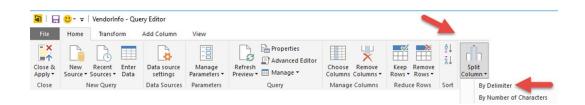

## Split Column by Delimiter

Specify the delimiter used to split the text column.

#### Select or enter delimiter

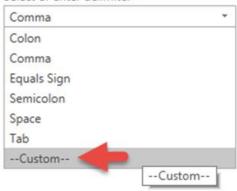

## Split Column by Delimiter

Specify the delimiter used to split the text column.

#### Select or enter delimiter

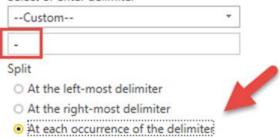

## Replace Values

Replace one value with another in the selected columns.

| Value To Find |  |
|---------------|--|
| null          |  |
| Replace With  |  |
|               |  |

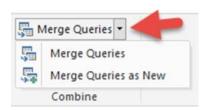

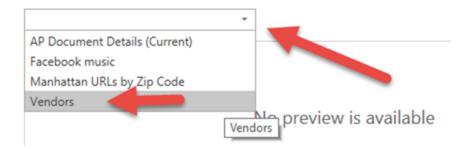

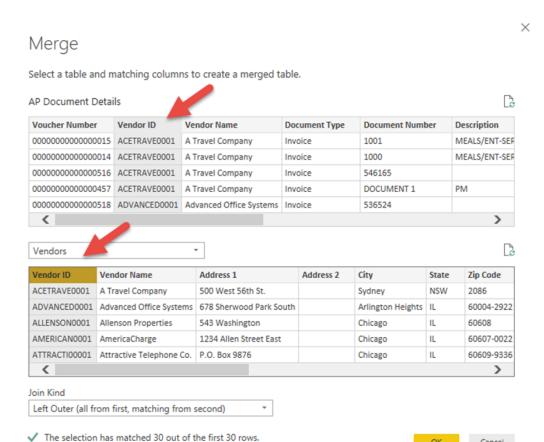

| A <sup>B</sup> <sub>C</sub> Year | ▼ 1 <sup>2</sup> <sub>3</sub> Days Past Due | ¥    | <b>Ⅲ</b> NewColumn | 4114 |
|----------------------------------|---------------------------------------------|------|--------------------|------|
| 2013                             |                                             | 1285 | Table              | _    |
| 2013                             |                                             | 1298 | Table              |      |

Cancel

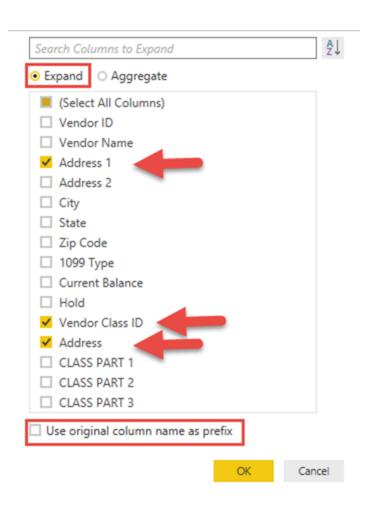

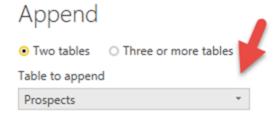

## Append

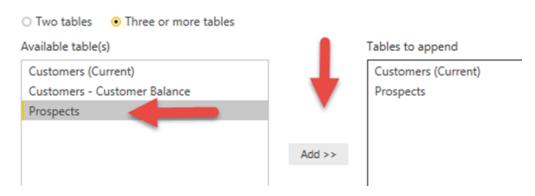

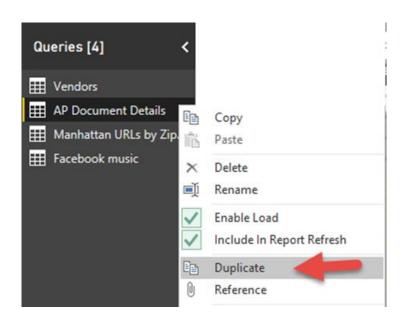

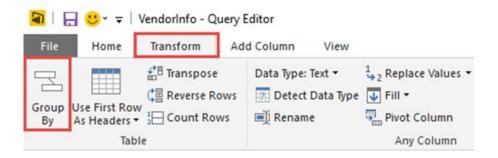

# Group By

Specify the columns to group by.

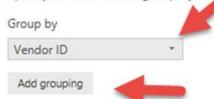

## Group By

Add aggregation

Specify the columns to group by.

# Group by Vendor ID Vendor Name Add grouping New column name Number of Open Documents.

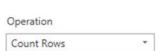

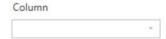

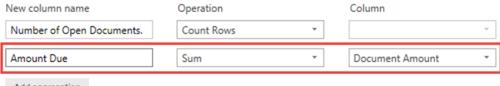

Add aggregation

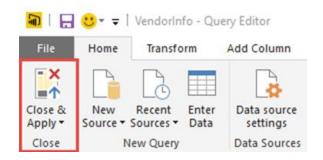

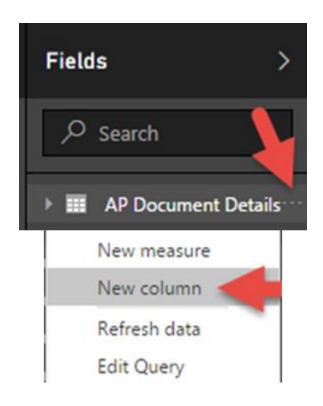

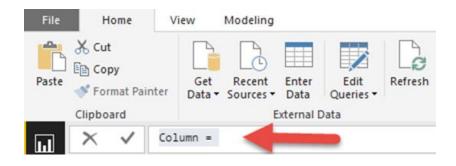

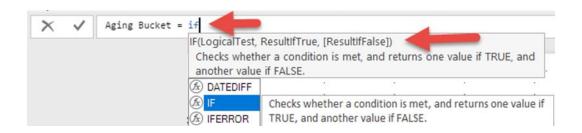

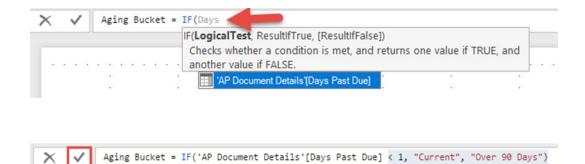

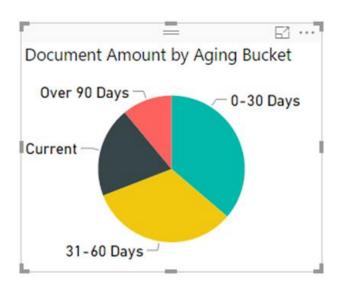

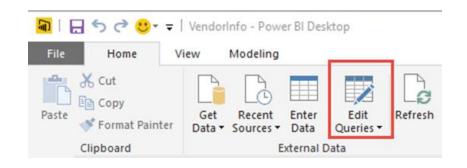

## **Chapter 14: Bonus Chapter**

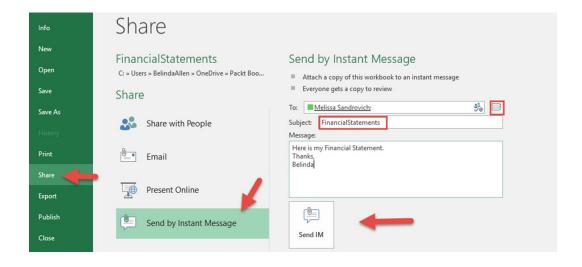

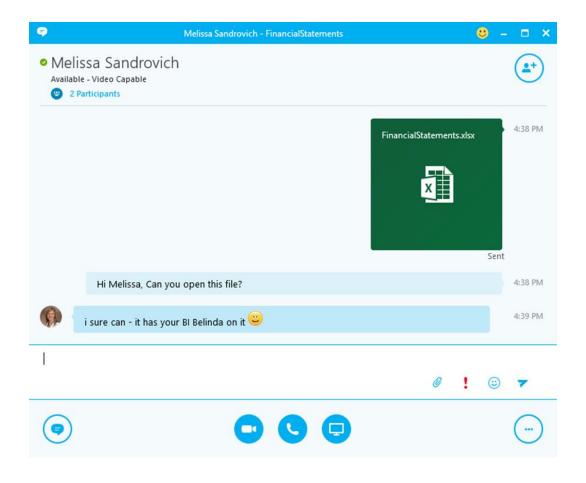

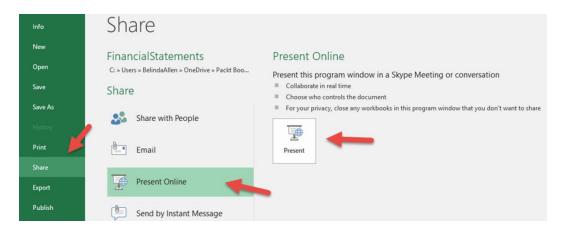

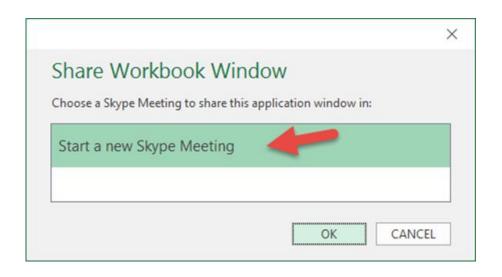

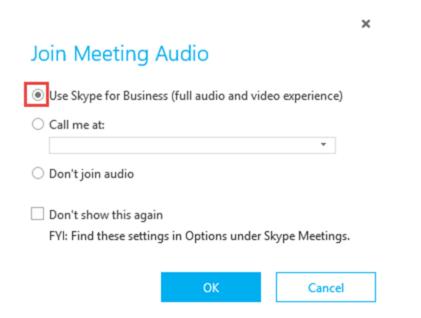

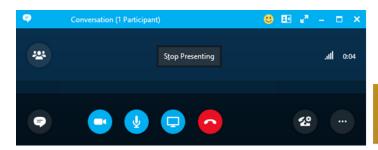

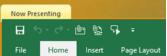

| Account     | Description                | Amount           |
|-------------|----------------------------|------------------|
| 000-1100-00 | Cash - Operating Account   | \$<br>570,104.47 |
| 000-1101-00 | Cash in Bank - Canada      | \$<br>8,957.84   |
| 000-1190-00 | Cash Suspense              | \$<br>-          |
|             | Deferred Revenue / Expense | \$<br>266,259.75 |

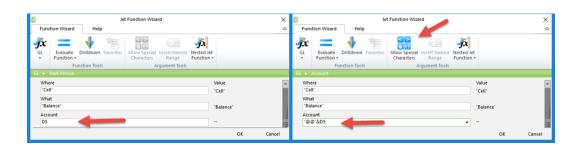

| Account     | Description                | Amount           |
|-------------|----------------------------|------------------|
| 000-1100-00 | Cash - Operating Account   | \$<br>570,104.47 |
| 000-1101-00 | Cash in Bank - Canada      | \$<br>8,957.84   |
| 000-1190-00 | Cash Suspense              | \$<br>-          |
|             | Deferred Revenue / Expense | \$               |

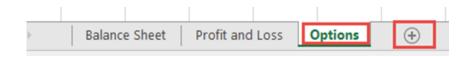

| 4 | А                          | В | С     | D     |
|---|----------------------------|---|-------|-------|
| 1 | Auto+Hide+Hidesheet+Values |   | Title | Value |
| 2 |                            |   |       |       |

| 4 | A                          | В | С                       | D         |
|---|----------------------------|---|-------------------------|-----------|
| 1 | Auto+Hide+Hidesheet+Values |   | Title                   | Value     |
| 2 |                            |   |                         |           |
| 3 |                            |   |                         |           |
| 4 |                            |   | Report Options          |           |
| 5 | Option                     |   | Report on which period? | 4/30/2017 |

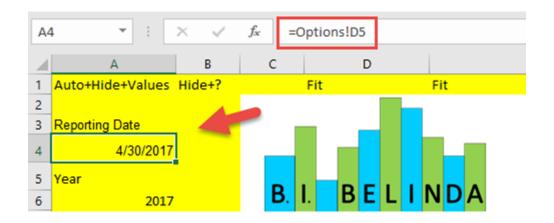

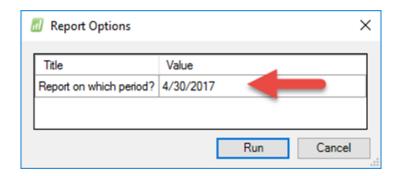

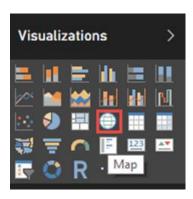

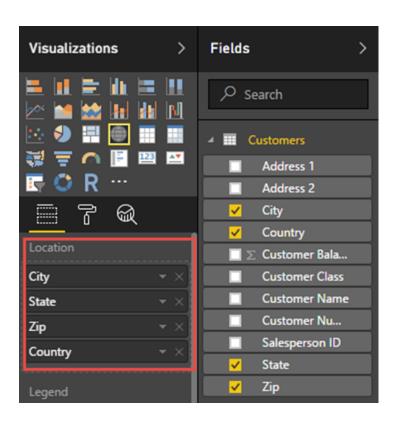

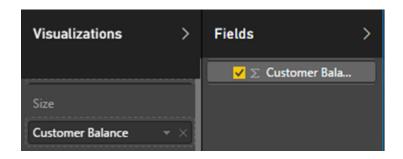

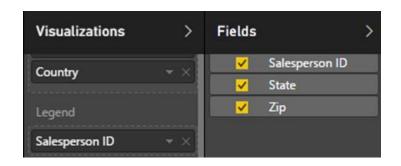

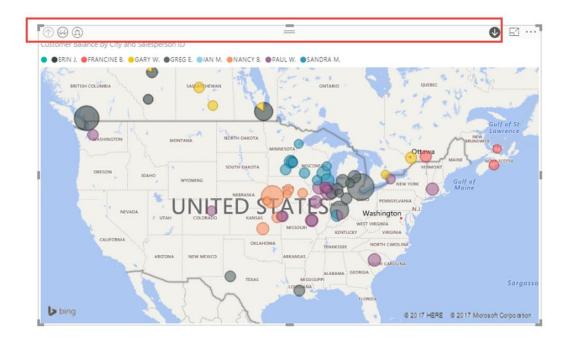

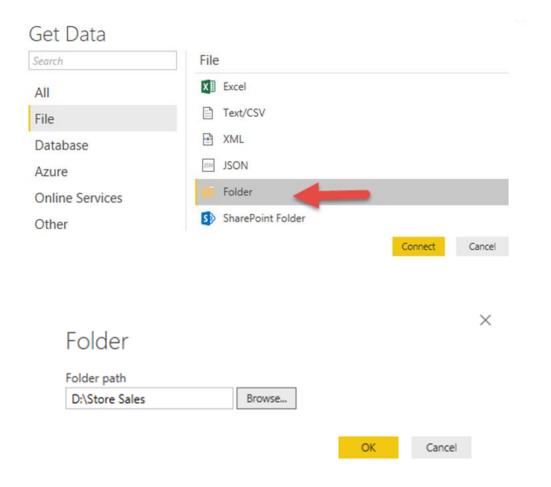

#### D:\Store Sales

| Content | Name             | Extension | Date accessed         | Date modified         | Date created          | Attributes | Folder Path     |
|---------|------------------|-----------|-----------------------|-----------------------|-----------------------|------------|-----------------|
| Binary  | Oakland.csv      | .csv      | 2/18/2017 10:06:27 AM | 3/18/2015 10:20:34 AM | 2/18/2017 10:06:27 AM | Record     | D:\Store Sales\ |
| Binary  | Portland.csv     | .csv      | 2/18/2017 10:06:27 AM | 3/18/2015 10:25:28 AM | 2/18/2017 10:06:27 AM | Record     | D:\Store Sales\ |
| Binary  | SanFrancisco.csv | .CSV      | 2/18/2017 10:06:27 AM | 3/18/2015 10:16:18 AM | 2/18/2017 10:06:27 AM | Record     | D:\Store Sales\ |
| Binary  | Seattle.csv      | .csv      | 2/18/2017 10:06:28 AM | 3/18/2015 10:19:46 AM | 2/18/2017 10:06:28 AM | Record     | D:\Store Sales\ |
| Binary  | Tacoma.csv       | .csv      | 2/18/2017 10:06:28 AM | 3/18/2015 10:20:12 AM | 2/18/2017 10:06:28 AM | Record     | D:\Store Sales\ |

 $\square$   $\times$ 

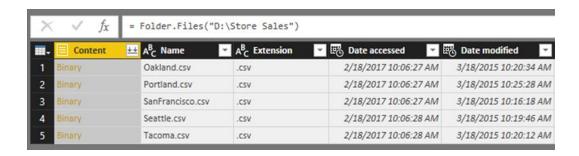

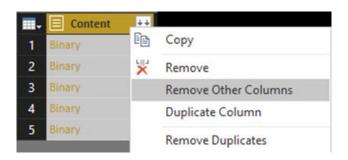

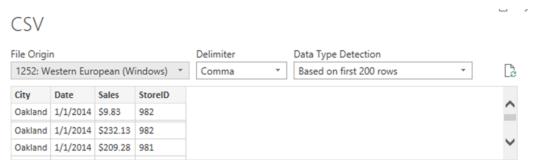

OK Cancel

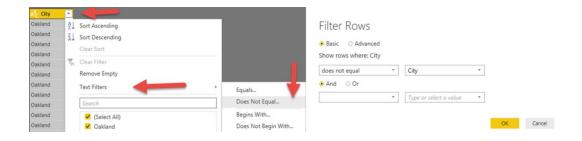

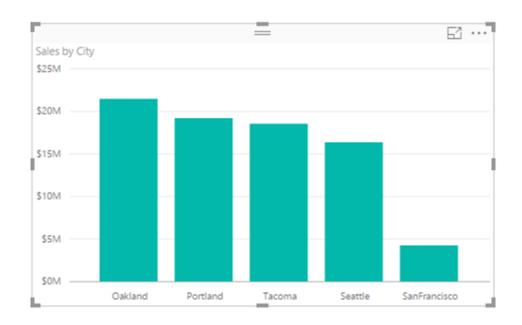

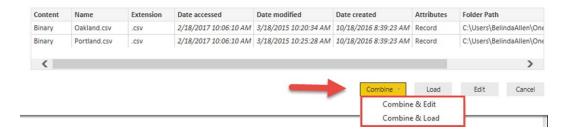